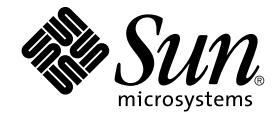

# man pages section 9: DDI and DKI Driver Entry Points

Sun Microsystems, Inc. 4150 Network Circle Santa Clara, CA 95054 U.S.A.

Part No: 816–5179–10 January 2005

Copyright 2005 Sun Microsystems, Inc. 4150 Network Circle, Santa Clara, CA 95054 U.S.A. All rights reserved.

This product or document is protected by copyright and distributed under licenses restricting its use, copying, distribution, and decompilation. No part of this product or document may be reproduced in any form by any means without prior written authorization of Sun and its licensors, if any.<br>Third-party software, including font technology, is copyrighted and licensed

Parts of the product may be derived from Berkeley BSD systems, licensed from the University of California. UNIX is a registered trademark in the U.S. and other countries, exclusively licensed through X/Open Company, Ltd.

Sun, Sun Microsystems, the Sun logo, docs.sun.com, AnswerBook, AnswerBook2, and Solaris are trademarks or registered trademarks of Sun<br>Microsystems, Inc. in the U.S. and other countries. All SPARC trademarks are used under Microsystems, Inc.

The OPEN LOOK and Sun™ Graphical User Interface was developed by Sun Microsystems, Inc. for its users and licensees. Sun acknowledges the pioneering efforts of Xerox in researching and developing the concept of visual or graphical user interfaces for the computer industry. Sun holds a<br>non-exclusive license from Xerox to the Xerox Graphical User Interface, wh and otherwise comply with Sun's written license agreements.

U.S. Government Rights – Commercial software. Government users are subject to the Sun Microsystems, Inc. standard license agreement and applicable provisions of the FAR and its supplements.

DOCUMENTATION IS PROVIDED "AS IS" AND ALL EXPRESS OR IMPLIED CONDITIONS, REPRESENTATIONS AND WARRANTIES,<br>INCLUDING ANY IMPLIED WARRANTY OF MERCHANTABILITY, FITNESS FOR A PARTICULAR PURPOSE OR NON-INFRINGEMENT, ARE<br>DISCLAIM

Copyright 2005 Sun Microsystems, Inc. 4150 Network Circle, Santa Clara, CA 95054 U.S.A. Tous droits réservés.

Ce produit ou document est protégé par un copyright et distribué avec des licences qui en restreignent l'utilisation, la copie, la distribution, et la décompilation. Aucune partie de ce produit ou document ne peut être reproduite sous aucune forme, par quelque moyen que ce soit, sans<br>l'autorisation préalable et écrite de Sun et de ses bailleurs de licence, s'il y en a. L

Des parties de ce produit pourront être dérivées du système Berkeley BSD licenciés par l'Université de Californie. UNIX est une marque déposée aux Etats-Unis et dans d'autres pays et licenciée exclusivement par X/Open Company, Ltd.

Sun, Sun Microsystems, le logo Sun, docs.sun.com, AnswerBook, AnswerBook2, et Solaris sont des marques de fabrique ou des marques déposées, de<br>Sun Microsystems, Inc. aux Etats-Unis et dans d'autres pays. Toutes les marques architecture développée par Sun Microsystems, Inc.

L'interface d'utilisation graphique OPEN LOOK et Sun™a été développée par Sun Microsystems, Inc. pour ses utilisateurs et licenciés. Sun reconnaît<br>les efforts de pionniers de Xerox pour la recherche et le développement du de l'informatique. Sun détient une licence non exclusive de Xerox sur l'interface d'utilisation graphique Xerox, cette licence couvrant également les<br>licenciés de Sun qui mettent en place l'interface d'utilisation graphiqu

CETTE PUBLICATION EST FOURNIE "EN L'ETAT" ET AUCUNE GARANTIE, EXPRESSE OU IMPLICITE, N'EST ACCORDEE, Y COMPRIS DES GARANTIES CONCERNANT LA VALEUR MARCHANDE, L'APTITUDE DE LA PUBLICATION A REPONDRE A UNE UTILISATION<br>PARTICULIERE, OU LE FAIT QU'ELLE NE SOIT PAS CONTREFAISANTE DE PRODUIT DE TIERS. CE DENI DE GARANTIE NE<br>S'APPLIQUERAIT PAS

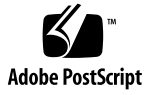

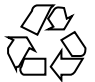

050105@10536

# **Contents**

**[Preface 5](#page-4-0)**

**[Introduction 11](#page-10-0)** Intro( $9E$ ) 12

#### **[Driver Entry Points 19](#page-18-0)**

[aread\(9E\) 20](#page-19-0) [attach\(9E\) 22](#page-21-0) [awrite\(9E\) 24](#page-23-0) [chpoll\(9E\) 26](#page-25-0) [close\(9E\) 28](#page-27-0) [csx\\_event\\_handler\(9E\) 31](#page-30-0) [detach\(9E\) 36](#page-35-0) [devmap\(9E\) 38](#page-37-0) [devmap\\_access\(9E\) 42](#page-41-0) [devmap\\_contextmgt\(9E\) 45](#page-44-0) [devmap\\_dup\(9E\) 48](#page-47-0) [devmap\\_map\(9E\) 50](#page-49-0) [devmap\\_unmap\(9E\) 52](#page-51-0) [dump\(9E\) 55](#page-54-0)  $_fini(9E)$  56 [getinfo\(9E\) 59](#page-58-0) [gld\(9E\) 61](#page-60-0) [identify\(9E\) 66](#page-65-0) [ioctl\(9E\) 67](#page-66-0) [ks\\_snapshot\(9E\) 71](#page-70-0)

[ks\\_update\(9E\) 73](#page-72-0) [mmap\(9E\) 75](#page-74-0) [open\(9E\) 78](#page-77-0) [power\(9E\) 81](#page-80-0) [print\(9E\) 83](#page-82-0) [probe\(9E\) 84](#page-83-0) [prop\\_op\(9E\) 85](#page-84-0) [put\(9E\) 87](#page-86-0) [read\(9E\) 89](#page-88-0) [segmap\(9E\) 91](#page-90-0) [srv\(9E\) 93](#page-92-0) [strategy\(9E\) 95](#page-94-0) [tran\\_abort\(9E\) 96](#page-95-0) [tran\\_bus\\_reset\(9e\) 97](#page-96-0) [tran\\_dmafree\(9E\) 98](#page-97-0) [tran\\_getcap\(9E\) 99](#page-98-0) [tran\\_init\\_pkt\(9E\) 101](#page-100-0) [tran\\_quiesce\(9e\) 104](#page-103-0) [tran\\_reset\(9E\) 105](#page-104-0) [tran\\_reset\\_notify\(9E\) 107](#page-106-0) [tran\\_start\(9E\) 108](#page-107-0) [tran\\_sync\\_pkt\(9E\) 111](#page-110-0) [tran\\_tgt\\_free\(9E\) 112](#page-111-0) [tran\\_tgt\\_init\(9E\) 113](#page-112-0) [tran\\_tgt\\_probe\(9E\) 114](#page-113-0) [write\(9E\) 115](#page-114-0)

**[Index 117](#page-116-0)**

**4** man pages section 9: DDI and DKI Driver Entry Points • January 2005

# <span id="page-4-0"></span>Preface

Both novice users and those familar with the SunOS operating system can use online man pages to obtain information about the system and its features. A man page is intended to answer concisely the question "What does it do?" The man pages in general comprise a reference manual. They are not intended to be a tutorial.

# Overview

The following contains a brief description of each man page section and the information it references:

- Section 1 describes, in alphabetical order, commands available with the operating system.
- Section 1M describes, in alphabetical order, commands that are used chiefly for system maintenance and administration purposes.
- Section 2 describes all of the system calls. Most of these calls have one or more error returns. An error condition is indicated by an otherwise impossible returned value.
- Section 3 describes functions found in various libraries, other than those functions that directly invoke UNIX system primitives, which are described in Section 2.
- Section 4 outlines the formats of various files. The C structure declarations for the file formats are given where applicable.
- Section 5 contains miscellaneous documentation such as character-set tables.
- Section 6 contains available games and demos.
- Section 7 describes various special files that refer to specific hardware peripherals and device drivers. STREAMS software drivers, modules and the STREAMS-generic set of system calls are also described.
- Section 9 provides reference information needed to write device drivers in the kernel environment. It describes two device driver interface specifications: the Device Driver Interface (DDI) and the Driver⁄Kernel Interface (DKI).
- Section 9E describes the DDI/DKI, DDI-only, and DKI-only entry-point routines a developer can include in a device driver.
- Section 9F describes the kernel functions available for use by device drivers.
- Section 9S describes the data structures used by drivers to share information between the driver and the kernel.

Below is a generic format for man pages. The man pages of each manual section generally follow this order, but include only needed headings. For example, if there are no bugs to report, there is no BUGS section. See the intro pages for more information and detail about each section, and man(1) for more information about man pages in general.

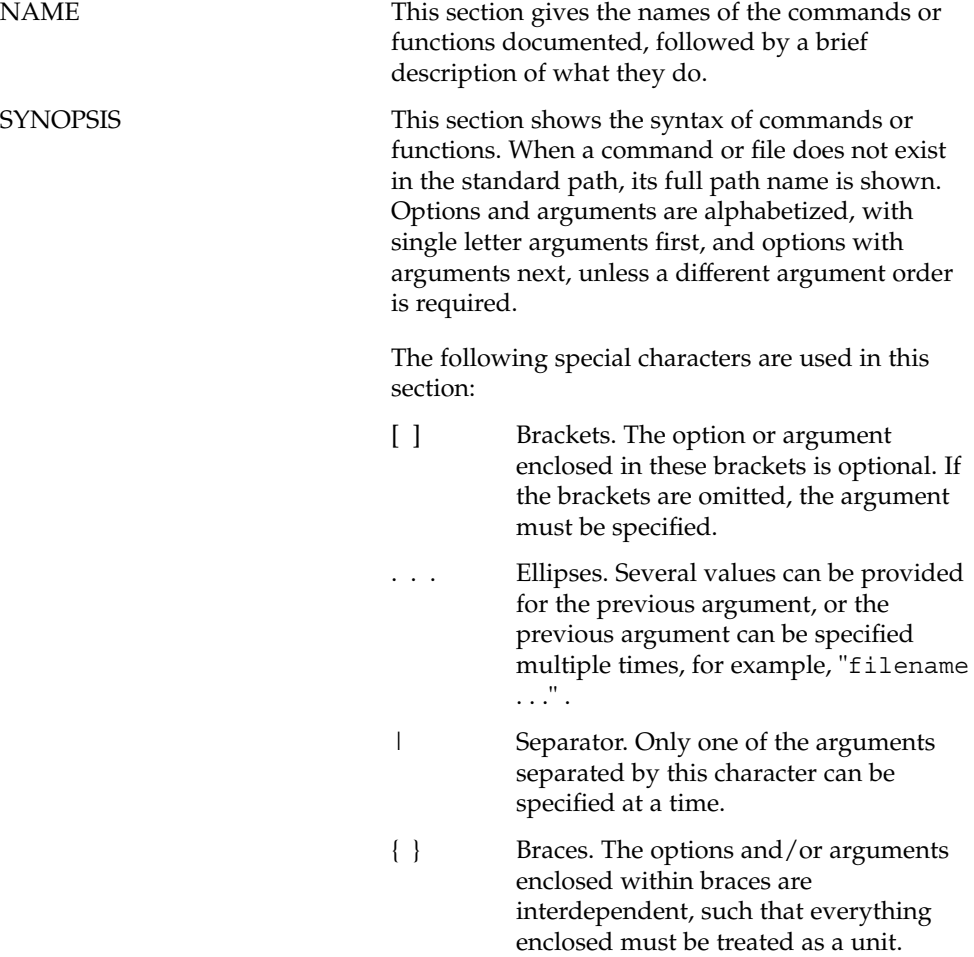

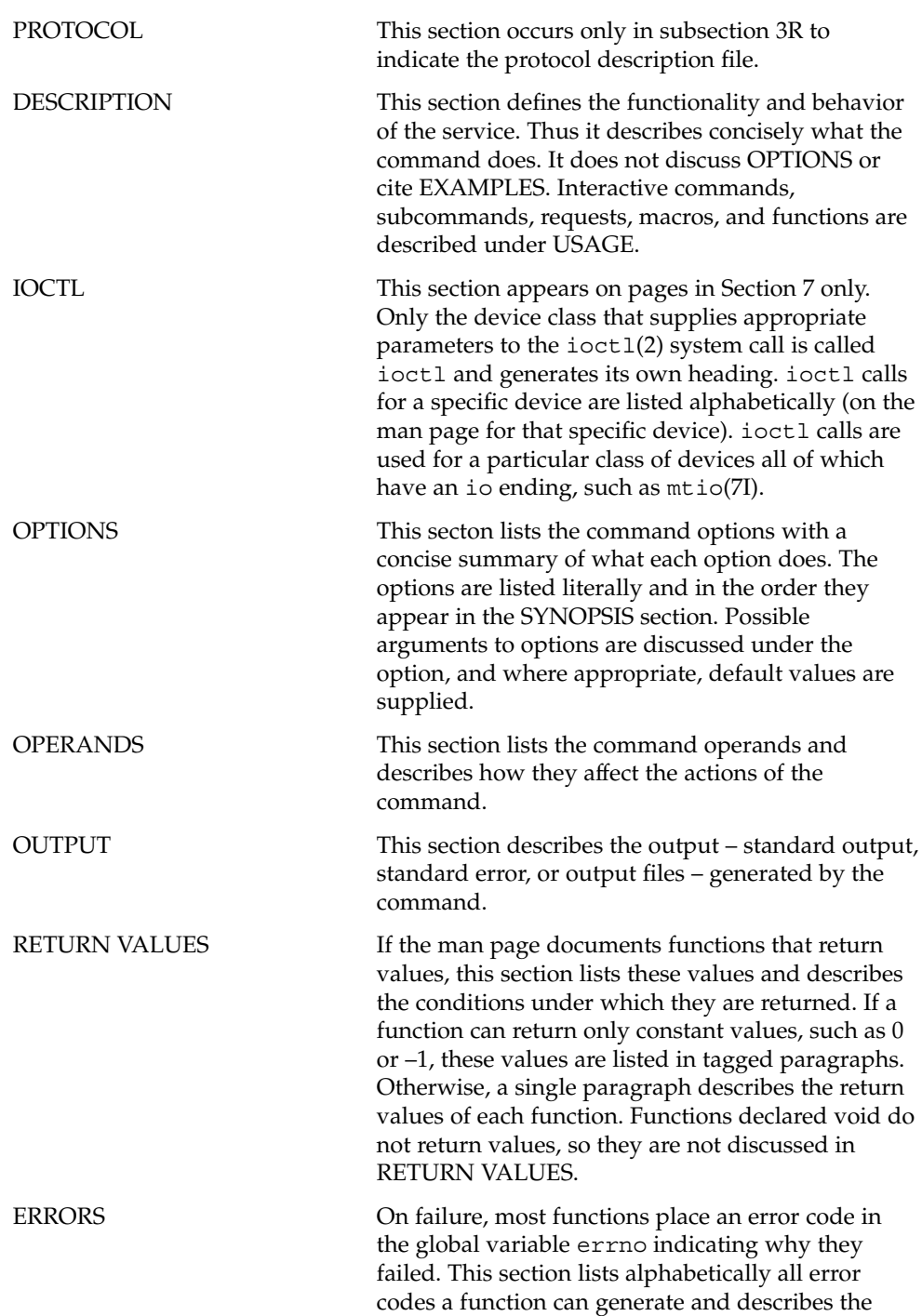

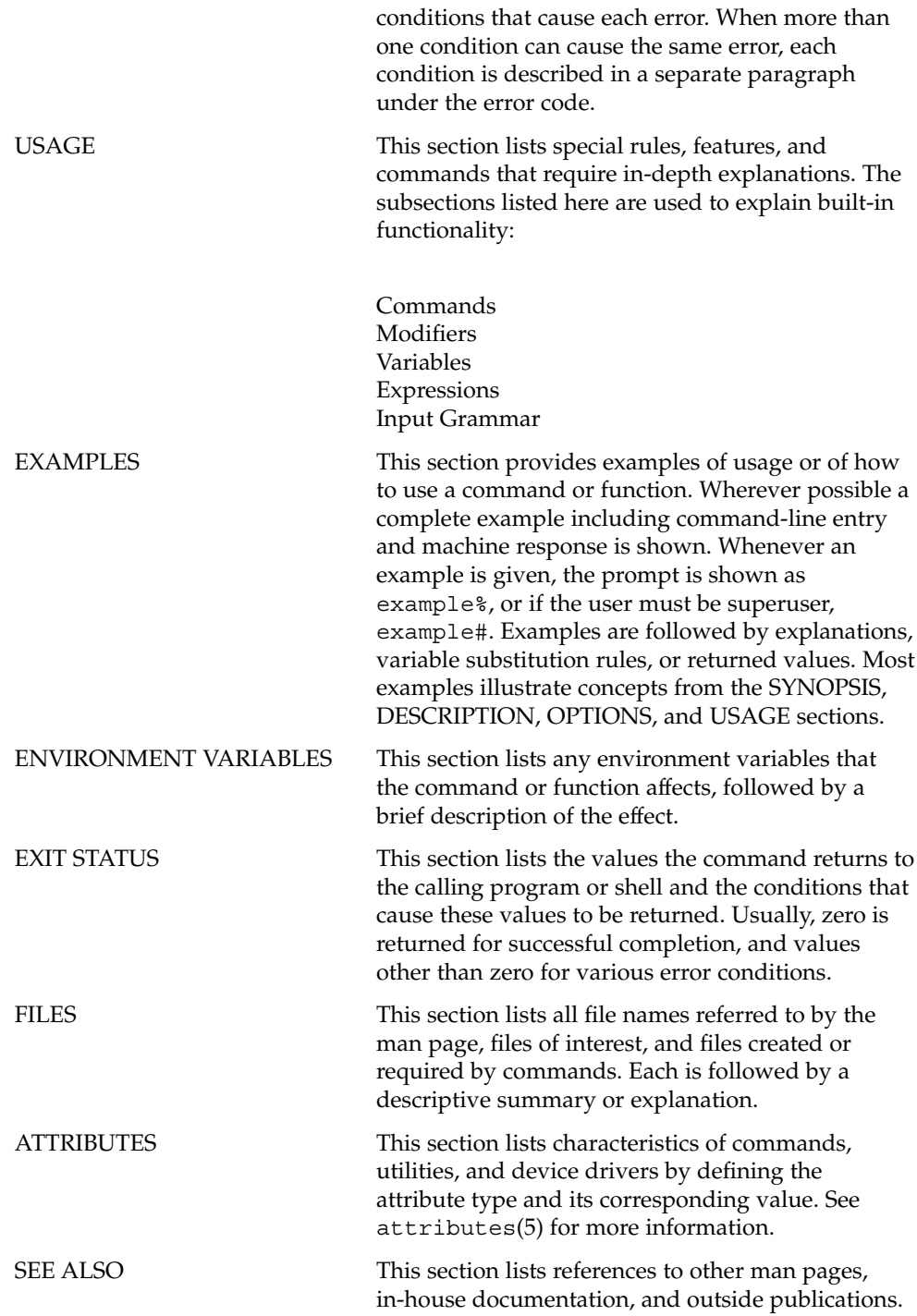

**8** man pages section 9: DDI and DKI Driver Entry Points • January 2005

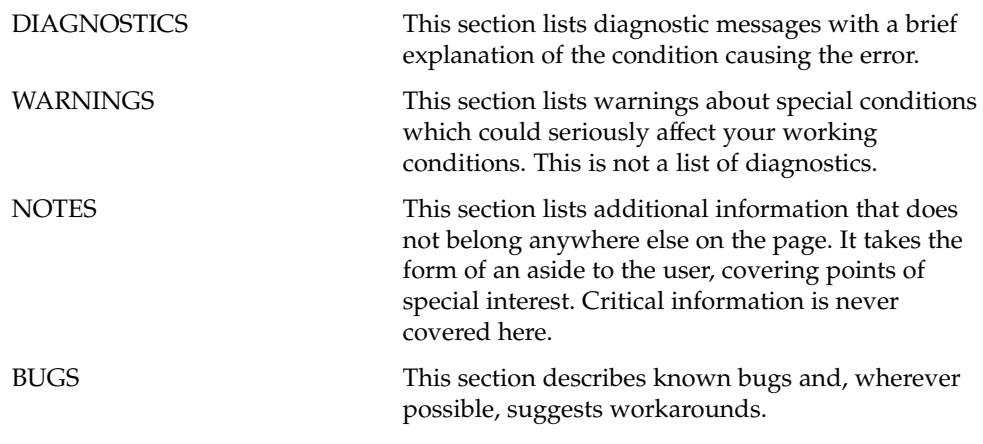

man pages section 9: DDI and DKI Driver Entry Points • January 2005

# <span id="page-10-0"></span>Introduction

<span id="page-11-0"></span>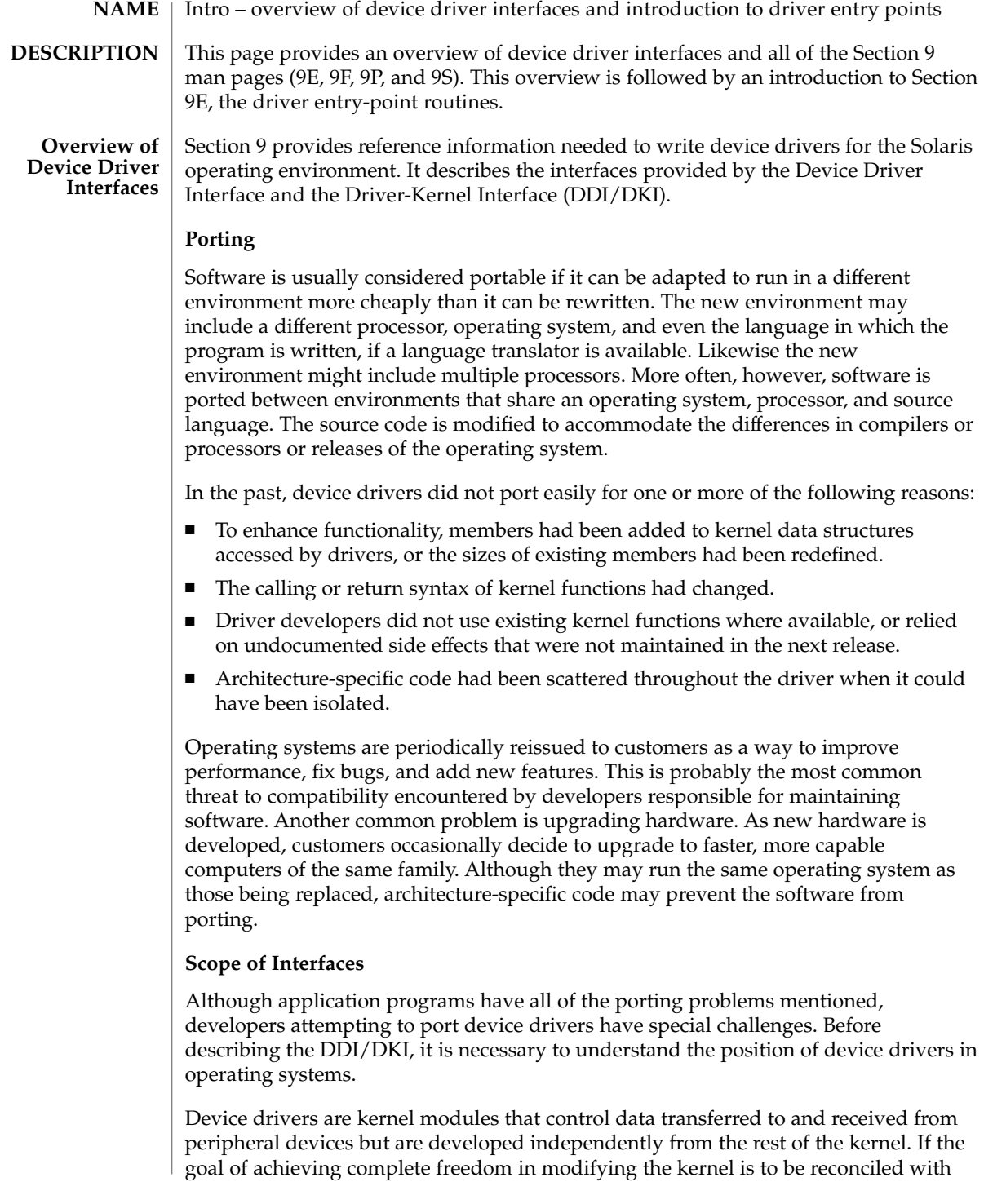

**12** man pages section 9: DDI and DKI Driver Entry Points • Last Revised 15 May 2001

the goal of binary compatibility with existing drivers, the interaction between drivers and the kernel must be rigorously regulated. This driver/kernel service interface is the most important of the three distinguishable interfaces for a driver, summarized as follows:

- Driver–Kernel. I/O System calls result in calls to driver entry point routines. These make up the kernel-to-driver part of the service interface, described in Section 9E. Drivers may call any of the functions described in Section 9F. These are the driver-to-kernel part of the interface.
- Driver–Hardware. All drivers (except software drivers) must include code for interrupt handling, and may also perform direct memory access (DMA). These and other hardware-specific interactions make up the driver/hardware interface.
- Driver–Boot/Configuration Software. The interaction between the driver and the boot and configuration software is the third interface affecting drivers.

#### **Scope of the DDI/DKI**

The primary goal of the DDI/DKI is to facilitate both source and binary portability across successive releases of the operating systems on a particular machine. In addition, it promotes source portability across implementations of UNIX on different machines, and applies only to implementations based on System V Release 4. The DDI/DKI consists of several sections:

- DDI/DKI Architecture Independent These interfaces are supported on all implementations of System V Release 4.
- DKI-only These interfaces are part of System V Release 4, and may not be supported in future releases of System V. There are only two interfaces in this class, segmap(9E) and hat\_getkpfnum(9F)
- Solaris DDI These interfaces specific to Solaris.
- Solaris SPARC specific DDI These interfaces are specific to the SPARC processor, and may not be available on other processors supported by Solaris.
- Solaris x86 specific DDI These interfaces are specific to the x86 processor, and may not be available on other processors supported by Solaris.

To achieve the goal of source and binary compatibility, the functions, routines, and structures specified in the DDI/DKI must be used according to these rules.

- Drivers cannot access system state structures (for example, u and sysinfo) directly.
- For structures external to the driver that may be accessed directly, only the utility functions provided in Section 9F should be used. More generally, these functions should be used wherever possible.
- The headers <sys/ddi.h> and <sys/sunddi.h> must be the last header files included by the driver.

#### **Audience**

Section 9 is for software engineers responsible for creating, modifying, or maintaining drivers that run on this operating system and beyond. It assumes that the reader is familiar with system internals and the C programming language.

#### **PCMCIA Standard**

The *PC Card 95 Standard* is listed under the SEE ALSO heading in some Section 9 reference pages. This refers to documentation published by the Personal Computer Memory Card International Association (PCMCIA) and the Japan Electronic Industry Development Association (JEIDA).

#### **How to Use Section 9**

Section 9 is divided into the following subsections:

- 9E Driver Entry Points contains reference pages for all driver entry point routines.
- 9F Kernel Functions contains reference pages for all driver support routines.
- 9P Driver Properties contains reference pages for driver properties.
- 9S Data Structures contains reference pages for driver-related structures.

#### **Compatibility Note**

Sun Microsystem's implementation of the DDI/DKI was designed to provide binary compatibility for third-party device drivers across currently supported hardware platforms across minor releases of the operating system. However, unforeseen technical issues may force changes to the binary interface of the DDI/DKI. We cannot therefore promise or in any way assure that DDI/DKI-compliant device drivers will continue to operate correctly on future releases.

#### **Introduction to Section 9E**

Section 9E describes the entry-point routines a developer can include in a device driver. These are called entry-point because they provide the calling and return syntax from the kernel into the driver. Entry-points are called, for instance, in response to system calls, when the driver is loaded, or in response to STREAMS events.

Kernel functions usable by the driver are described in section 9F.

In this section, reference pages contain the following headings:

- NAME describes the routine's purpose.
- SYNOPSIS summarizes the routine's calling and return syntax.
- INTERFACE LEVEL describes any architecture dependencies. It also indicates whether the use of the entry point is required, optional, or discouraged.
- ARGUMENTS describes each of the routine's arguments.
- DESCRIPTION provides general information about the routine.
- RETURN VALUES describes each of the routine's return values.
- SEE ALSO gives sources for further information.
- **14** man pages section 9: DDI and DKI Driver Entry Points Last Revised 15 May 2001

#### **Overview of Driver Entry-Point Routines and Naming Conventions**

By convention, a prefix string is added to the driver routine names. For a driver with the prefix *prefix*, the driver code may contain routines named *prefix*open, *prefix*close, *prefix*read, *prefix*write, and so forth. All global variables associated with the driver should also use the same prefix.

All routines and data should be declared as static.

Every driver MUST include <sys/ddi.h> and <sys/sunddi.h>, in that order, and after all other include files.

The following table summarizes the STREAMS driver entry points described in this section.

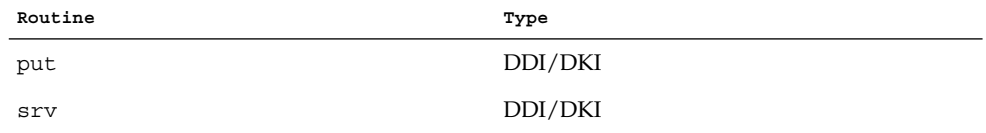

The following table summarizes the driver entry points described in this section.

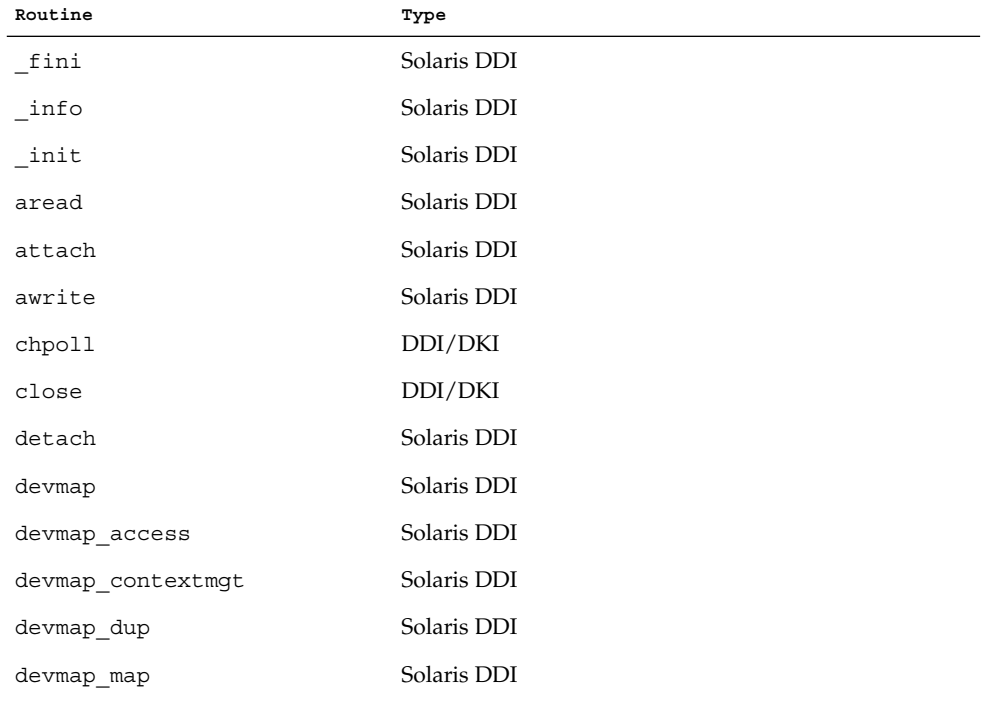

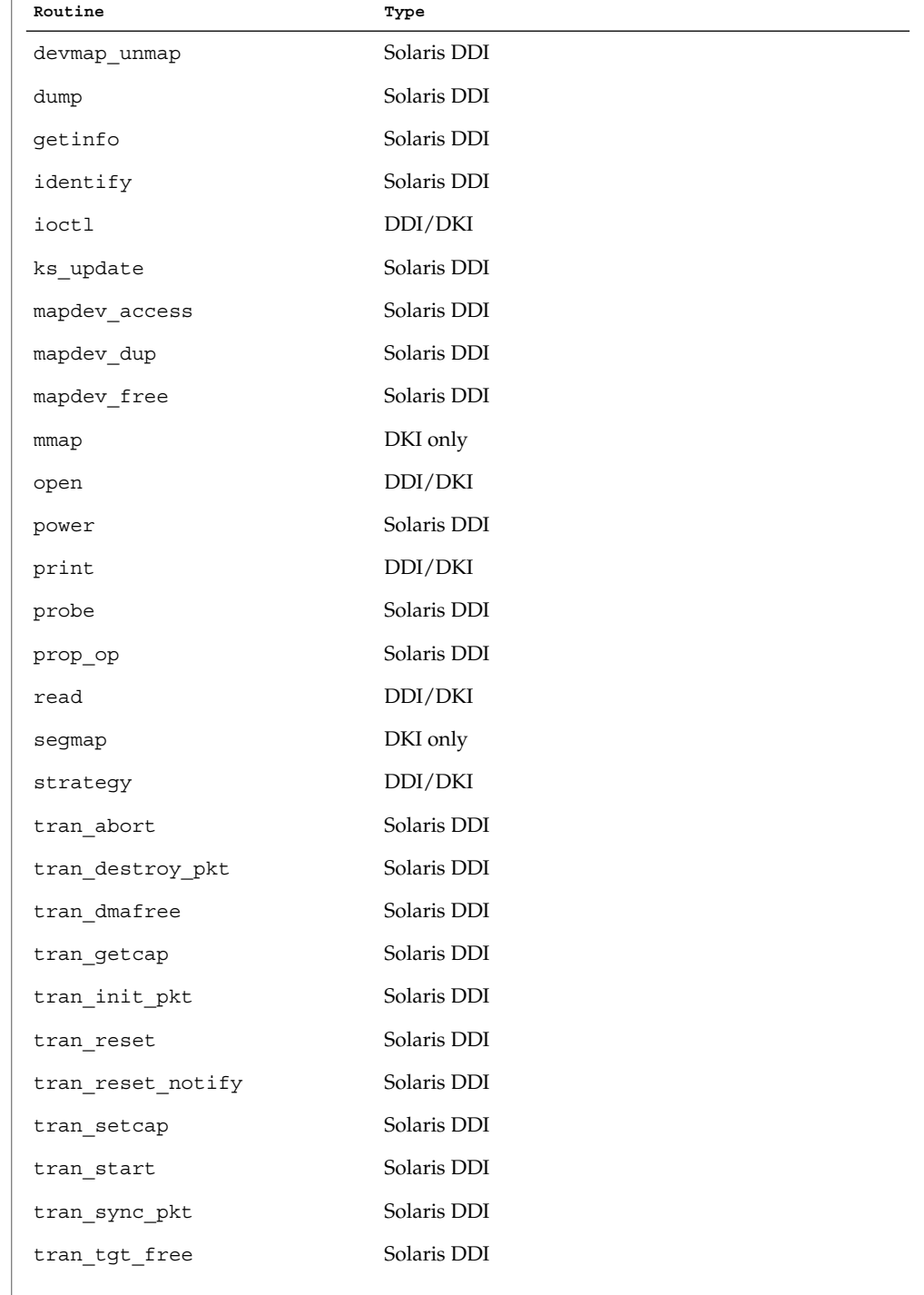

**16** man pages section 9: DDI and DKI Driver Entry Points • Last Revised 15 May 2001

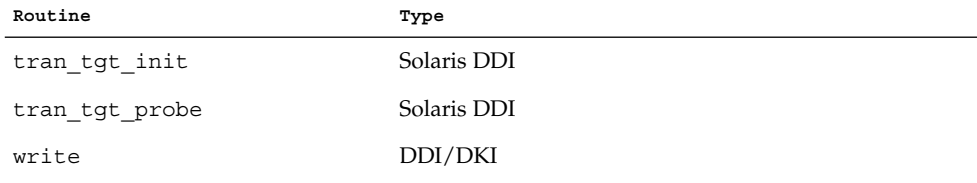

The following table lists the error codes returned by a driver routine when it encounters an error. The error values are listed in alphabetic order and are defined in sys/errno.h. In the driver [open](#page-77-0)(9E), [close](#page-27-0)(9E), [ioctl](#page-66-0)(9E), [read](#page-88-0)(9E), and [write](#page-114-0)(9E) routines, errors are passed back to the user by calling bioerror(9F) to set b flags to the proper error code. In the driver [strategy](#page-94-0)(9E) routine, errors are passed back to the user by setting the b\_error member of the buf(9S) structure to the error code. For STREAMS ioctl routines, errors should be sent upstream in an M\_IOCNAK message. For STREAMS read() and write() routines, errors should be sent upstream in an M\_ERROR message. The driver print routine should not return an error code because the function that it calls, cmn\_err(9F), is declared as void (no error is returned).

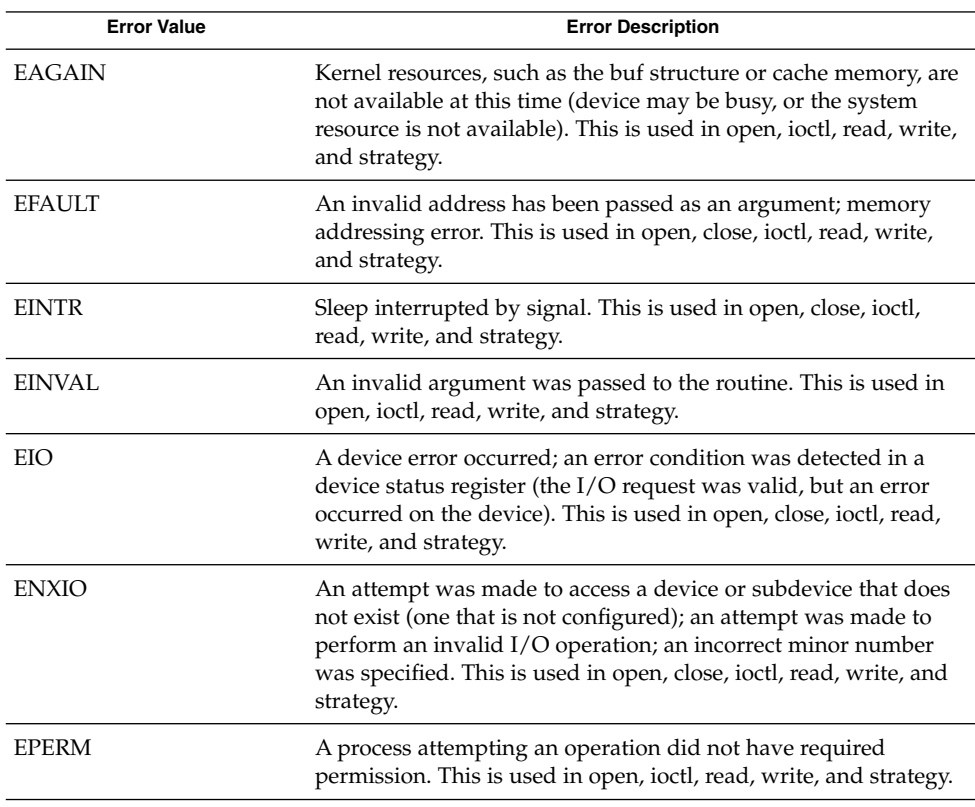

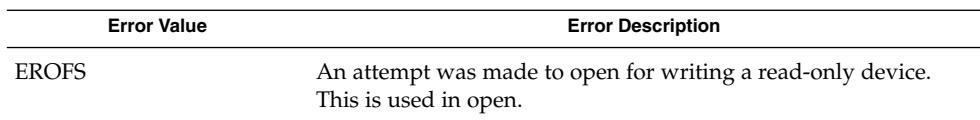

The table below cross references error values to the driver routines from which the error values can be returned.

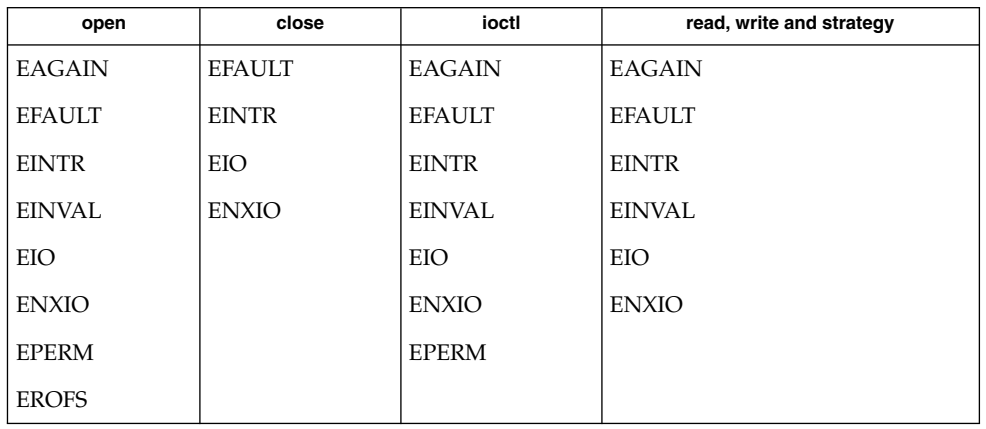

**SEE ALSO** | intro(9F), intro(9S)

**18** man pages section 9: DDI and DKI Driver Entry Points • Last Revised 15 May 2001

<span id="page-18-0"></span>Driver Entry Points

<span id="page-19-0"></span>aread(9E)

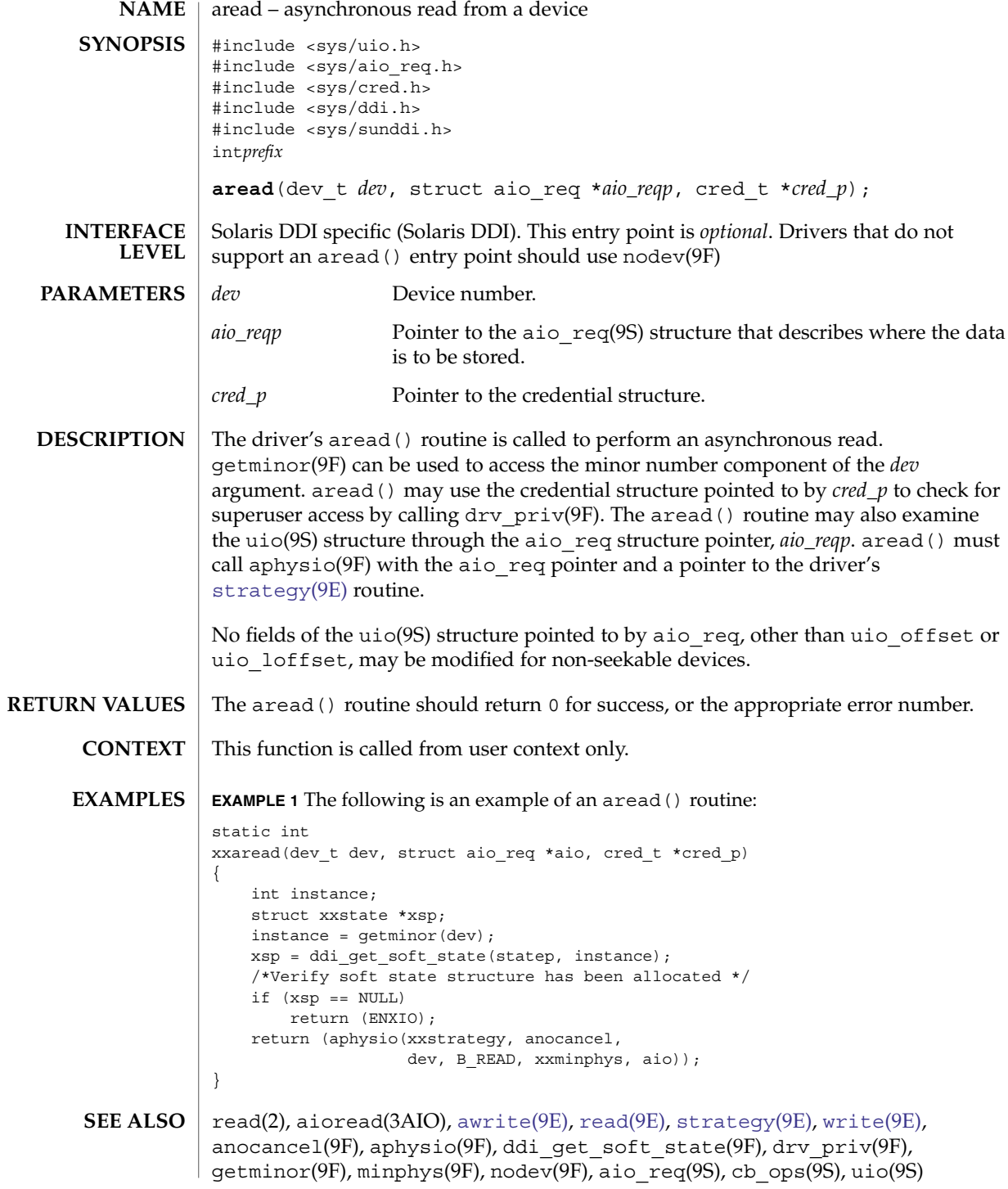

**20** man pages section 9: DDI and DKI Driver Entry Points • Last Revised 28 Mar 1997

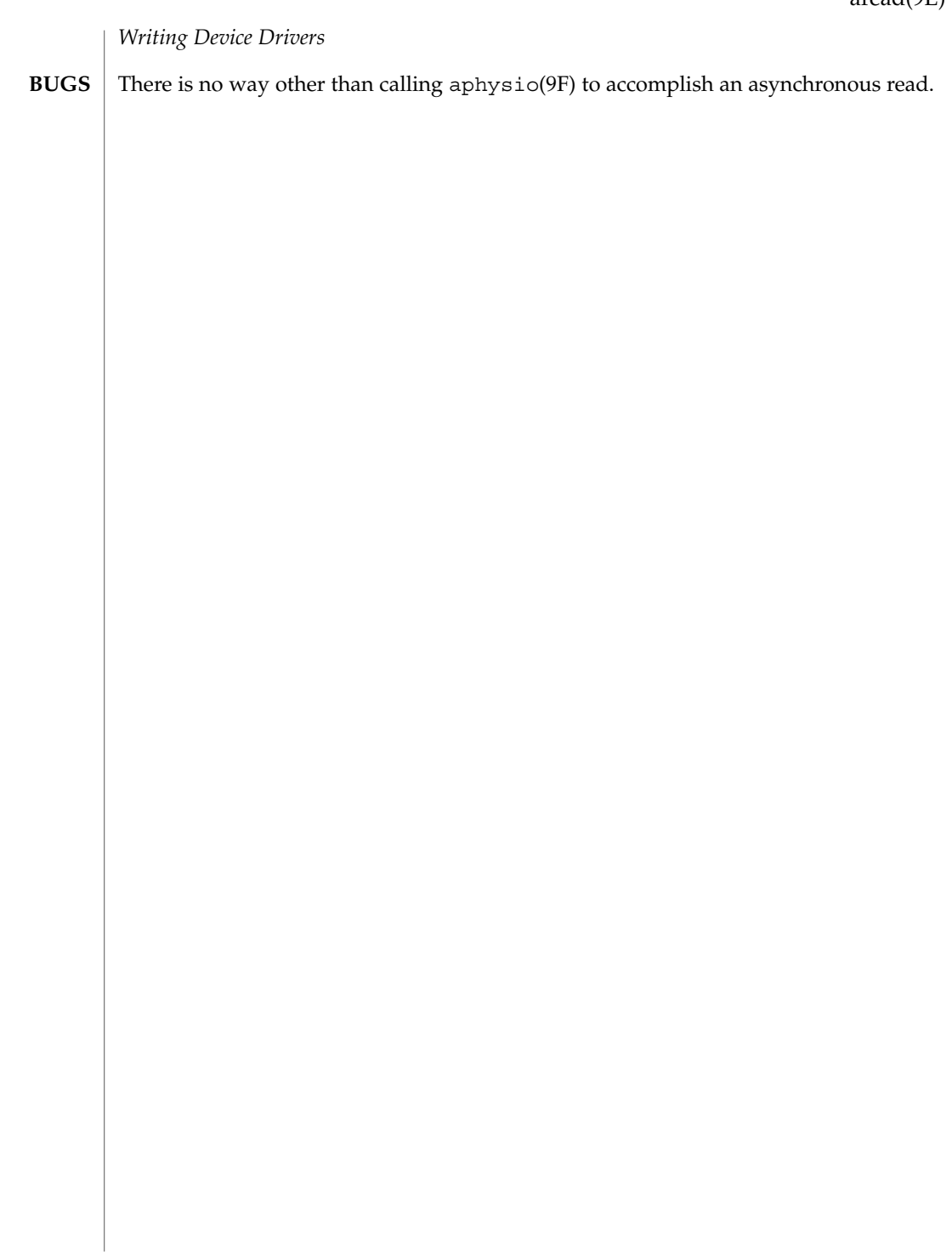

# <span id="page-21-0"></span>attach(9E)

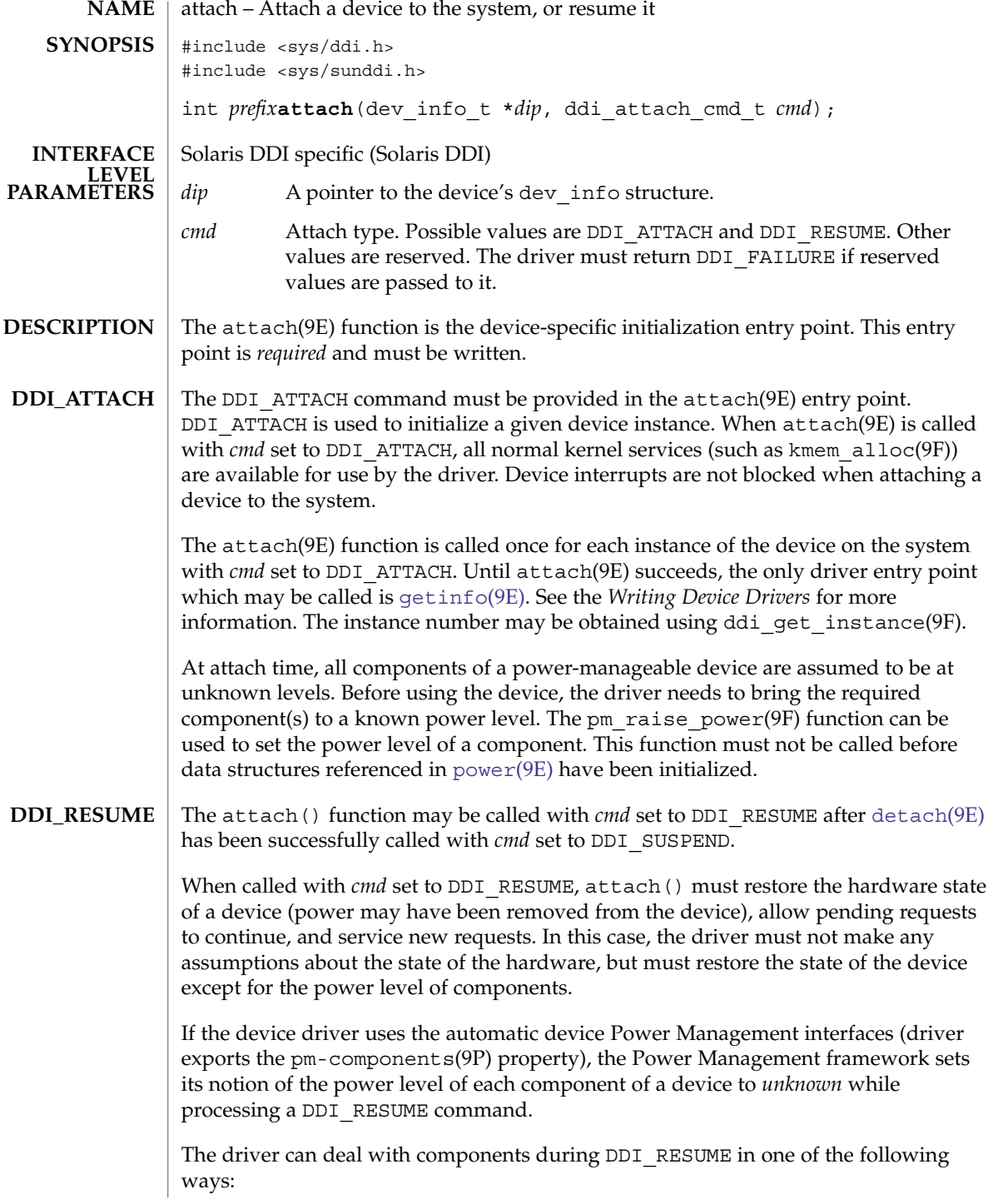

**22** man pages section 9: DDI and DKI Driver Entry Points • Last Revised 7 Jan 2004

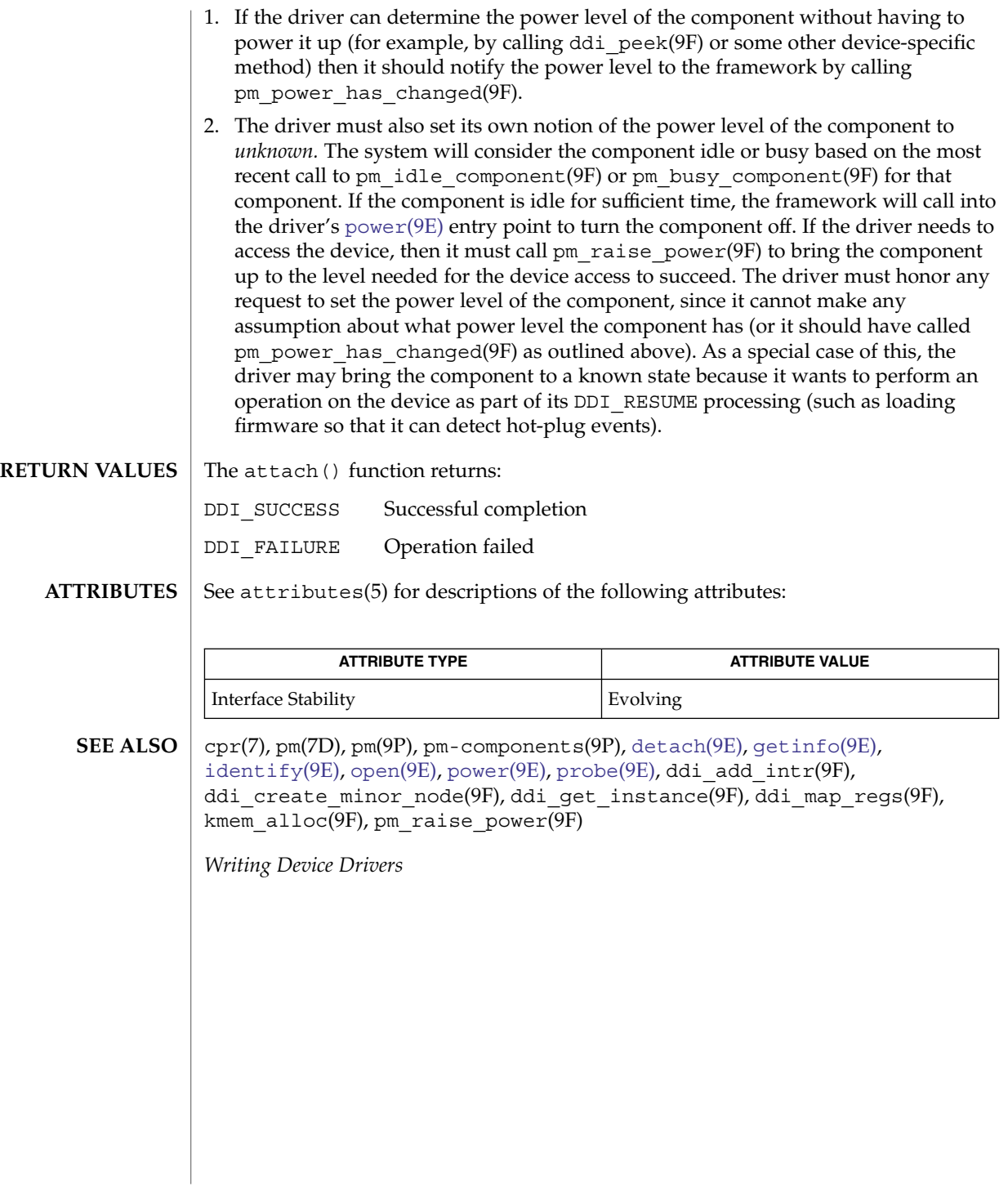

<span id="page-23-0"></span>awrite(9E)

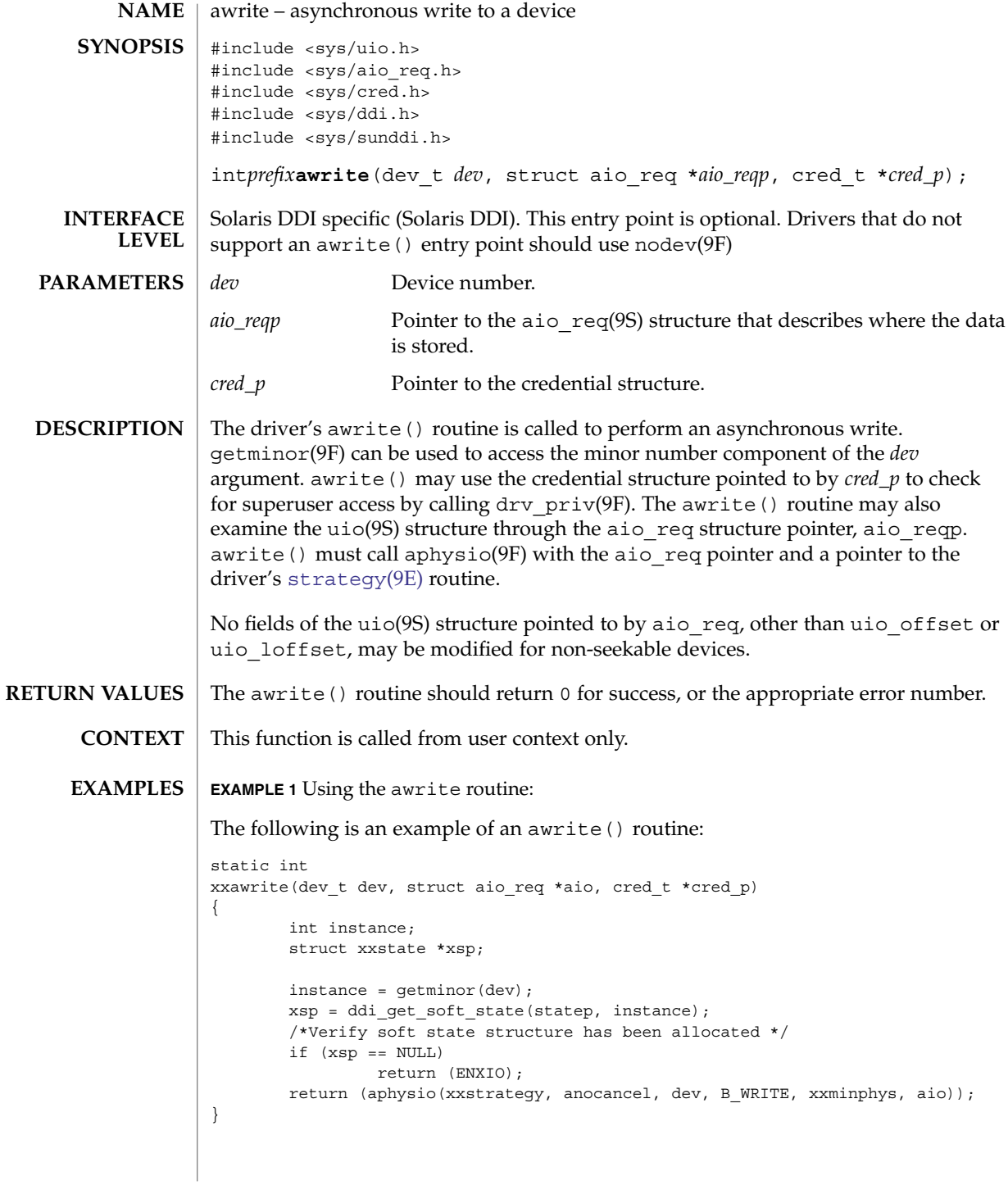

**24** man pages section 9: DDI and DKI Driver Entry Points • Last Revised 28 Mar 1997

**EXAMPLE 1** Using the awrite routine: *(Continued)* write(2), aiowrite(3AIO), [aread](#page-19-0)(9E), [read](#page-88-0)(9E), [strategy](#page-94-0)(9E), [write](#page-114-0)(9E), anocancel(9F), aphysio(9F), ddi\_get\_soft\_state(9F), drv\_priv(9F), getminor(9F), minphys(9F), nodev(9F), aio  $r = \text{eq}(9S)$ , cb  $\text{ops}(9S)$ , uio(9S) *Writing Device Drivers* **SEE ALSO**

There is no way other than calling aphysio(9F) to accomplish an asynchronous write. **BUGS**

Driver Entry Points **25**

awrite(9E)

<span id="page-25-0"></span>chpoll(9E)

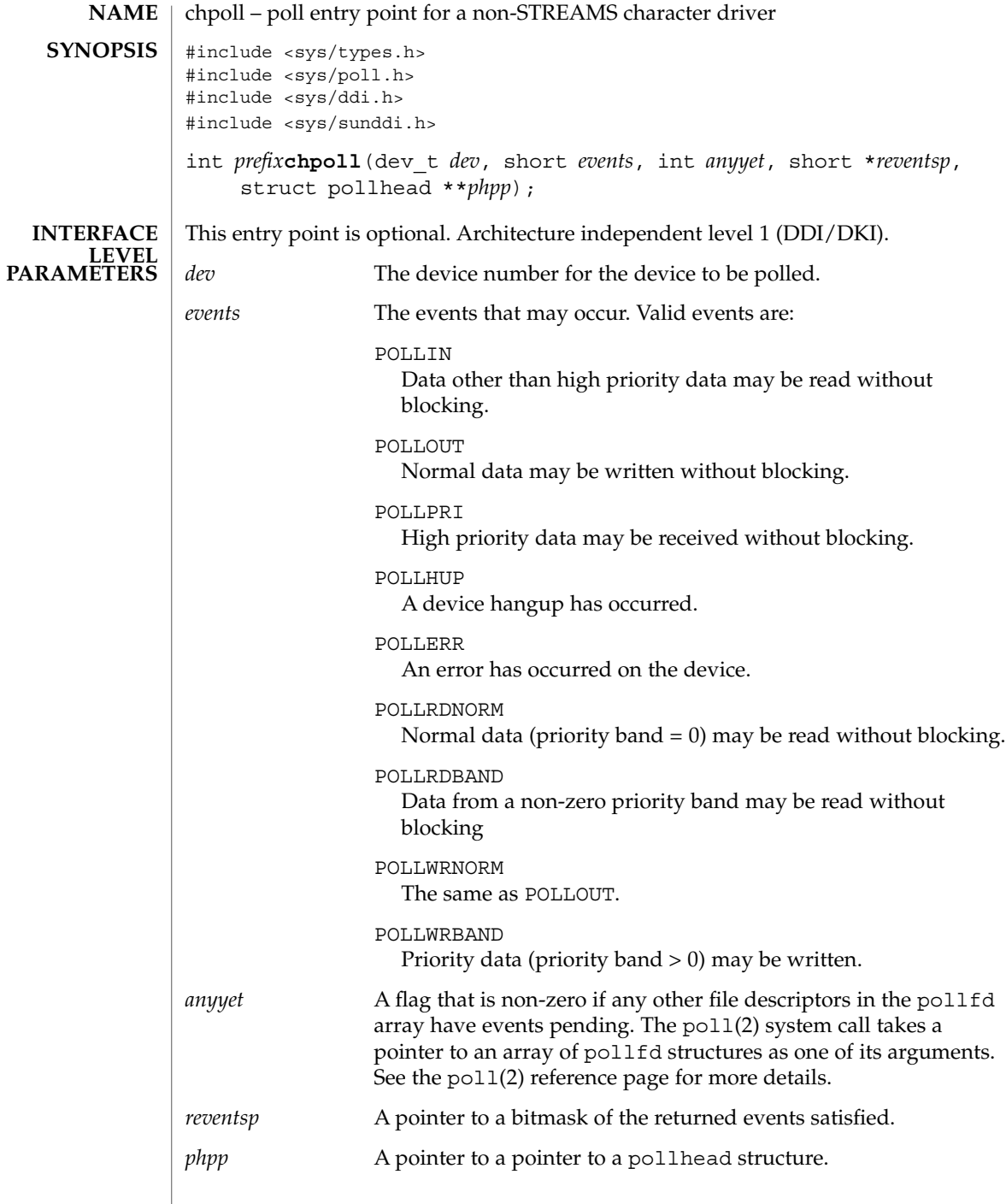

**26** man pages section 9: DDI and DKI Driver Entry Points • Last Revised 8 Nov 2001

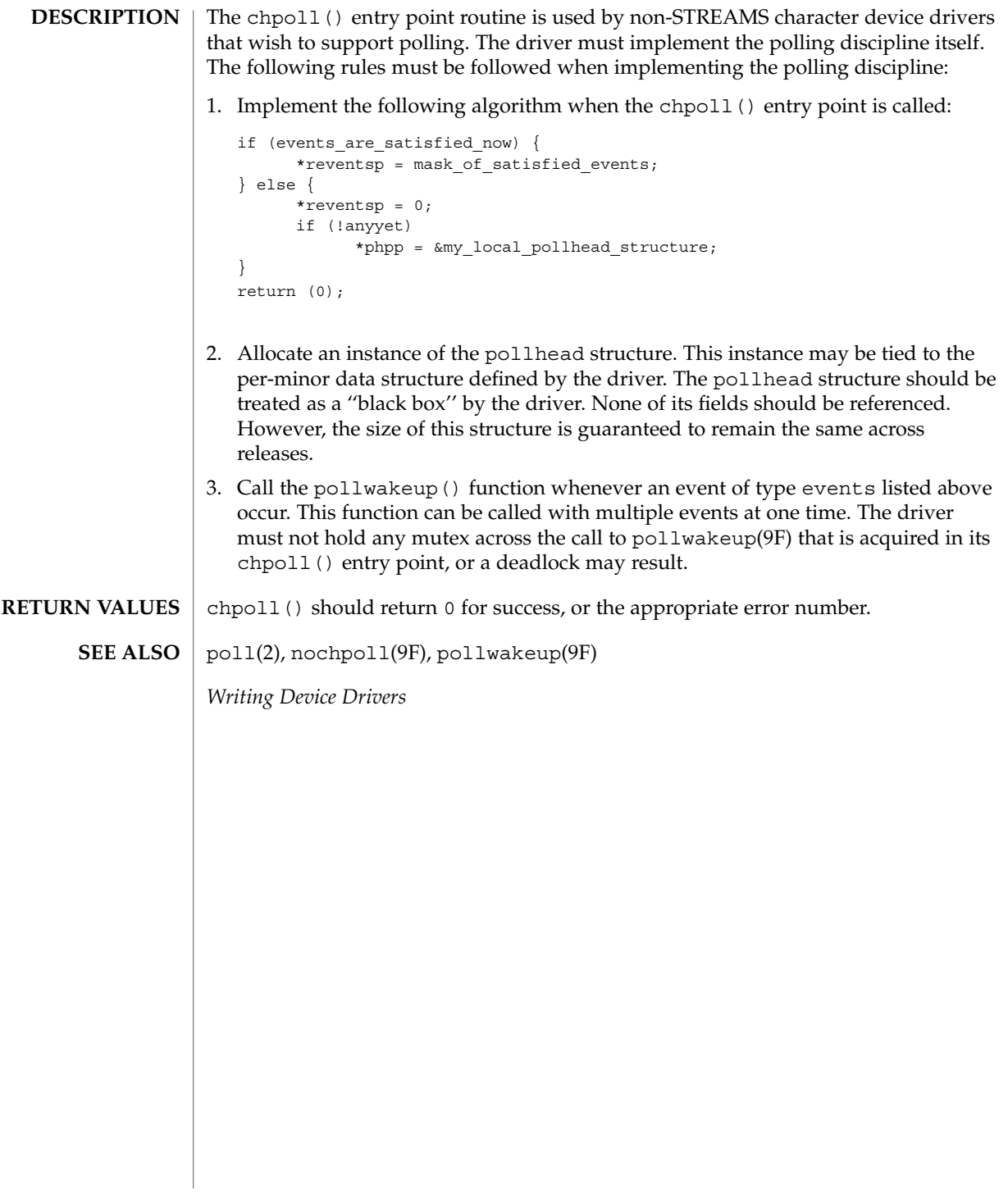

<span id="page-27-0"></span>close(9E)

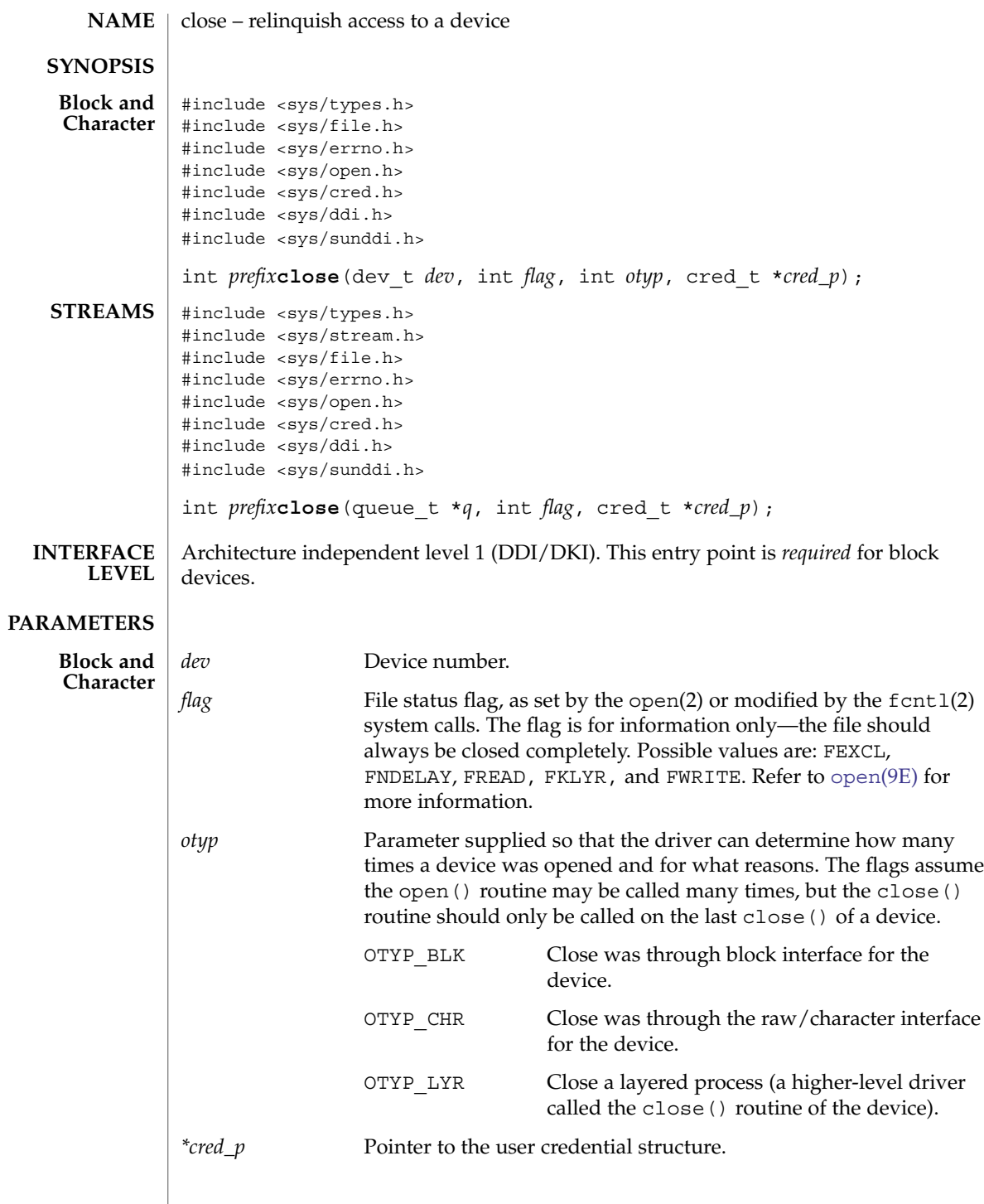

**28** man pages section 9: DDI and DKI Driver Entry Points • Last Revised 15 Dec 2003

close(9E)

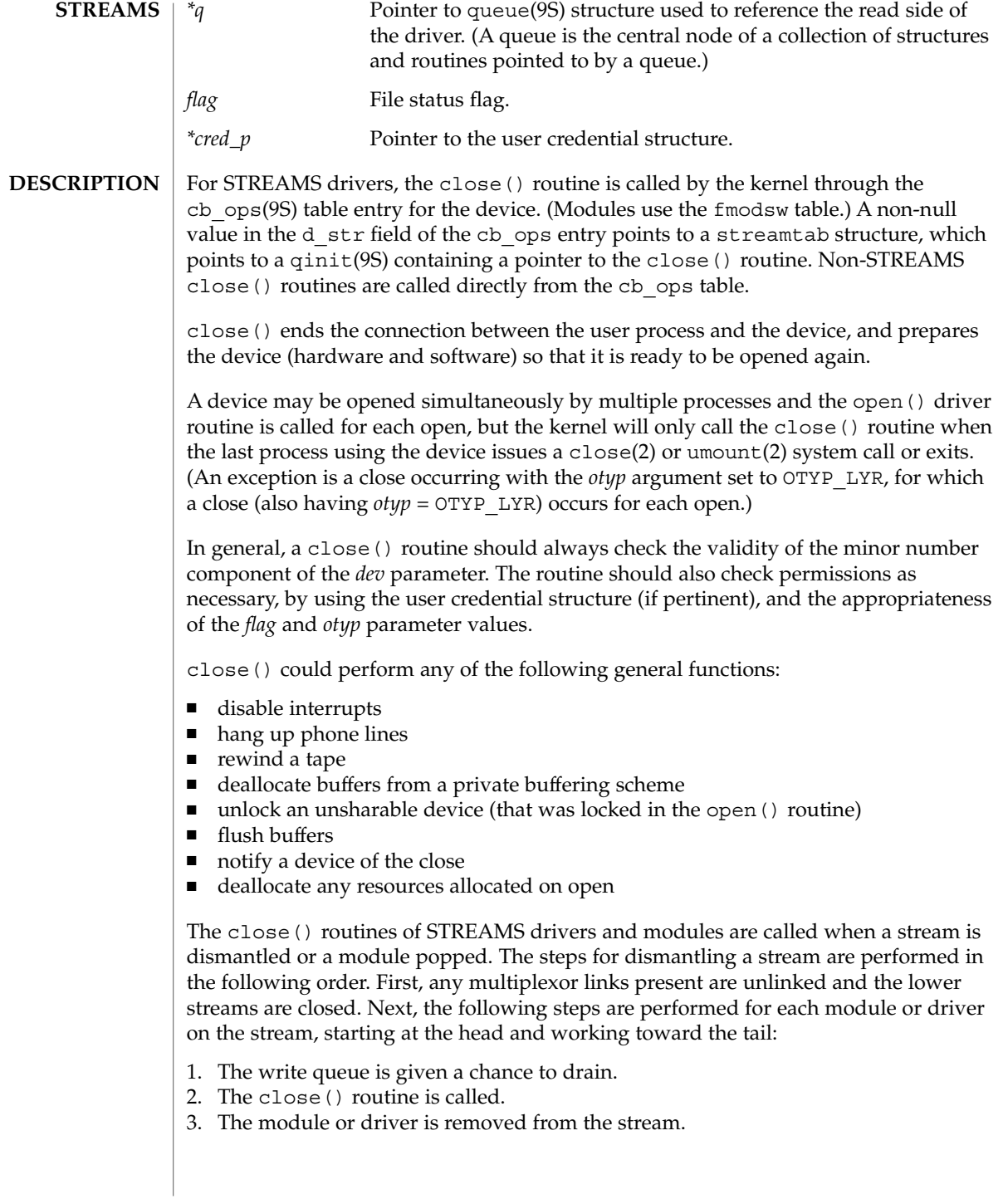

# close(9E)

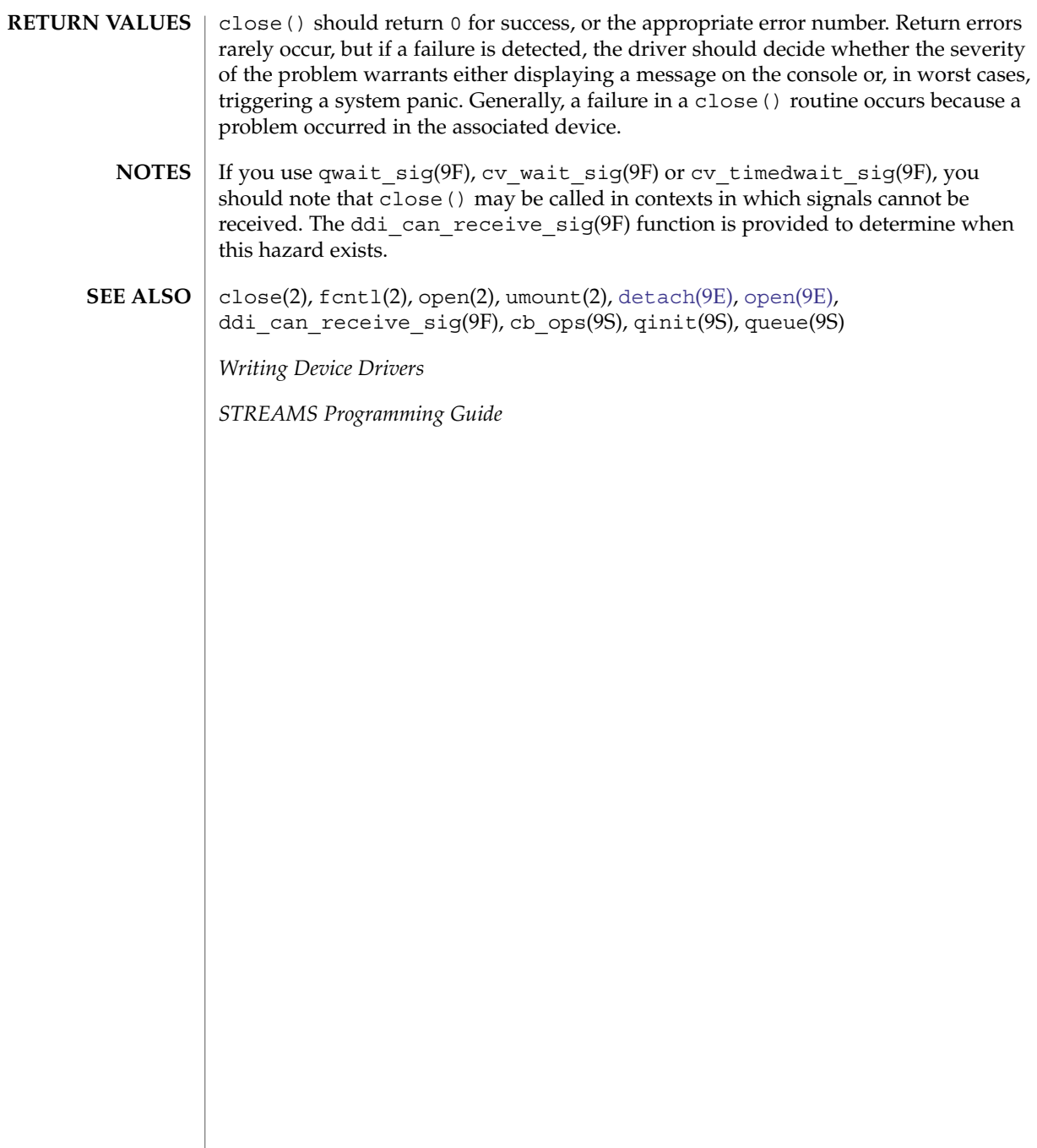

**30** man pages section 9: DDI and DKI Driver Entry Points • Last Revised 15 Dec 2003

# csx\_event\_handler(9E)

<span id="page-30-0"></span>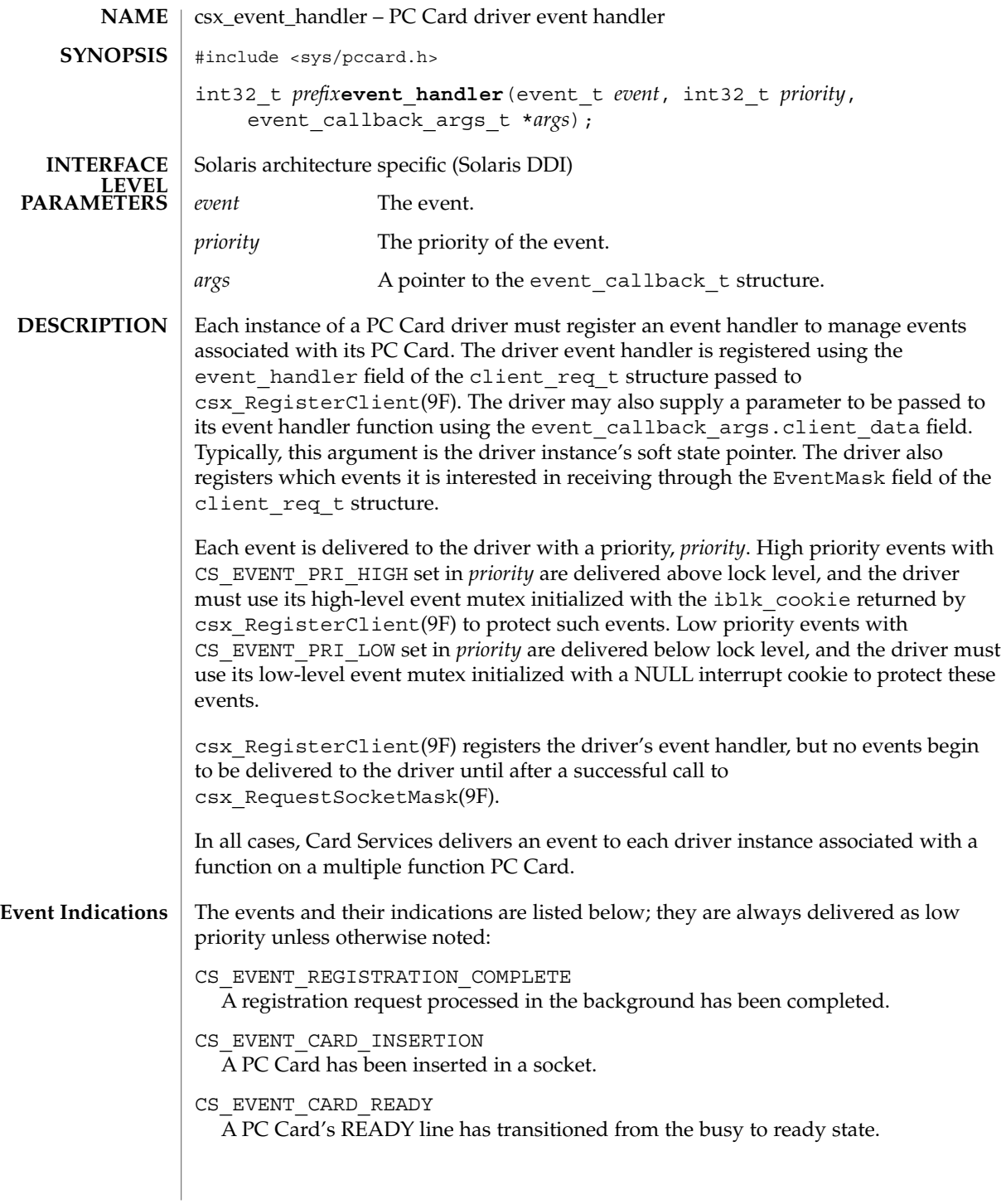

csx\_event\_handler(9E)

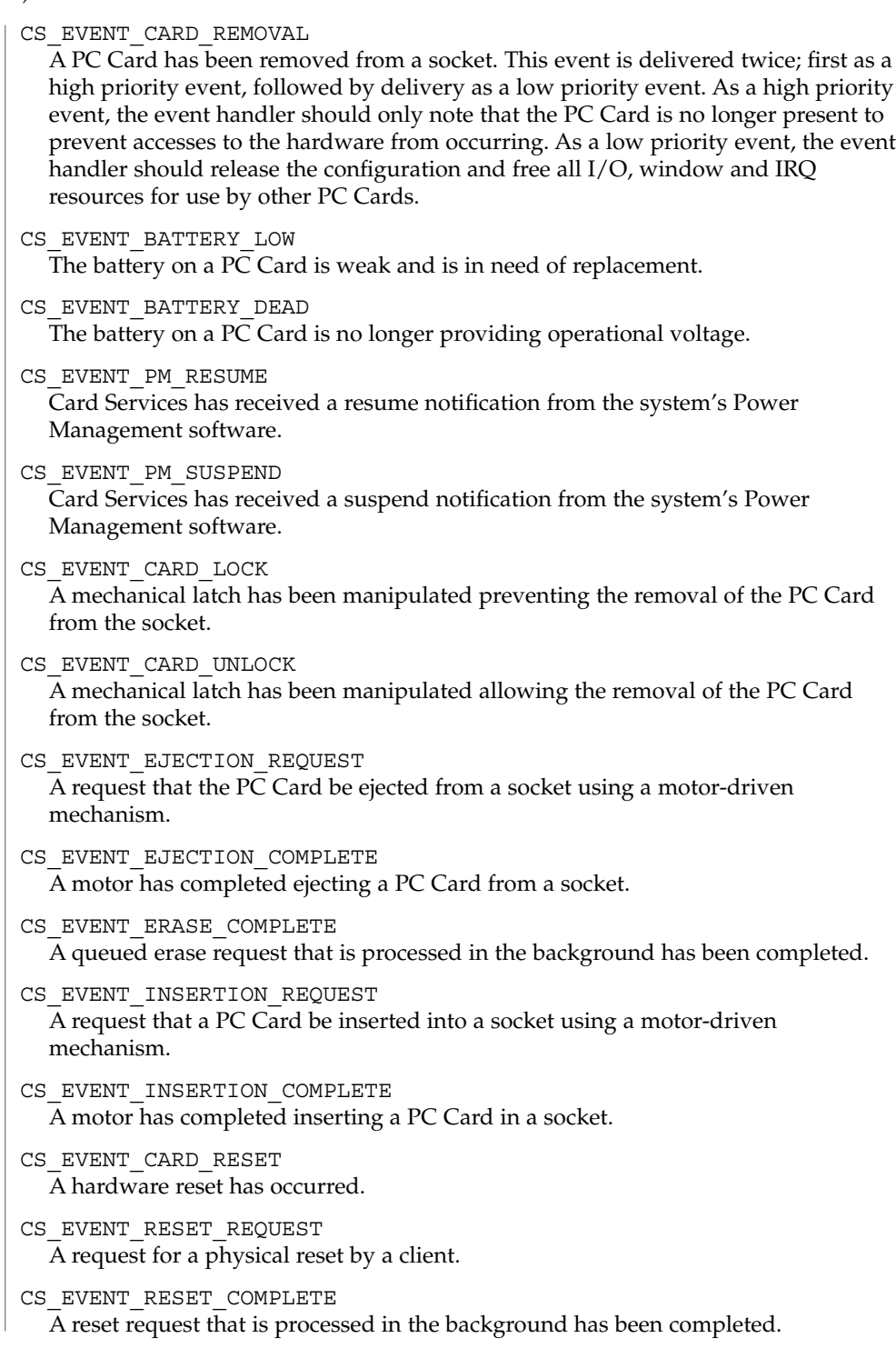

**32** man pages section 9: DDI and DKI Driver Entry Points • Last Revised 22 Nov 1996

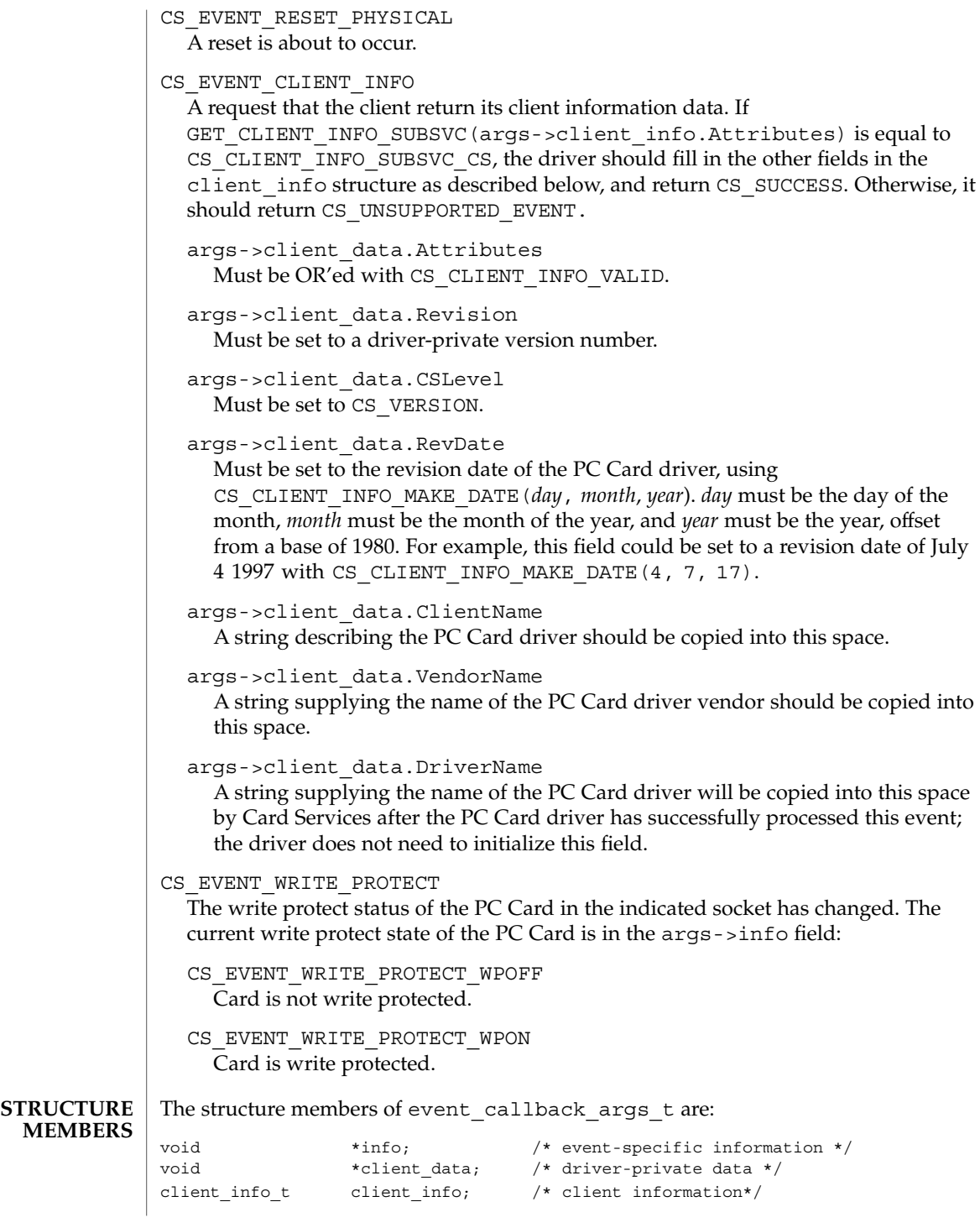

Driver Entry Points **33**

csx event handler(9E)

 $\begin{tabular}{llllllll} \multicolumn{2}{c}{\text{\small unit32\_t}} & \multicolumn{2}{c}{\text{\small Attributes}} & \multicolumn{2}{c}{\text{\small }}/\ast \text{ attributes } \ast/\ \text{unit32\_t} & \multicolumn{2}{c}{\text{\small Revisions}} & \multicolumn{2}{c}{\text{\small }}/\ast \text{ version number} \\ \text{unit32\_t} & \multicolumn{2}{c}{\text{\small CSLevel}} & \multicolumn{2}{c}{\text{\small }}/\ast \text{ Card} \text{ Services} \\ \text{unit32\_t} & \multicolumn{2}{c}{\text{\small RevDate}} & \multicolumn{2}{c}{\text$ unit32\_t Revisions;  $\frac{1}{x}$  version number \*/ uint32 t CSLevel;  $/$ \* Card Services version \*/ uint32 t RevDate;  $/*$  revision date \*/ char ClientName[CS\_CLIENT\_INFO\_MAX\_NAME\_LEN]; /\*PC Card driver description \*/ char VendorName [CS\_CLIENT\_INFO\_MAX\_NAME\_LEN]; /\*PC Card driver vendor name \*/ char DriverName[MODMAXNAMELEN]; /\* PC Card driver name \*/ The event was handled successfully. CS UNSUPPORTED EVENT Driver does not support this event. CS FAILURE **EXECUTE:** Error occurred while handling this event. This function is called from high-level interrupt context in the case of high priority events, and from kernel context in the case of low priority events. static int xx\_event(event\_t event, int priority, event\_callback\_args\_t \*args) { int rval; struct xxx  $*xx = args-zclient data;$ client info  $t$  \*info = &args->client info; switch (event) { case CS\_EVENT\_REGISTRATION\_COMPLETE: ASSERT(priority & CS\_EVENT\_PRI\_LOW); mutex\_enter(&xxx->event\_mutex); xxx->card\_state |= XX\_REGISTRATION\_COMPLETE; mutex\_exit(&xxx->event\_mutex); rval = CS\_SUCCESS; break; case CS\_EVENT\_CARD\_READY: ASSERT(priority & CS\_EVENT\_PRI\_LOW); rval = xx\_card\_ready(xxx); mutex  $ext{exit}(&x-x)=$ event mutex); break; case CS\_EVENT\_CARD\_INSERTION: ASSERT(priority & CS\_EVENT\_PRI\_LOW); mutex\_enter(&xxx->event\_mutex); rval = xx\_card\_insertion(xxx); mutex\_exit(&xxx->event\_mutex); break; case CS\_EVENT\_CARD\_REMOVAL: if (priority & CS\_EVENT\_PRI\_HIGH) { mutex\_enter(&xxx->hi\_event\_mutex); xxx->card\_state &= ~XX\_CARD\_PRESENT; mutex\_exit(&xxx->hi\_event\_mutex); } else { mutex\_enter(&xxx->event\_mutex); **RETURN VALUES**  $\cos$  success **CONTEXT EXAMPLES**

The structure members of client info t are:

**34** man pages section 9: DDI and DKI Driver Entry Points • Last Revised 22 Nov 1996

csx\_event\_handler(9E)

```
rval = xx card removal(xxx);
                          mutex_exit(&xxx->event_mutex);
                       }
                      break;
                 case CS_EVENT_CLIENT_INFO:
                      ASSERT(priority & CS_EVENT_PRI_LOW);
                      if (GET CLIENT INFO SUBSVC CS(info->Attributes) ==
                          CS_CLIENT_INFO_SUBSVC_CS) {
                            info->Attributes |= CS_CLIENT_INFO_VALID;
                            info->Revision = 4;
                            info->CSLevel = CS_VERSION;
                            info->RevDate = CS_CLIENT_INFO_MAKE_DATE(4, 7, 17);
                             (void)strncpy(info->ClientName,
                                  "WhizBang Ultra Zowie PC card driver",
                                     CS_CLIENT_INFO_MAX_NAME_LEN)
                            "ACME PC card drivers, Inc.",
                                     CS_CLIENT_INFO_MAX_NAME_LEN);
                            rval = CS_SUCCESS;
                       } else {
                            rval = CS_UNSUPPORTED_EVENT;
                       }
                      break;
                 case CS_EVENT_WRITE_PROTECT:
                       ASSERT(priority & CS_EVENT_PRI_LOW);
                       mutex_enter(&xxx->event_mutex);
                       if (args->info == CS_EVENT_WRITE_PROTECT_WPOFF) {
                           xxx->card_state &= ~XX_WRITE_PROTECTED;
                       } else {
                           xxx->card_state |= XX_WRITE_PROTECTED;
                       }
                       mutex_exit(&xxx->event_mutex);
                       rval = CS_SUCCESS;
                       break;
                 default:
                       rval = CS_UNSUPPORTED_EVENT;
                       break;
                  }
                 return (rval);
             }
            csx_Event2Text(9F), csx_RegisterClient(9F), csx_RequestSocketMask(9F)
            PC Card 95 Standard, PCMCIA/JEIDA
SEE ALSO
```
Driver Entry Points **35**

# <span id="page-35-0"></span>detach(9E)

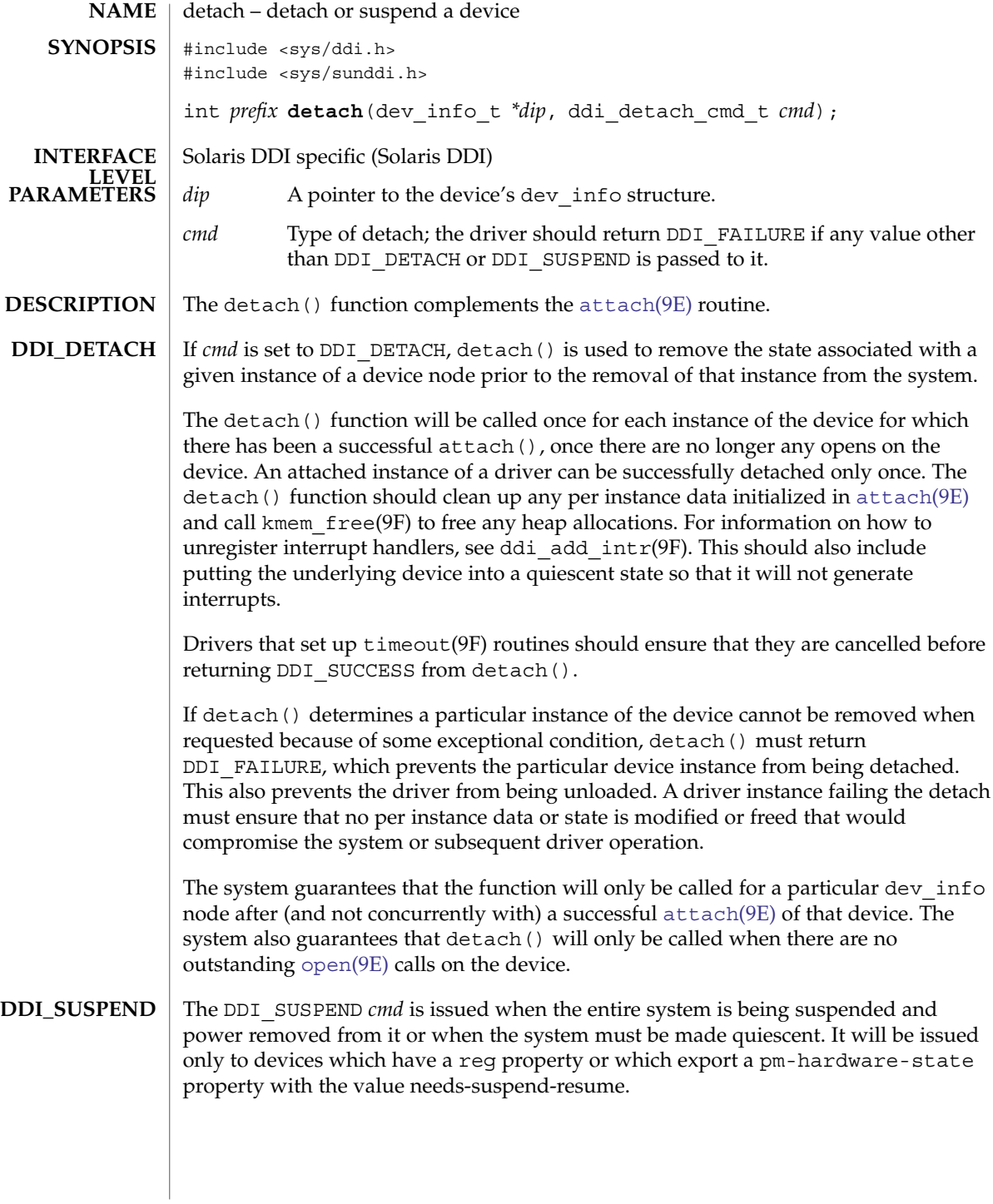

**36** man pages section 9: DDI and DKI Driver Entry Points • Last Revised 7 Dec 2003
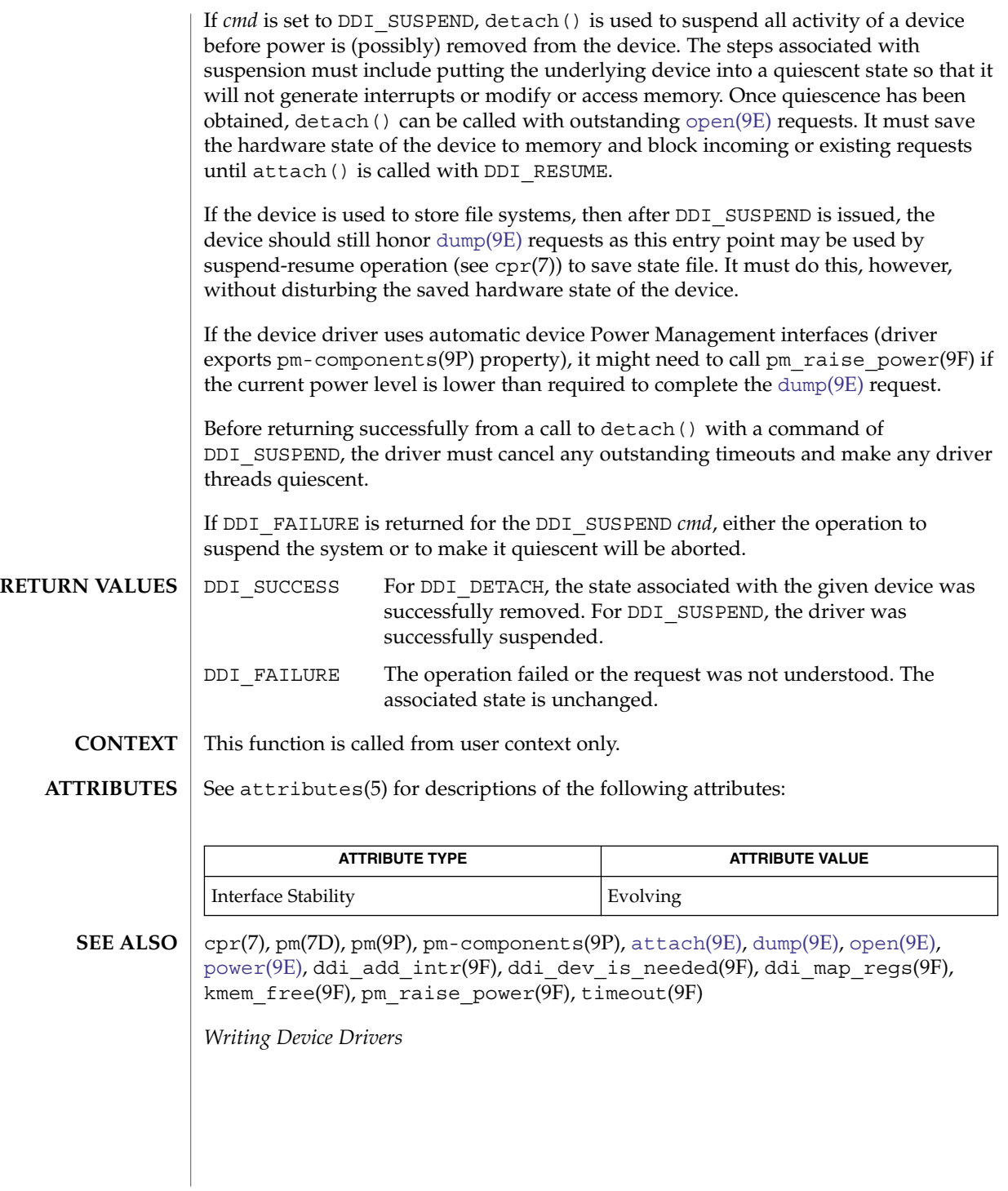

<span id="page-37-0"></span>devmap(9E)

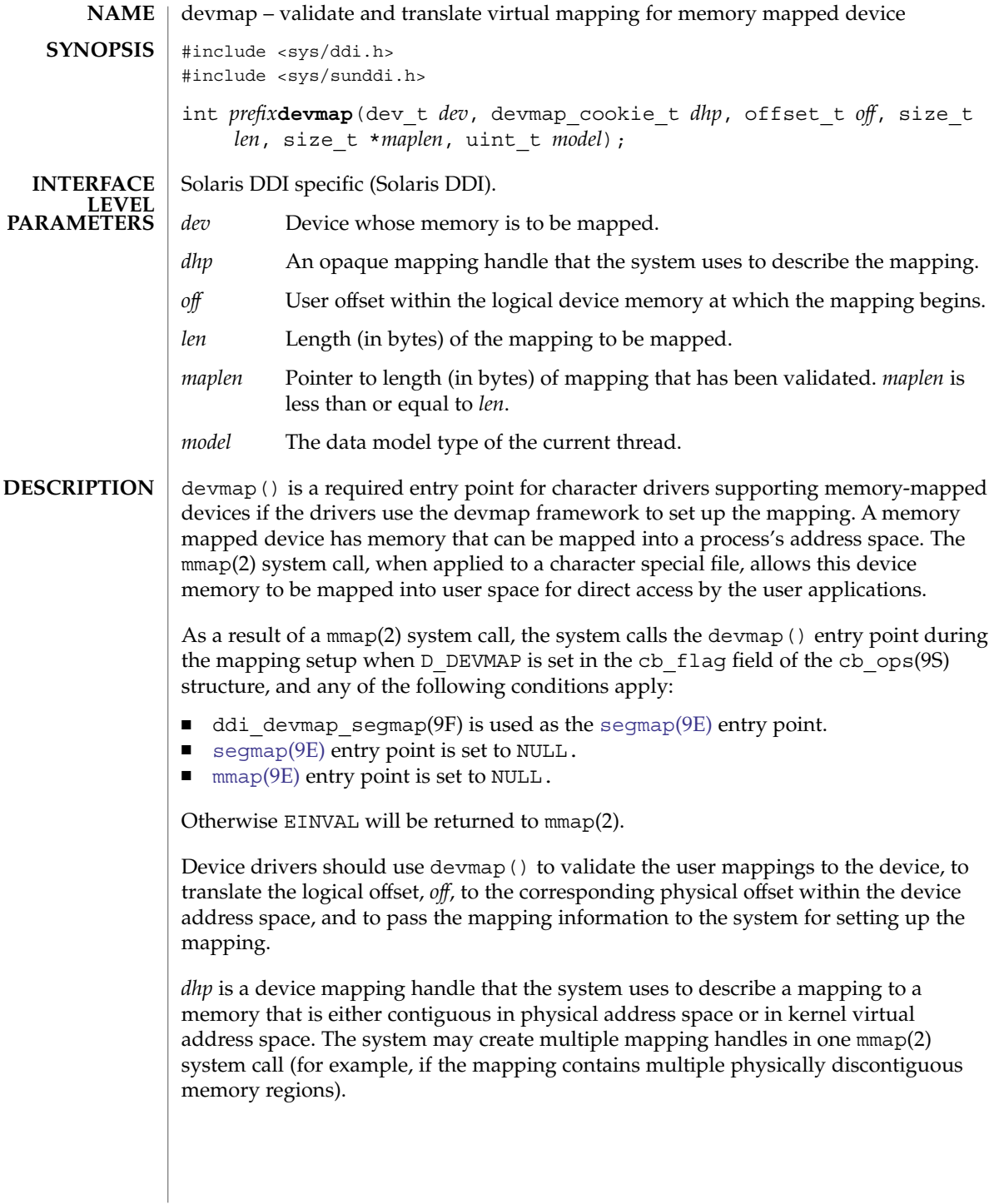

**38** man pages section 9: DDI and DKI Driver Entry Points • Last Revised 15 Jan 1997

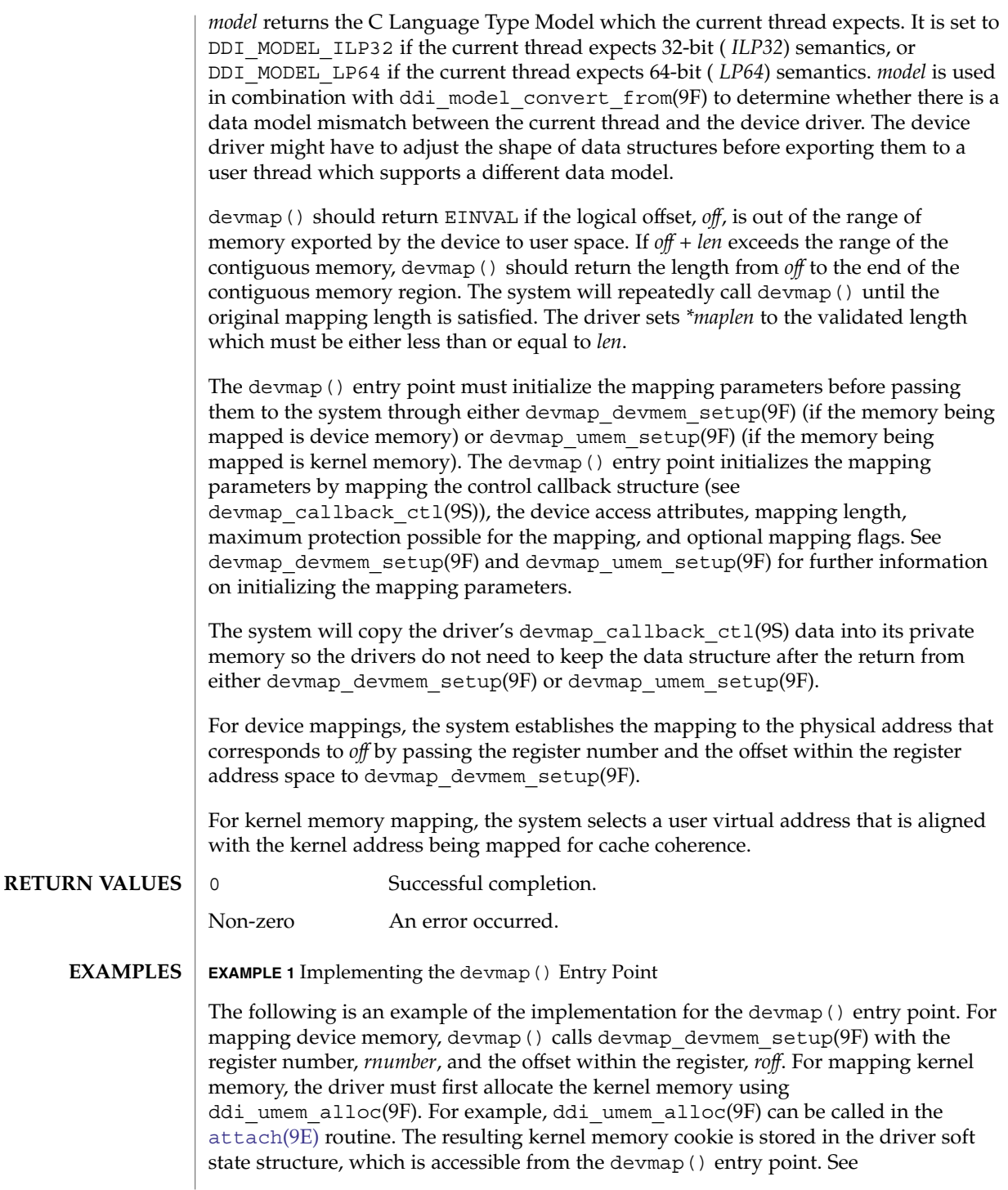

#### devmap(9E)

```
EXAMPLE 1 Implementing the devmap() Entry Point (Continued)
ddi_soft_state(9F). devmap() passes the cookie obtained from
ddi umem alloc(9F) and the offset within the allocated kernel memory to
devmap umem setup(9F). The corresponding ddi_umem free(9F) can be made in
the detach(9E) routine to free up the kernel memory.
...
#define MAPPING SIZE 0x2000 /* size of the mapping */
#define MAPPING_START 0x70000000 /* logical offset at beginning
                                     of the mapping */
static
struct devmap_callback_ctl xxmap_ops = {
       DEVMAP OPS REV, \overline{\phantom{a}} /* devmap ops version number */
       xxmap map, \overline{\phantom{a}} /* devmap ops map routine */
       xxmap access, \overline{\phantom{a}} /* devmap ops access routine */
       xxmap dup, \overline{\phantom{a}} /* devmap ops dup routine */
       xxmap unmap, \overline{a} /* devmap ops unmap routine */
};
static int
xxdevmap(dev_t dev, devmap_cookie_t dhp, offset_t off, size_t len,
   size t *maplen, uint t model)
{
  int instance;
  struct xxstate *xsp;
  struct ddi_device_acc_attr *endian_attr;
  struct devmap callback ctl *callbackops = NULL;
  ddi_umem_cookie_t cookie;
  dev_info_t *dip;
   offset_t roff;
   offset_t koff;
  uint_t rnumber;
  uint_t maxprot;
  uint t flags = 0;size_t length;
  int err;
   /* get device soft state */
   instance = getminor(dev);xsp = ddi get soft state(statep, instance);
  if (xsp == NULL)
     return (-1);
  dip = xsp->dip;
   /* check for a valid offset */
  if ( off is invalid )
     return (-1);
   /* check if len is within the range of contiguous memory */
   if ( (off + len) is contiguous.)
      length = len;
   else
      length = MAPPING_START + MAPPING_SIZE - off;
   /* device access attributes */
```
**40** man pages section 9: DDI and DKI Driver Entry Points • Last Revised 15 Jan 1997

```
EXAMPLE 1 Implementing the devmap() Entry Point (Continued)
               endian attr = xsp->endian attr;
               if ( off is referring to a device memory. ) {
                                             /* assign register related parameters */
                  rnumber = XXX; /* index to reqister set at off */roff = XXX; \frac{1}{x} offset of rnumber at local bus \frac{x}{x}callbackops = &xxmap_ops; /* do all callbacks for this mapping */
                  maxprot = PROT ALL; /* allowing all access */if ((err = devmap_devmem_setup(dhp, dip, callbackops, rnumber, roff,
                           length, maxprot, flags, endian_attr)) < 0)
                      return (err);
               } else if ( off is referring to a kernel memory.) {
                  cookie = xsp->cookie; /* cookie is obtained from
                                               ddi_umem_alloc(9F) */
                  koff = XXX; \overline{\qquad} /* offset within the kernel memory. */
                   callbackops = NULL; /* don't do callback for this mapping */
                   maxprot = PROT ALL; \frac{1}{10} /* allowing all access */
                  if ((err = devmap_umem_setup(dhp, dip, callbackops, cookie, koff,
                          length, maxprot, flags, endian_attr)) < 0)
                     return (err);
              }
                    *maplen = length;
                return (0);
            }
            mmap(2), attach(9E), detach(9E), mmap(9E), segmap(9E),
            ddi_devmap_segmap(9F), ddi_model_convert_from(9F), ddi_soft_state(9F),
            ddi umem alloc(9F), ddi umem free(9F), devmap devmem setup(9F),
            devmap_setup(9F), devmap_umem_setup(9F), cb_ops(9S),
            devmap_callback_ctl(9S)
            Writing Device Drivers
SEE ALSO
```
<span id="page-41-0"></span>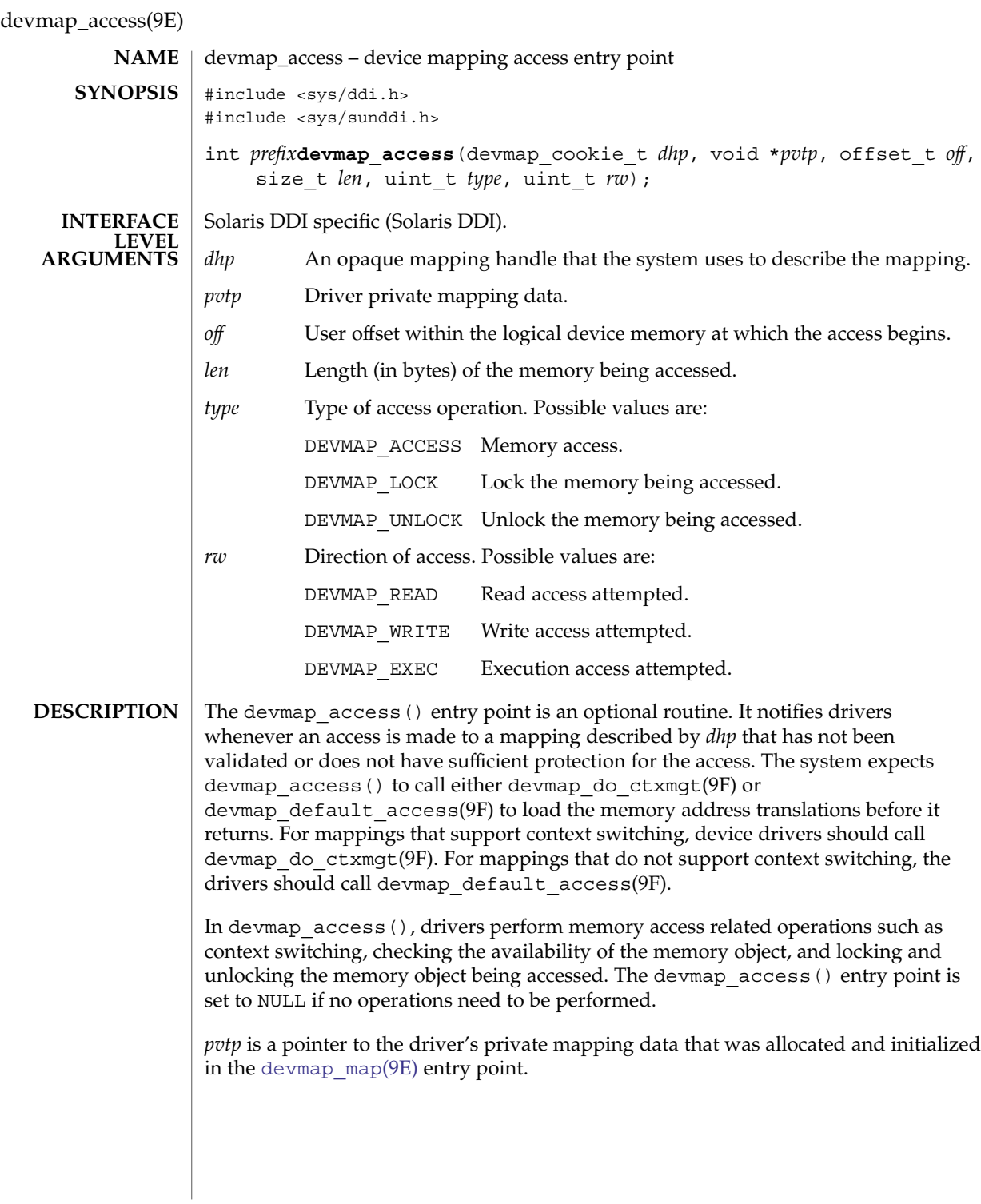

**42** man pages section 9: DDI and DKI Driver Entry Points • Last Revised 17 Jan 1997

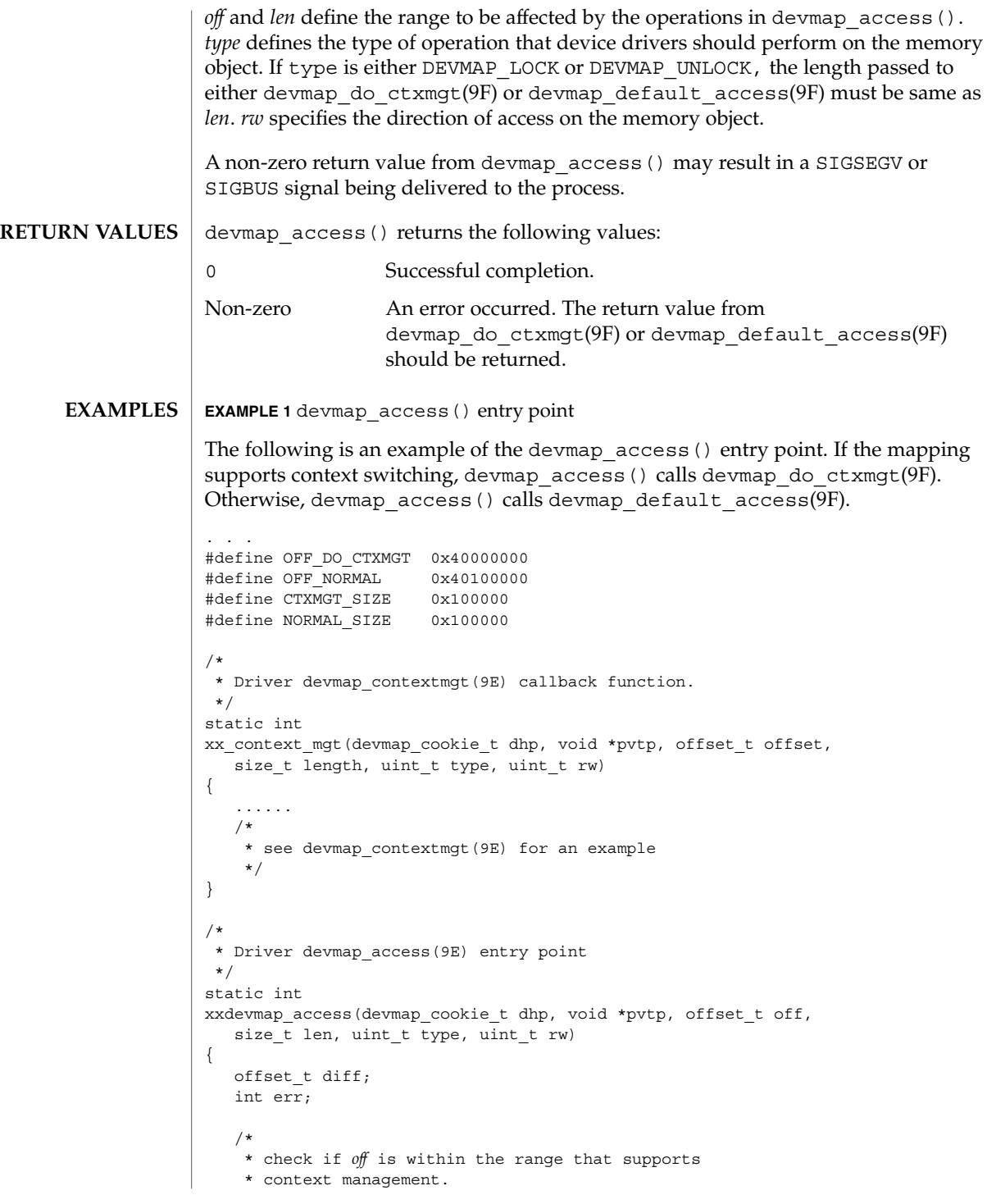

devmap\_access(9E)

```
EXAMPLE 1 devmap_access() entry point (Continued)
                */
               if ((diff = off - OFF_DO_CTXMG) >= 0 && diff < CTXMGT_SIZE) {
                   /*
                    * calculates the length for context switching
                   */
                   if ((len + off) > (OFF_DO_CTXMGT + CTXMGT_SIZE))
                       return (-1);
                   /*
                    * perform context switching
                    */
                   err = devmap_do_ctxmgt(dhp, pvtp, off, len, type,
                       rw, xx_context_mgt);
                /*
                 * check if off is within the range that does normal
                 * memory mapping.
                 */
                \} else if ((diff = off - OFF_NORMAL) >= 0 && diff < NORMAL SIZE) {
                   if ((len + off) > (OFF_NORMAL + NORMAL_SIZE))
                      return (-1);
                   err = devmap_default_access(dhp, pvtp, off, len, type, rw);
                } else
                   return (-1);
               return (err);
            }
            devmap_map(9E), devmap_default_access(9F), devmap_do_ctxmgt(9F),
            devmap callback ctl(9S)
            Writing Device Drivers
SEE ALSO
```
**44** man pages section 9: DDI and DKI Driver Entry Points • Last Revised 17 Jan 1997

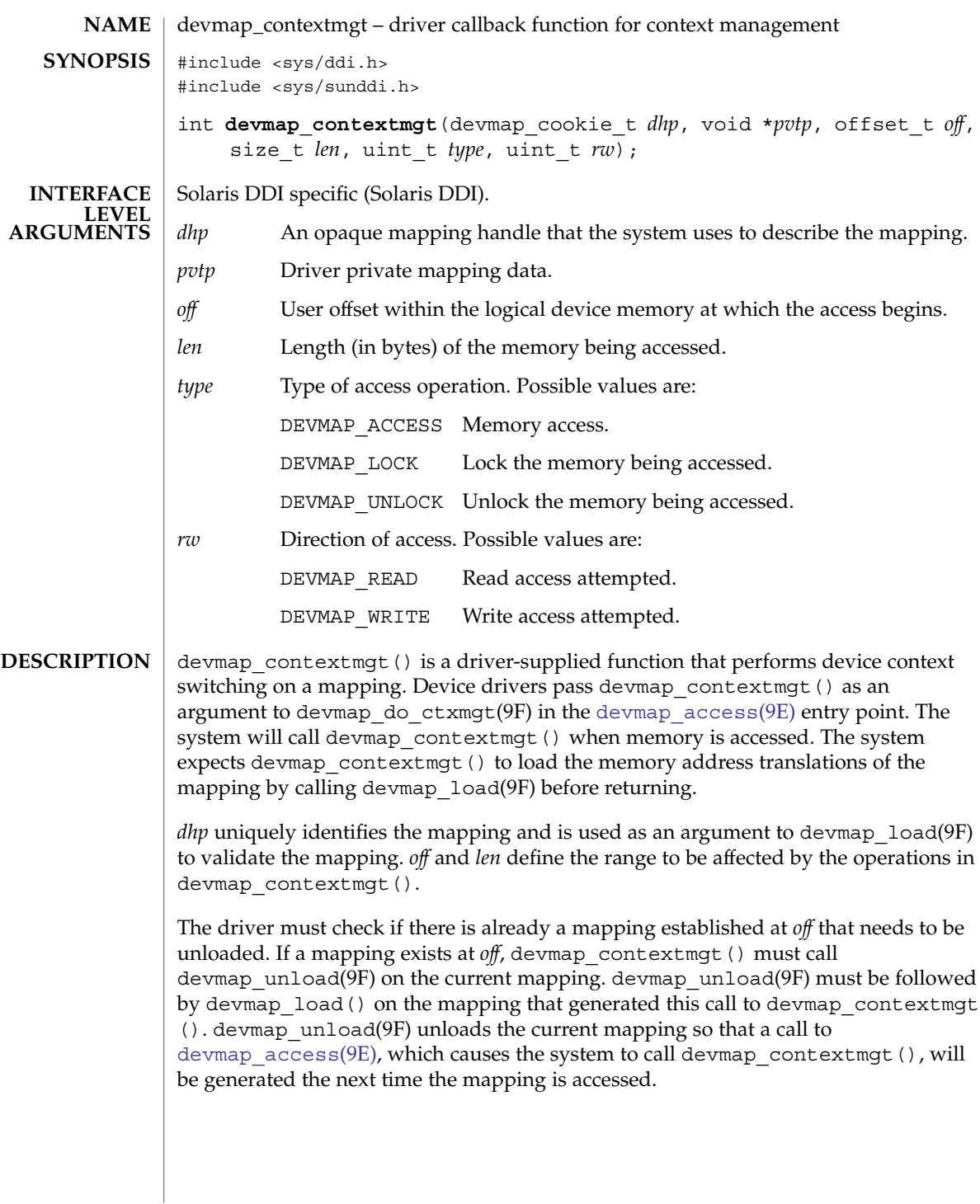

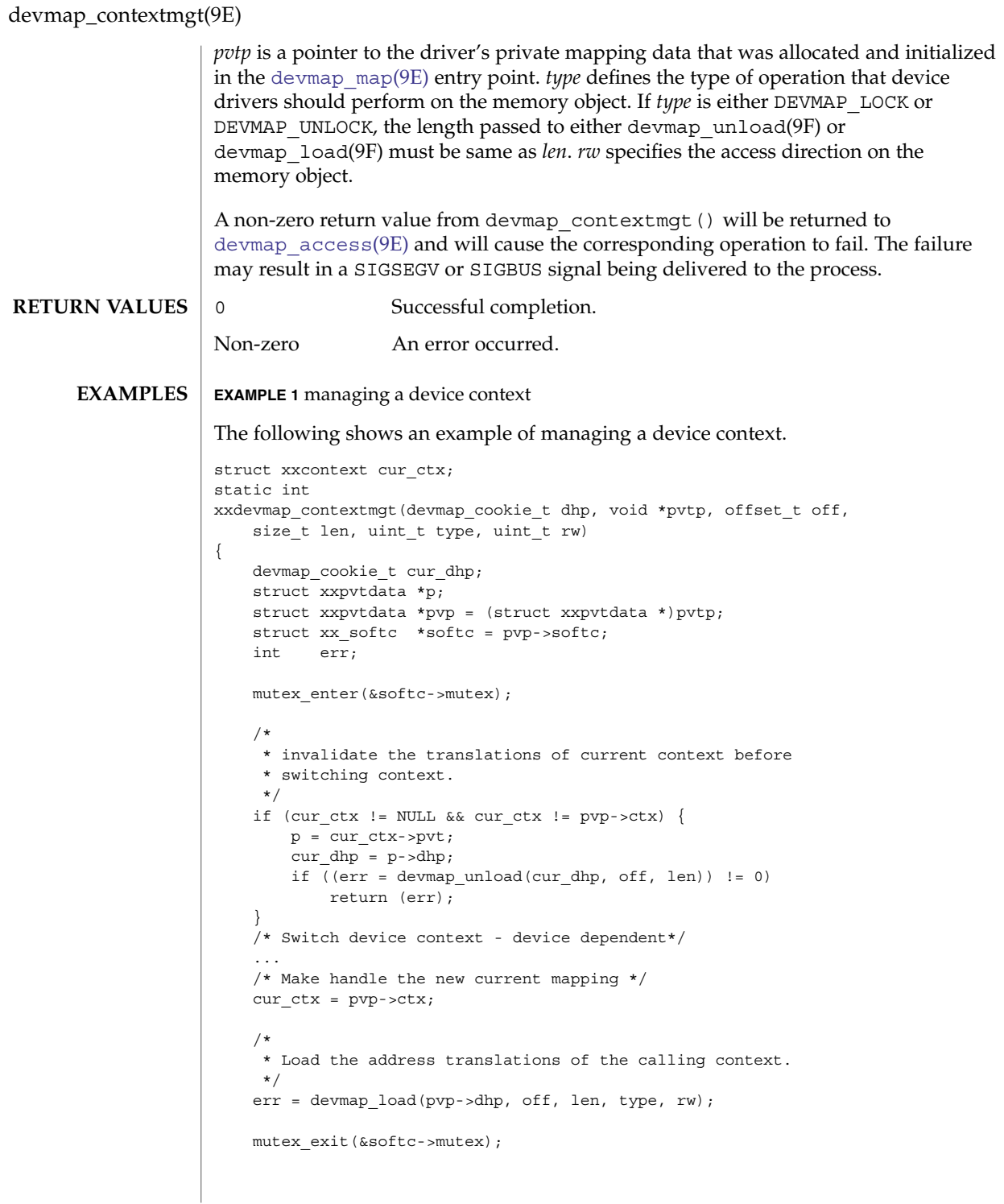

**46** man pages section 9: DDI and DKI Driver Entry Points • Last Revised 16 Jan 1997

```
devmap_contextmgt(9E)
```

```
EXAMPLE 1 managing a device context (Continued)
               return (err);
            }
            devmap_access(9E), devmap_do_ctxmgt(9F) devmap_load(9F),
            devmap_unload(9F)
            Writing Device Drivers
SEE ALSO
```
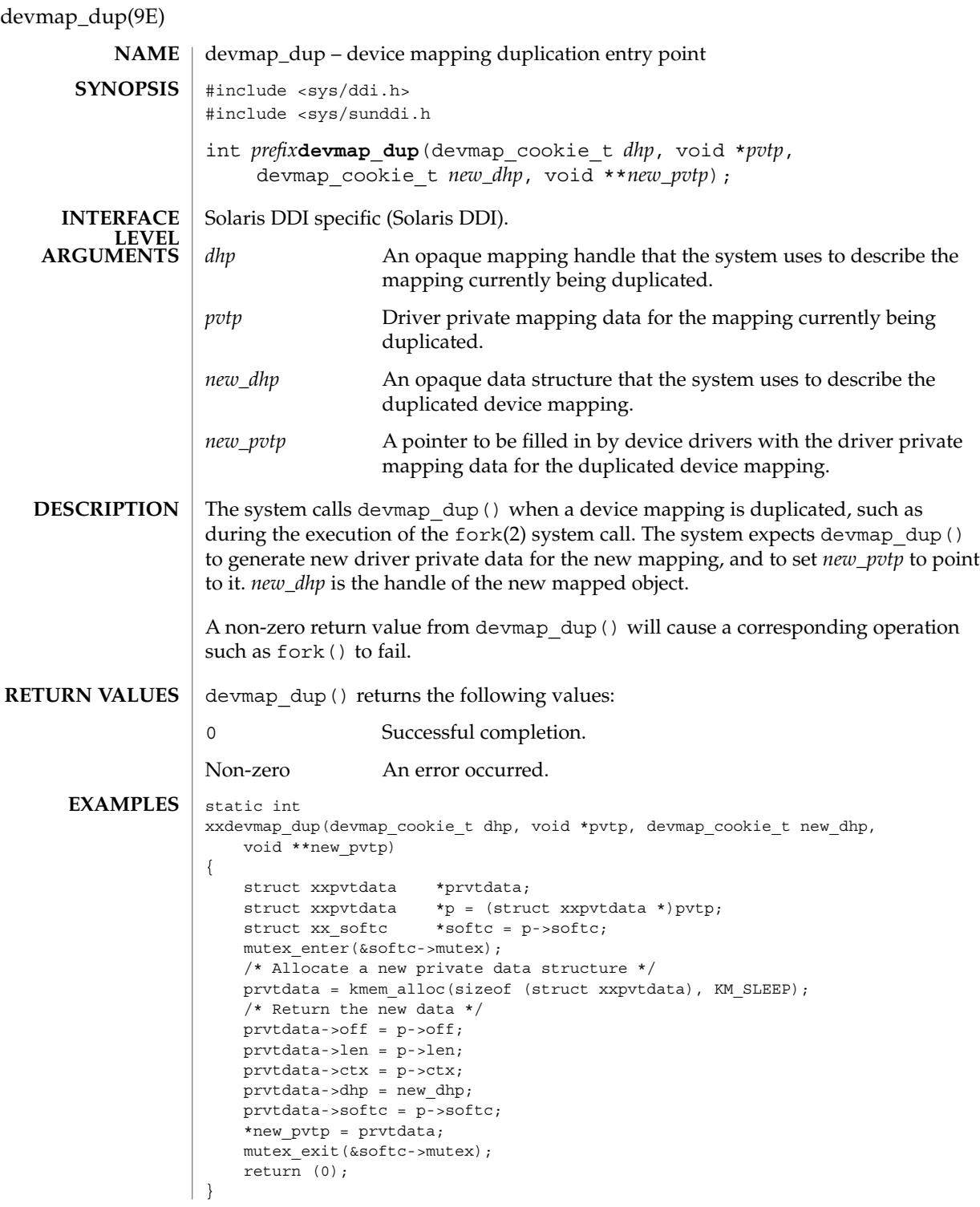

**48** man pages section 9: DDI and DKI Driver Entry Points • Last Revised 21 Jan 1997

devmap\_dup(9E)

 $\textbf{SEE \, ALSO} \, \mid \, \text{fork(2), devmap\_callback\_ctl(9S)}$ 

*Writing Device Drivers*

<span id="page-49-0"></span>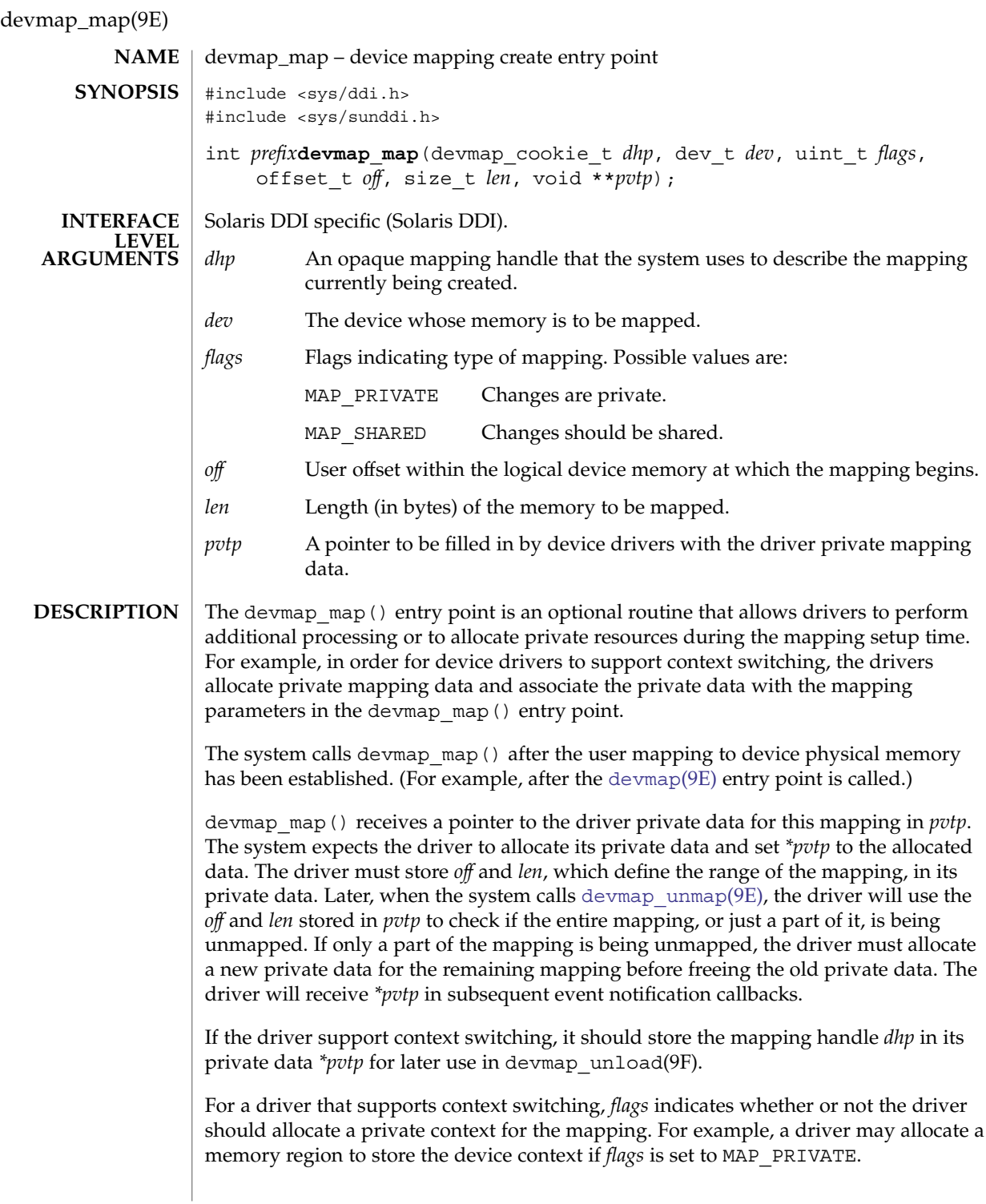

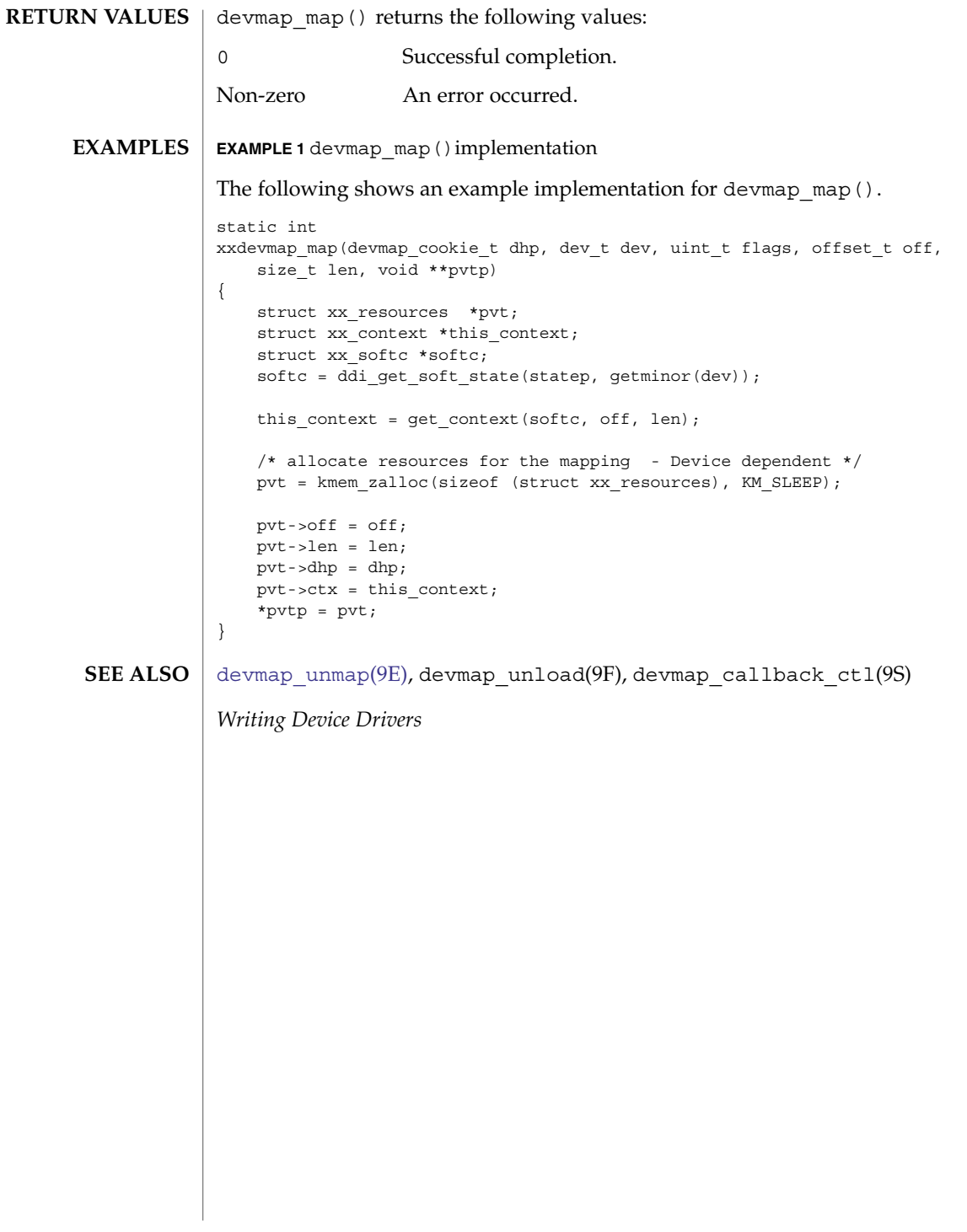

<span id="page-51-0"></span>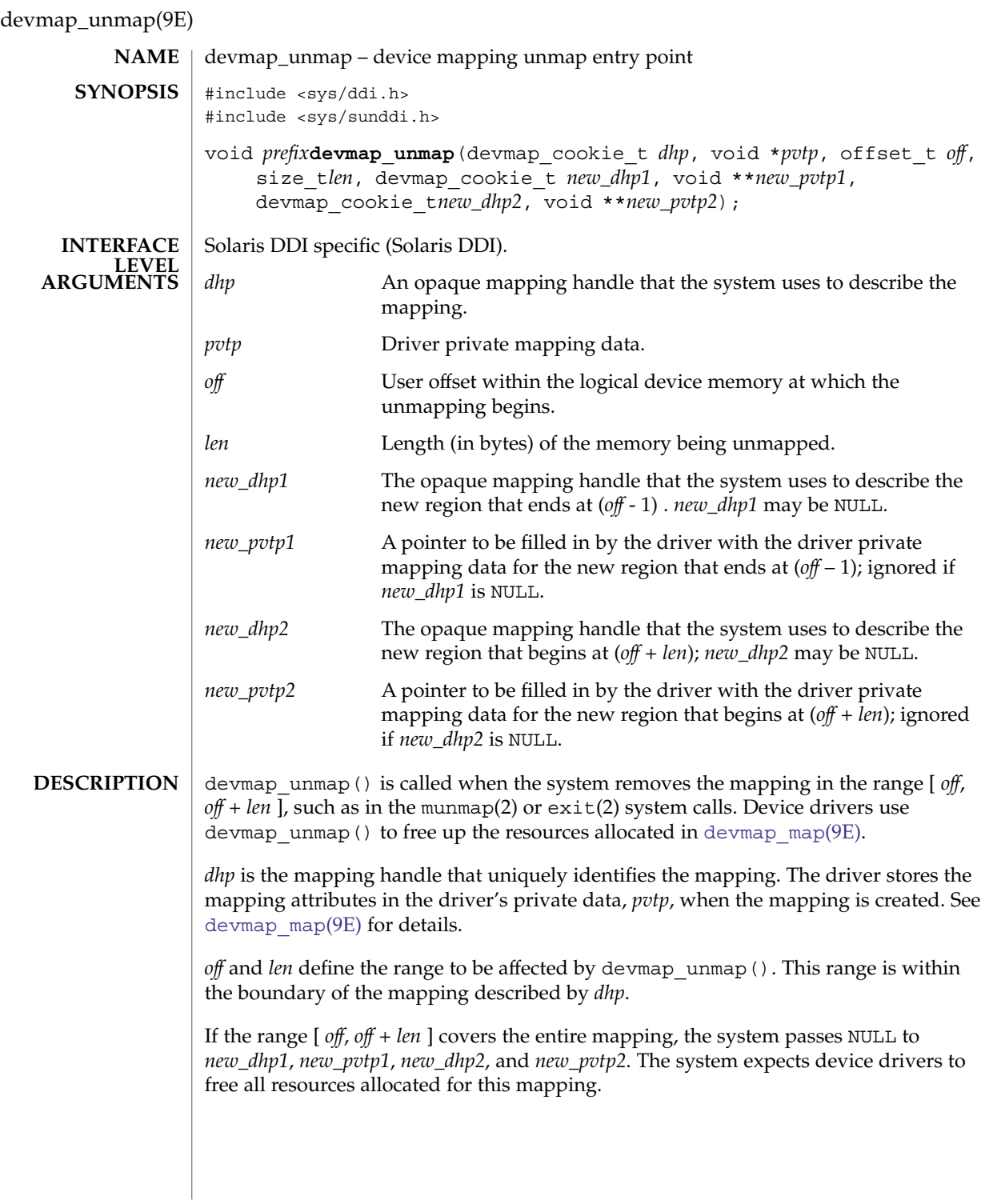

**52** man pages section 9: DDI and DKI Driver Entry Points • Last Revised 21 Jan 1997

If *off* is at the beginning of the mapping and *len* does not cover the entire mapping, the system sets NULL to *new\_dhp1* and to *new\_pvtp1*. The system expects the drivers to allocate new driver private data for the region that starts at *off* + *len* and to set *\*new\_pvtp2* to point to it. *new\_dhp2* is the mapping handle of the newly mapped object.

If *off* is not at the beginning of the mapping, but *off* + *len* is at the end of the mapping the system passes NULL to *new\_dhp2* and *new\_pvtp2*. The system then expects the drivers to allocate new driver private data for the region that begins at the beginning of the mapping (for example, stored in *pvtp*) and to set *\*new\_pvtp1* to point to it. *new\_dhp1* is the mapping handle of the newly mapped object.

The drivers should free up the driver private data, *pvtp*, previously allocated in devmap  $map(9E)$  before returning to the system.

### **EXAMPLES**

#### **EXAMPLE 1** devmap unmap() implementation

```
static void
xxdevmap_unmap(devmap_cookie_t dhp, void *pvtp, offset_t off,
    size_t len, devmap_cookie_t new_dhp1, void **new_pvtp1,
    devmap_cookie_t new_dhp2, void **new_pvtp2)
{
   struct xxpvtdata *ptmp;
    struct xxpvtdata *p = (struct xxpvtdata *)pvtp;
   struct xx_softc *softc = p->softc;
   mutex_enter(&softc->mutex);
    /*
    * If new_dhp1 is not NULL, create a new driver private data
    * for the region from the beginning of old mapping to off.
    */
    if (new dhp1 != NULL) {
       ptmp = kmem_zalloc(sizeof (struct xxpvtdata), KM_SLEEP);
       ptmp->dhp = new dhp1;
       ptmp->off = pvtp->off;
       ptmp->len = off - pvtp->off;
        *new pvtp1 = ptmp;}
    /*
    * If new_dhp2 is not NULL, create a new driver private data
    * for the region from off+len to the end of the old mapping.
    */
    if (new dhp2 != NULL) {
       ptmp = kmem_zalloc(sizeof (struct xxpvtdata), KM_SLEEP);
       ptmp->off = off + len;
       ptmp->len = pvpt->len - (off + len - pvtp->off);
       ptmp->dhp = new dhp2;
       *new pvtp2 = ptmp;
    }
    /* Destroy the driver private data - Device dependent */
    ...
   kmem free(pvtp, sizeof (struct xxpvtdata));
   mutex_exit(&softc->mutex);
}
```
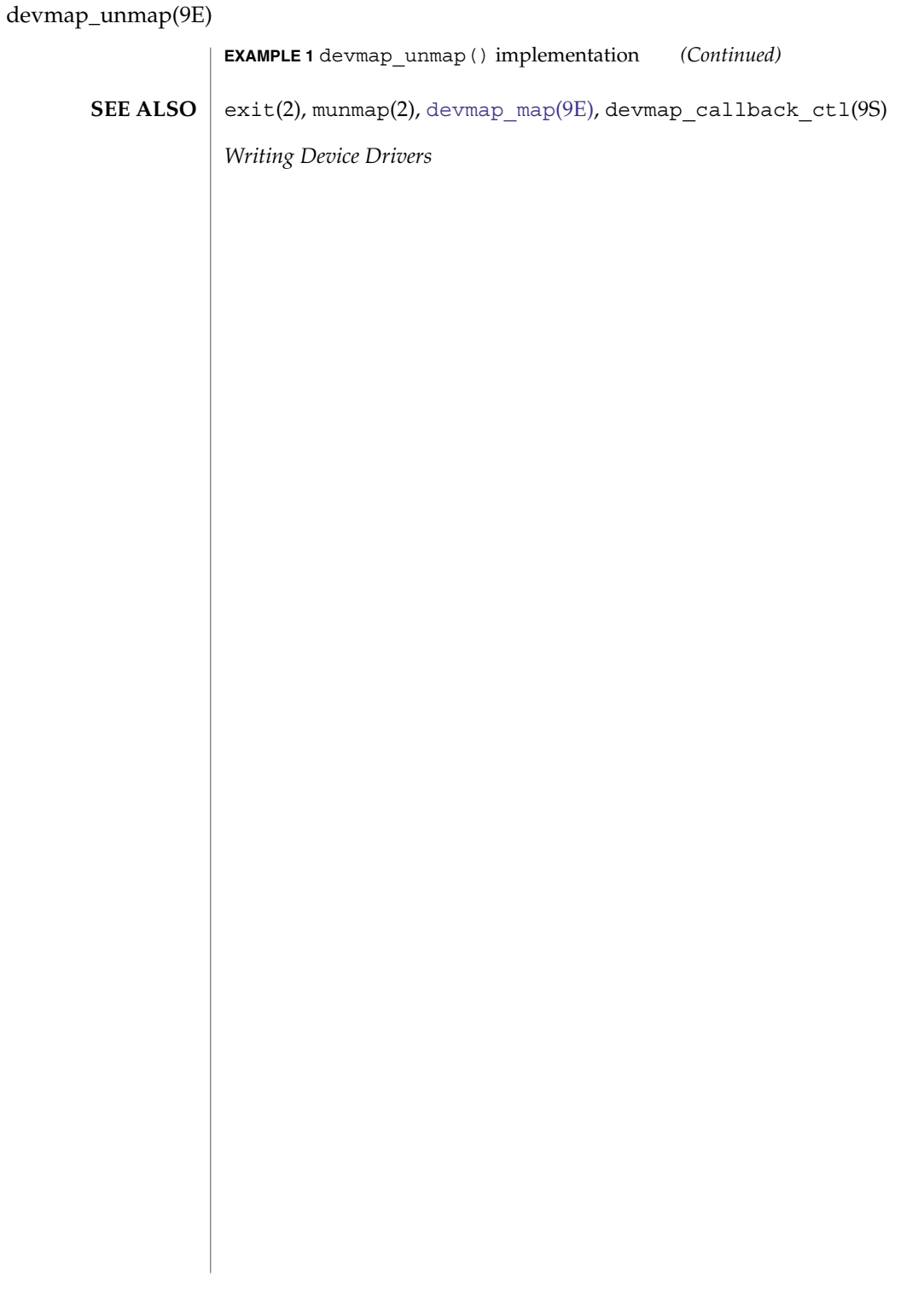

**54** man pages section 9: DDI and DKI Driver Entry Points • Last Revised 21 Jan 1997

<span id="page-54-0"></span>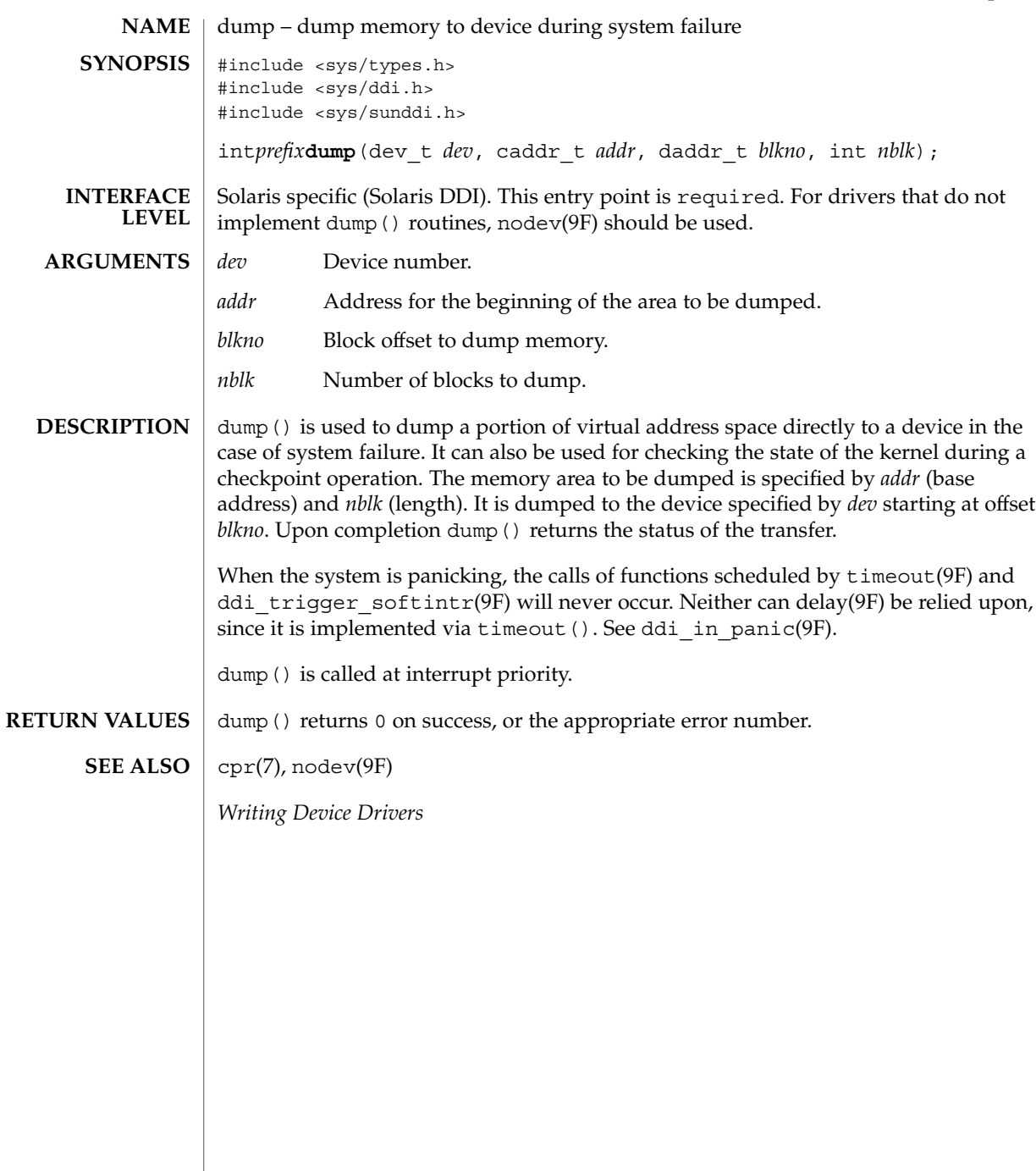

Driver Entry Points **55**

dump(9E)

 $_$ fini(9E)

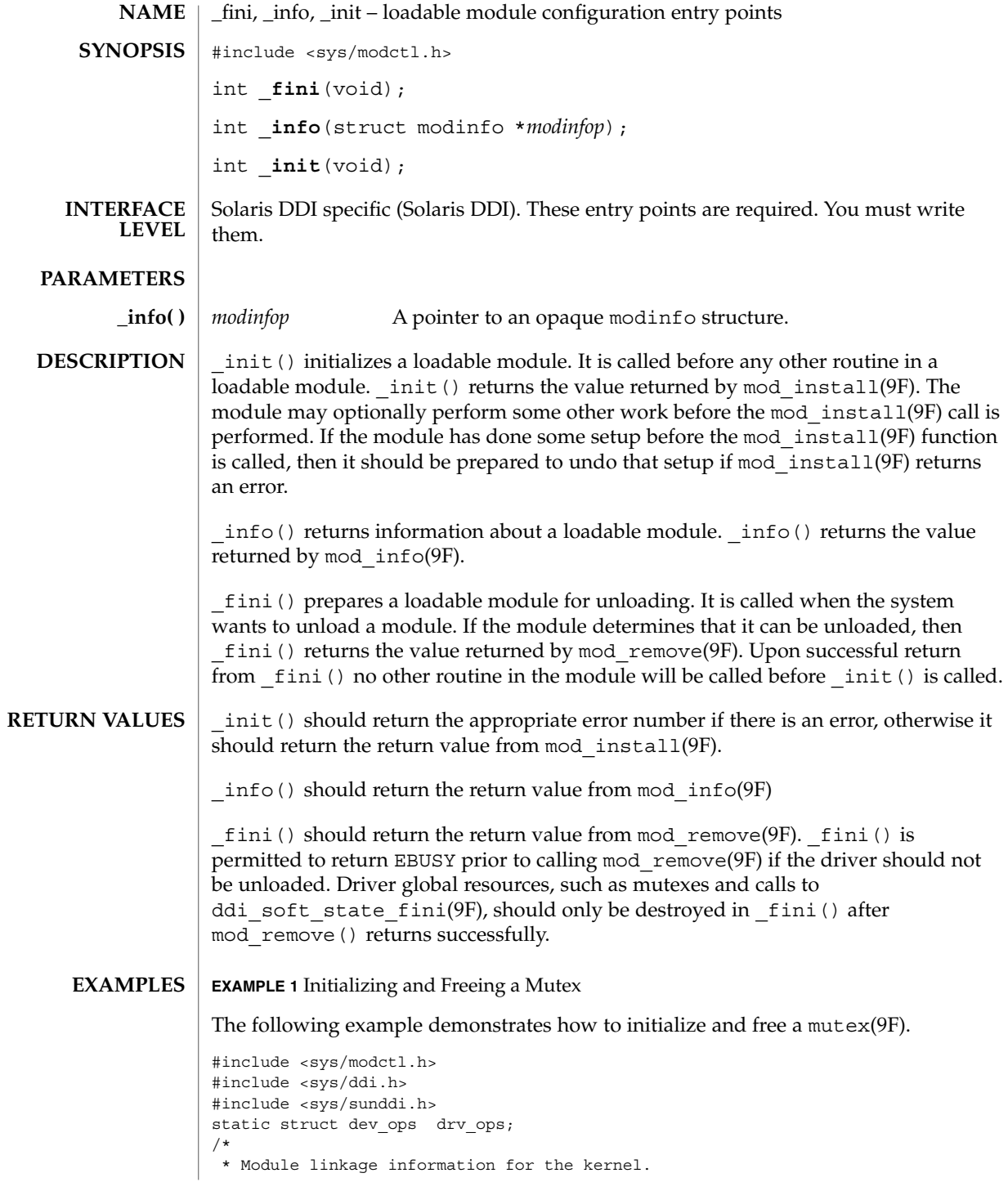

**56** man pages section 9: DDI and DKI Driver Entry Points • Last Revised 22 Jan 2002

```
EXAMPLE 1 Initializing and Freeing a Mutex (Continued)
*/
static struct modldrv modldrv = \{&mod_driverops, /* Type of module. This one is a driver */
    "Sample Driver",
    &drv_ops /* driver ops */
};
static struct modlinkage modlinkage = {
      MODREV_1,
       &modldrv,
       NULL
};
/*
* Global driver mutex
*/
static kmutex_t xx_global_mutex;
int
_init(void)
{
       int i;
        /*
         * Initialize global mutex before mod_install'ing driver.
         * If mod_install() fails, must clean up mutex initialization
         */
       mutex_init(&xx_global_mutex, NULL,
              MUTEX_DRIVER, (void *)NULL);
        if ((i = mod_install(&modlinkage)) != 0) {
               mutex destroy(&xx global mutex);
        }
       return (i);
}
int
_info(struct modinfo *modinfop)
{
       return (mod_info(&modlinkage, modinfop));
}
int
_fini(void)
{
        int i;
        /*
          * If mod remove() is successful, we destroy our global mutex
          */
```
Driver Entry Points **57**

 $_$ fini(9E)

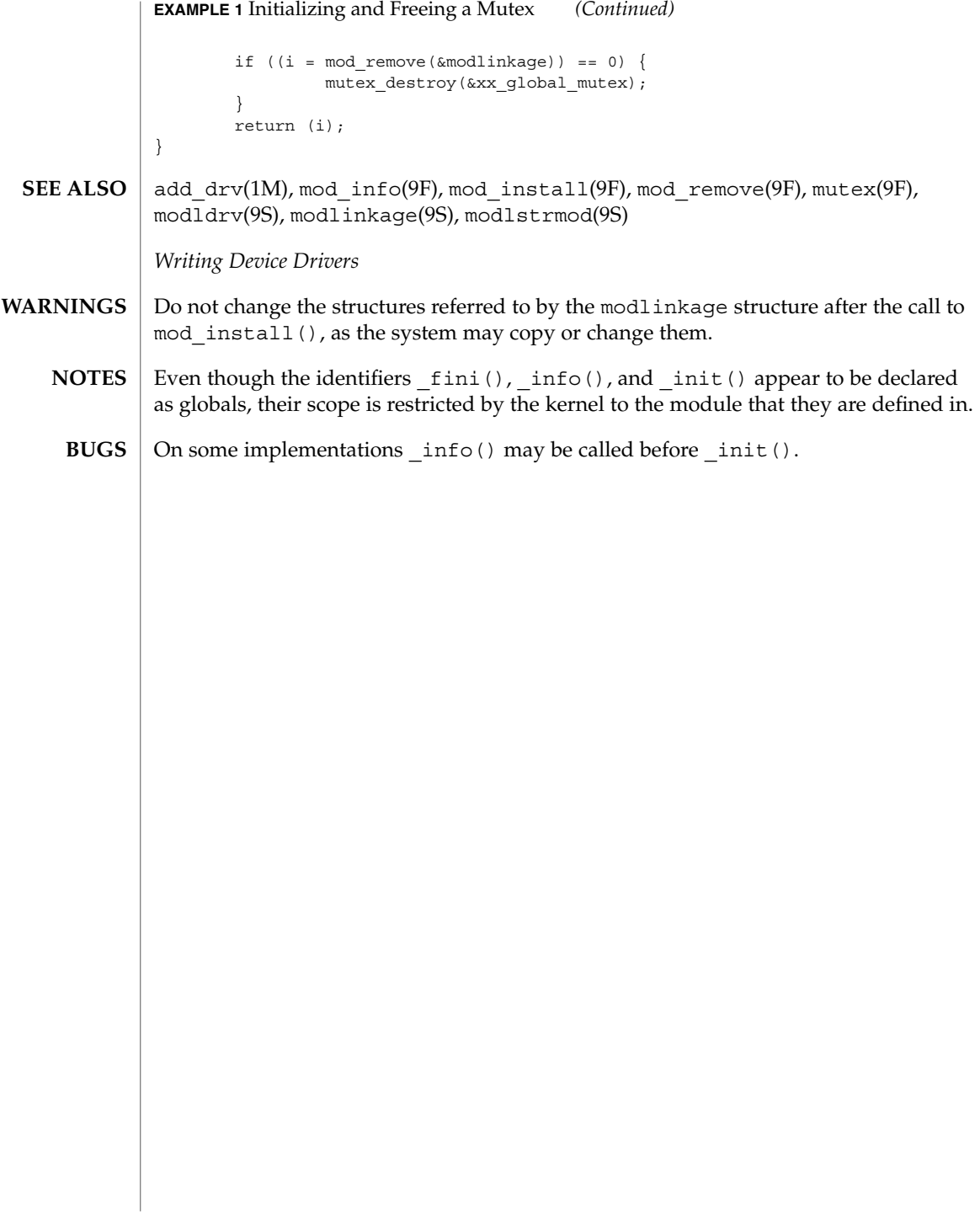

<span id="page-58-0"></span>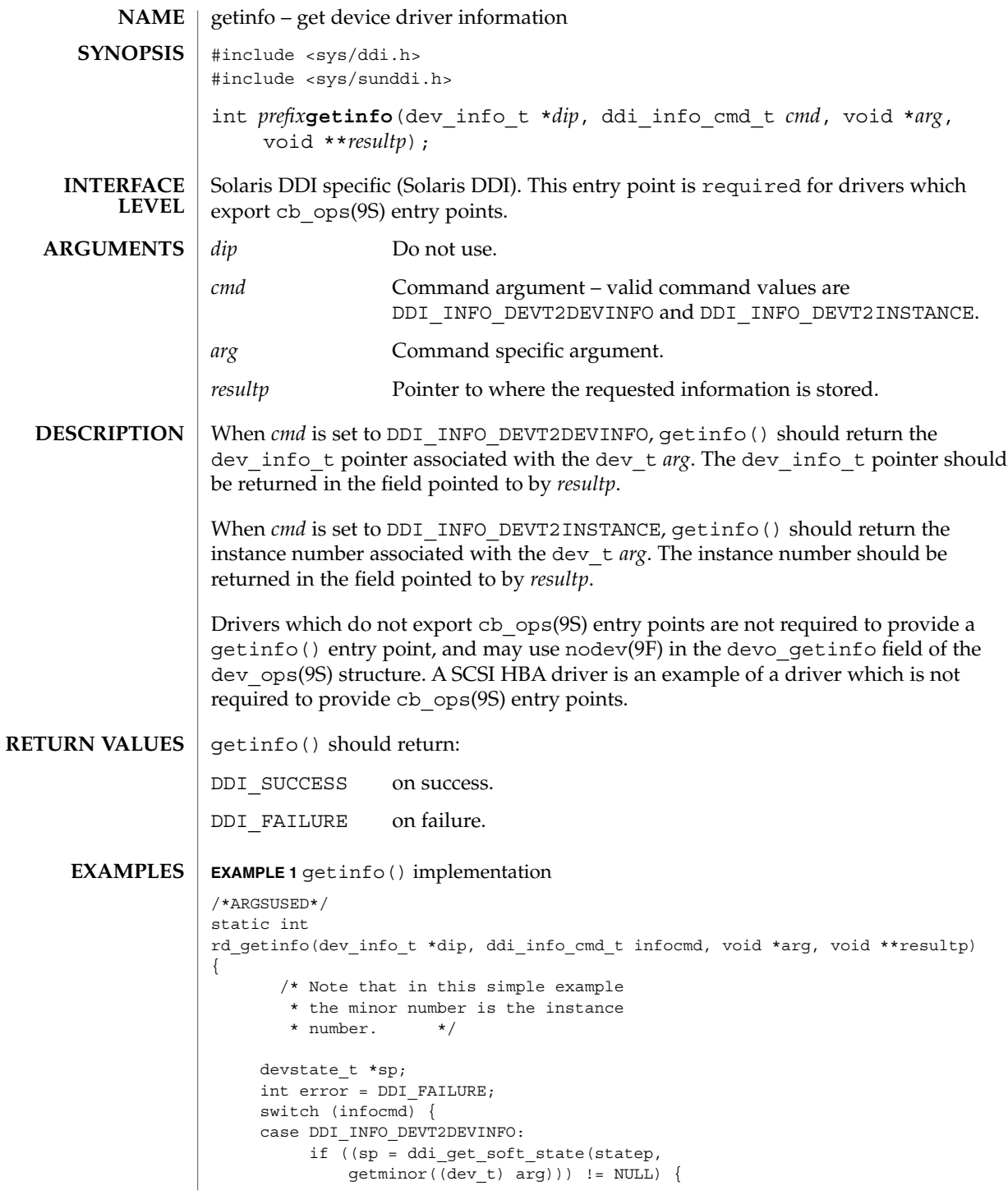

getinfo(9E)

```
EXAMPLE 1 getinfo() implementation (Continued)
                              *resultp = sp->devi;
                              error = DDI_SUCCESS;
                       } else
                              *result = NULL;
                      break;
                  case DDI_INFO_DEVT2INSTANCE:
                      *resultp = (void *) getminor((dev t) arg);
                       error = DDI_SUCCESS;
                      break;
                  }
                  return (error);
             }
             ddi no info(9F), nodev(9F), cb ops(9S), dev ops(9S)
             Writing Device Drivers
             Non-gld(7D)-based DLPI network streams drivers are encouraged to switch to
             gld(7D). Failing this, a driver that creates DLPI style-2 minor nodes must specify
             CLONE_DEV for its style-2 ddi_create_minor_node(9F) nodes and use
             qassociate(9F). A driver that supports both style-1 and style-2 minor nodes should
             return DDI_FAILURE for DDI_INFO_DEVT2INSTANCE and
             DDI_INFO_DEVT2DEVINFO getinfo(9E) calls to style-2 minor nodes. (The correct
             association is already established by qassociate(9F)). A driver that only supports
             style-2 minor nodes can use ddi_no_info(9F) for its getinfo(9E) implementation.
             For drivers that do not follow these rules, the results of a modunload(1M) of the
             driver or a cfgadm(1M) remove of hardware controlled by the driver are undefined.
SEE ALSO
   NOTES
```
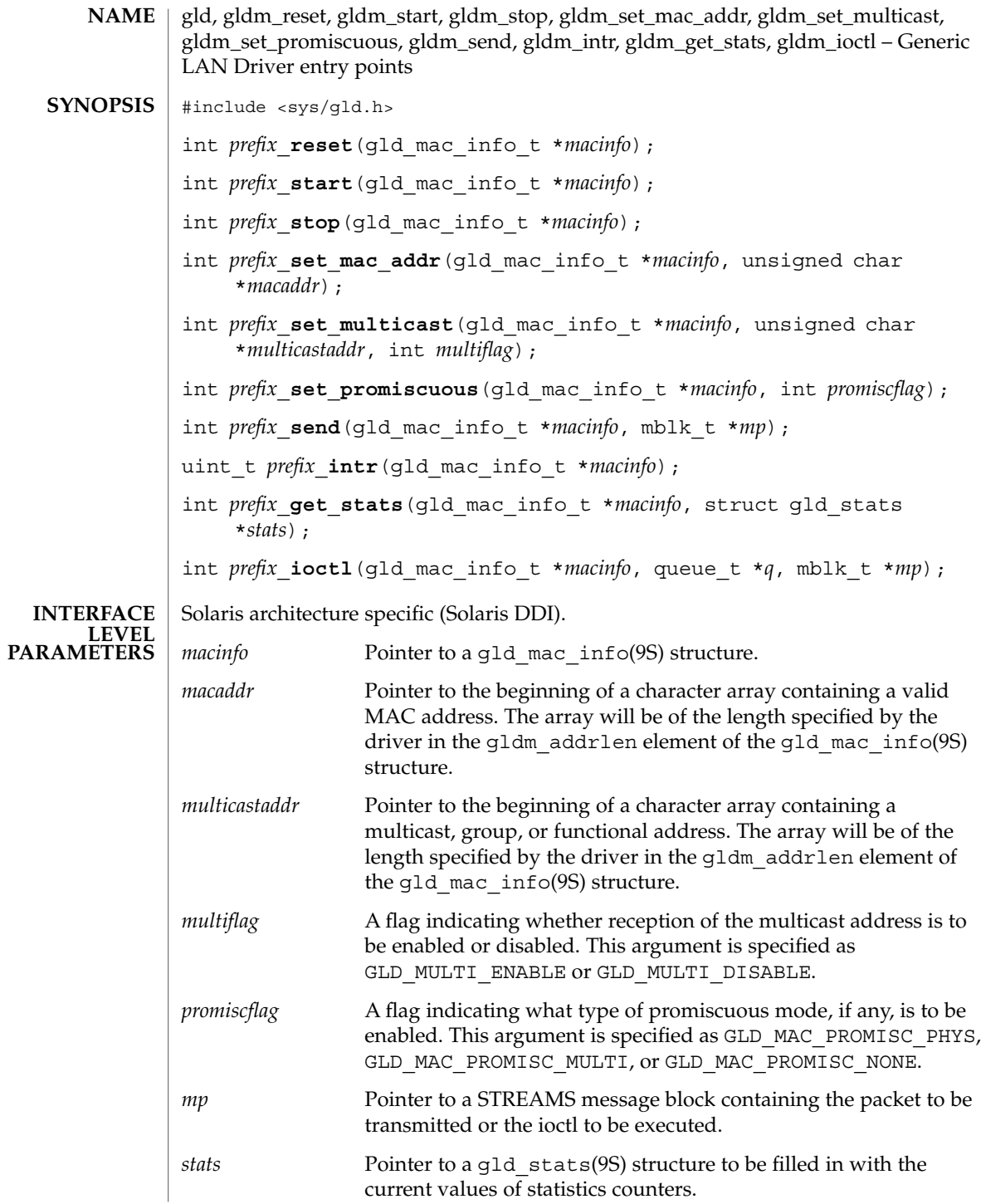

Driver Entry Points **61**

gld(9E)

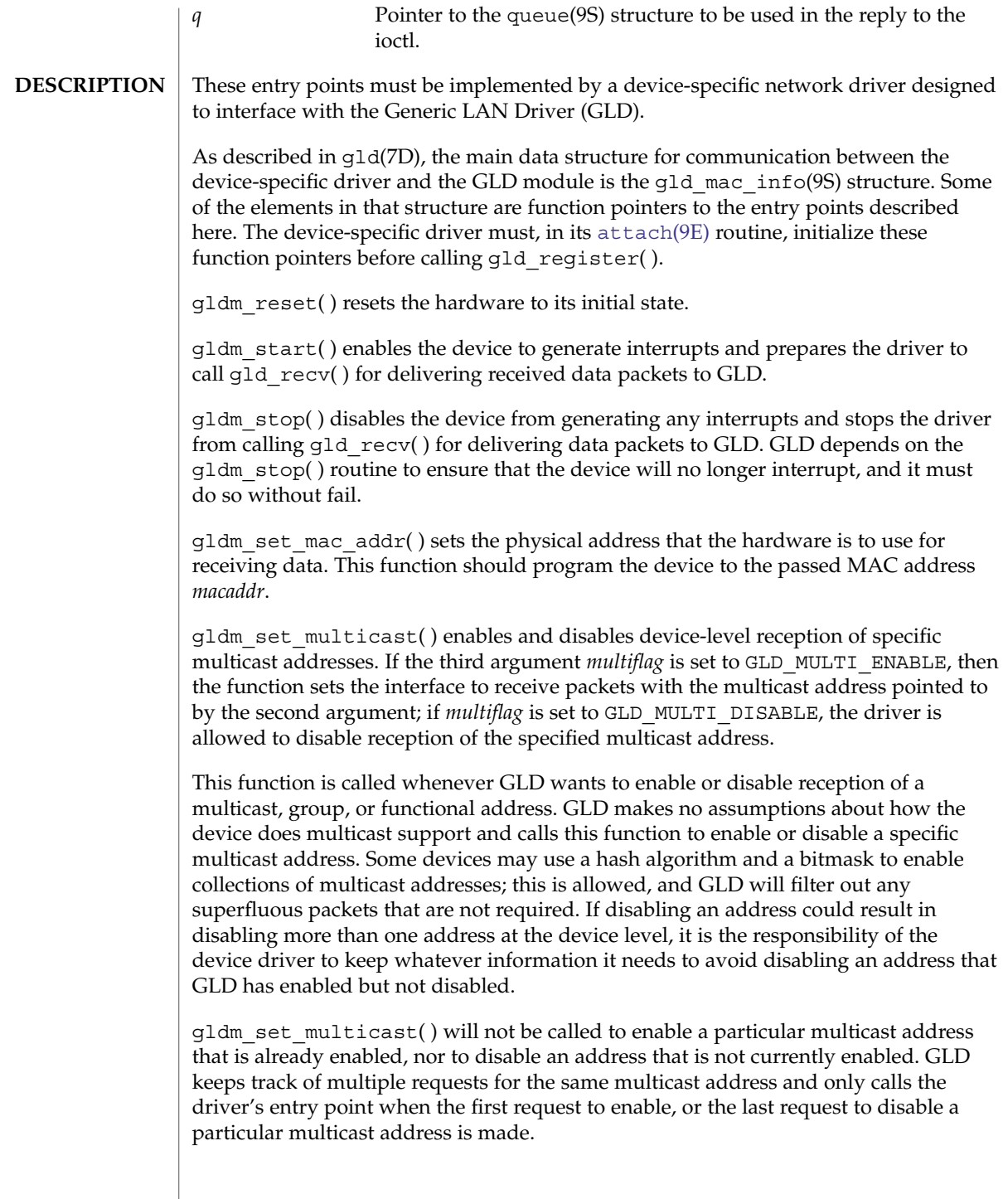

gldm\_set\_promiscuous( ) enables and disables promiscuous mode. This function is called whenever GLD wants to enable or disable the reception of all packets on the medium, or all multicast packets on the medium. If the second argument *promiscflag* is set to the value of GLD\_MAC\_PROMISC\_PHYS, then the function enables physical-level promiscuous mode, resulting in the reception of all packets on the medium. If *promiscflag* is set to GLD\_MAC\_PROMISC\_MULTI, then reception of all multicast packets will be enabled. If *promiscflag* is set to GLD\_MAC\_PROMISC\_NONE, then promiscuous mode is disabled.

In the case of a request for promiscuous multicast mode, drivers for devices that have no multicast-only promiscuous mode must set the device to physical promiscuous mode to ensure that all multicast packets are received. In this case the routine should return GLD\_SUCCESS. The GLD software will filter out any superfluous packets that are not required.

For forward compatibility, gldm\_set\_promiscuous( ) routines should treat any unrecognized values for *promiscflag* as though they were GLD\_MAC\_PROMISC\_PHYS.

gldm\_send() queues a packet to the device for transmission. This routine is passed a STREAMS message containing the packet to be sent. The message may comprise multiple message blocks, and the send routine must chain through all the message blocks in the message to access the entire packet to be sent. The driver should be prepared to handle and skip over any zero-length message continuation blocks in the chain. The driver should check to ensure that the packet does not exceed the maximum allowable packet size, and must pad the packet, if necessary, to the minimum allowable packet size. If the send routine successfully transmits or queues the packet, it should return GLD\_SUCCESS.

The send routine should return GLD\_NORESOURCES if it cannot immediately accept the packet for transmission; in this case GLD will retry it later. If  $q$ 1dm send() ever returns GLD\_NORESOURCES, the driver must, at a later time when resources have become available, call  $qId$  sched( ) to inform GLD that it should retry packets that the driver previously failed to queue for transmission. (If the driver's gldm\_stop( ) routine is called, the driver is absolved from this obligation until it later again returns GLD\_NORESOURCES from its gldm\_send( ) routine; however, extra calls to gld\_sched( ) will not cause incorrect operation.)

If the driver's send routine returns GLD\_SUCCESS, then the driver is responsible for freeing the message when the driver and the hardware no longer need it. If the send routine copied the message into the device, or into a private buffer, then the send routine may free the message after the copy is made. If the hardware uses DMA to read the data directly out of the message data blocks, then the driver must not free the message until the hardware has completed reading the data. In this case the driver will probably free the message in the interrupt routine, or in a buffer-reclaim operation at the beginning of a future send operation. If the send routine returns anything other than GLD SUCCESS, then the driver must not free the message.

# gld(9E)

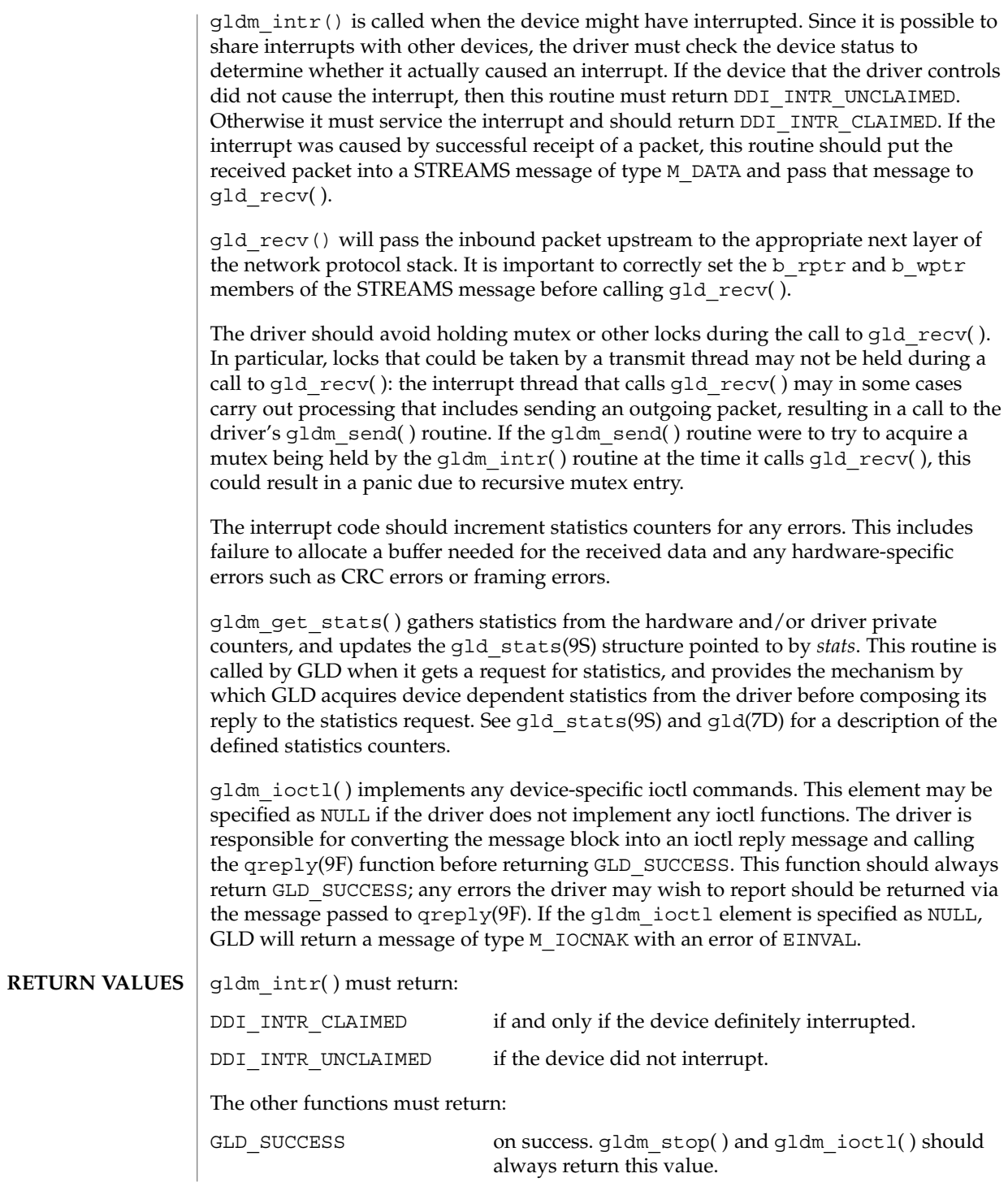

**64** man pages section 9: DDI and DKI Driver Entry Points • Last Revised 3 Jan 2001

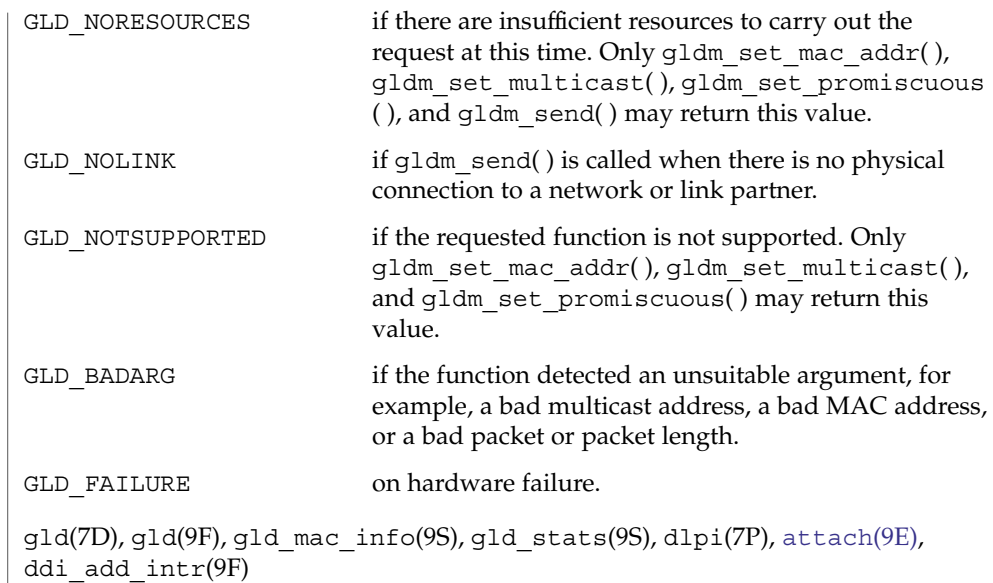

*Writing Device Drivers*

**SEE ALSO**

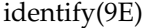

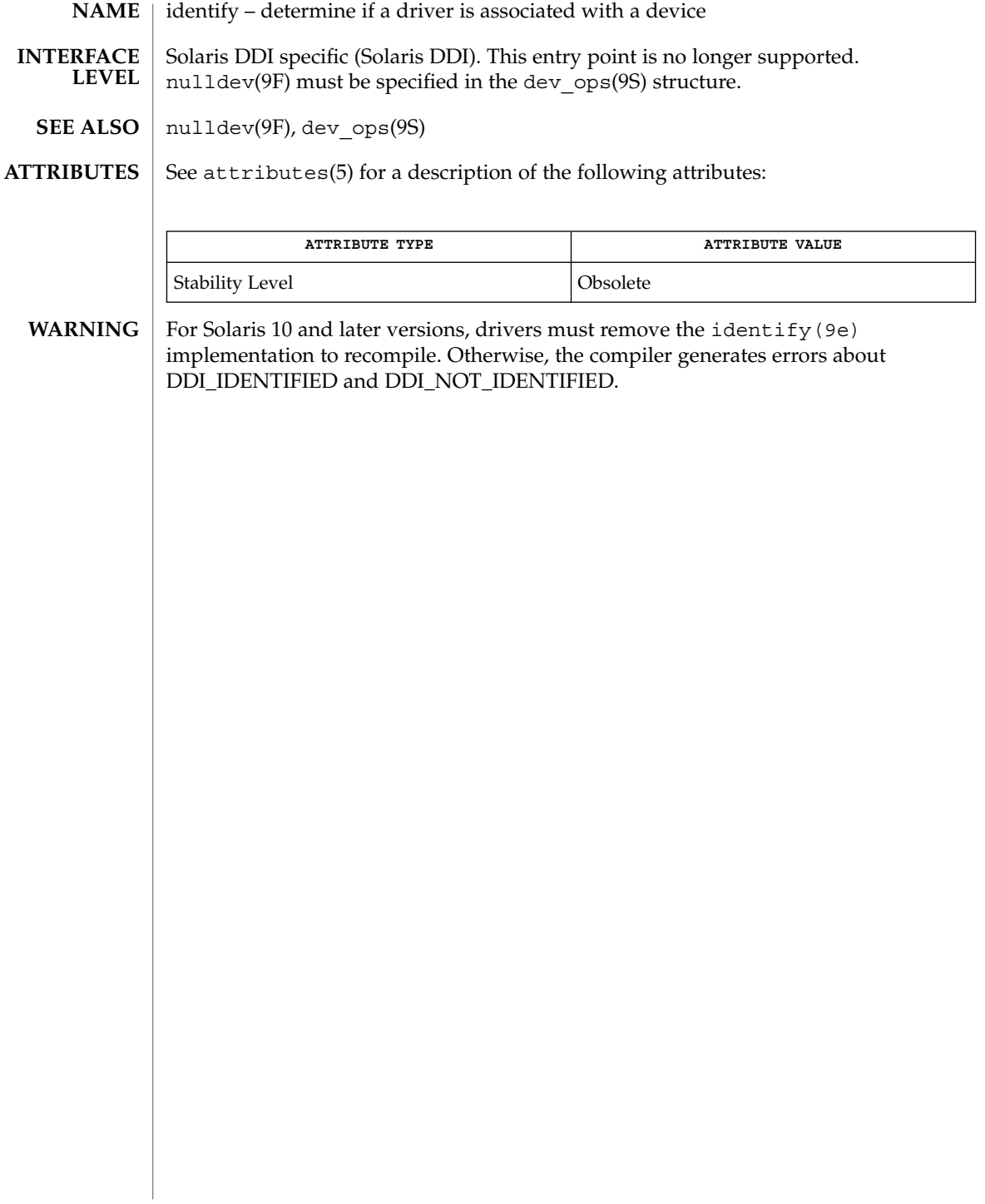

**NAME** | ioctl – control a character device #include <sys/cred.h> #include <sys/file.h> #include <sys/types.h> #include <sys/errno.h> #include <sys/ddi.h> #include <sys/sunddi.h> int *prefix***ioctl**(dev\_t *dev*, int *cmd*, intptr\_t *arg*, int *mode*, cred\_t \**cred\_p*, int \**rval\_p*); Architecture independent level 1 (DDI/DKI). This entry point is optional. *dev* Device number. *cmd* Command argument the driver ioctl() routine interprets as the operation to be performed. *arg* Passes parameters between a user program and the driver. When used with terminals, the argument is the address of a user program structure containing driver or hardware settings. Alternatively, the argument may be a value that has meaning only to the driver. The interpretation of the argument is driver dependent and usually depends on the command type; the kernel does not interpret the argument. *mode* A bit field that contains: ■ Information set when the device was opened. The driver may use it to determine if the device was opened for reading or writing. The driver can make this determination by checking the FREAD or FWRITE flags. See the *flag* argument description of the open() routine for further values. ■ Information on whether the caller is a 32-bit or 64-bit thread. In some circumstances address space information about the *arg* argument. See below. *cred\_p* Pointer to the user credential structure. *rval\_p* Pointer to return value for calling process. The driver may elect to set the value which is valid only if the ioctl() succeeds. ioctl() provides character-access drivers with an alternate entry point that can be used for almost any operation other than a simple transfer of characters in and out of buffers. Most often, ioctl() is used to control device hardware parameters and establish the protocol used by the driver in processing data. The kernel determines that this is a character device, and looks up the entry point routines in cb ops(9S). The kernel then packages the user request and arguments as integers and passes them to the driver's ioctl() routine. The kernel itself does no processing of the passed command, so it is up to the user program and the driver to agree on what the arguments mean. **SYNOPSIS INTERFACE LEVEL ARGUMENTS DESCRIPTION**

ioctl(9E)

## ioctl(9E)

I/O control commands are used to implement the terminal settings passed from ttymon(1M) and stty(1), to format disk devices, to implement a trace driver for debugging, and to clean up character queues. Since the kernel does not interpret the command type that defines the operation, a driver is free to define its own commands.

Drivers that use an  $i$  octl() routine typically have a command to "read" the current ioctl() settings, and at least one other that sets new settings. Drivers can use the *mode* argument to determine if the device unit was opened for reading or writing, if necessary, by checking the FREAD or FWRITE setting.

If the third argument, *arg*, is a pointer to a user buffer, the driver can call the copyin(9F) and copyout(9F) functions to transfer data between kernel and user space.

Other kernel subsystems may need to call into the drivers ioctl() routine. Drivers that intend to allow their ioctl() routine to be used in this way should publish the ddi-kernel-ioctl property on the associated devinfo node(s).

When the ddi-kernel-ioctl property is present, the *mode* argument is used to pass address space information about *arg* through to the driver. If the driver expects *arg* to contain a buffer address, and the FKIOCTL flag is set in *mode*, then the driver should assume that it is being handed a kernel buffer address. Otherwise, *arg* may be the address of a buffer from a user program. The driver can use ddi\_copyin(9F) and ddi copyout(9F) perform the correct type of copy operation for either kernel or user address spaces. See the example on ddi\_copyout(9F).

Drivers have to interact with 32-bit and 64-bit applications. If a device driver shares data structures with the application (for example, through exported kernel memory) and the driver gets recompiled for a 64-bit kernel but the application remains 32-bit, binary layout of any data structures will be incompatible if they contain longs or pointers. The driver needs to know whether there is a model mismatch between the current thread and the kernel and take necessary action. The *mode* argument has additional bits set to determine the C Language Type Model which the current thread expects. *mode* has FILP32 set if the current thread expects 32-bit ( *ILP32*) semantics, or FLP64 if the current thread expects 64-bit ( *LP64*) semantics. *mode* is used in combination with ddi\_model\_convert\_from(9F) and the FMODELS mask to determine whether there is a data model mismatch between the current thread and the device driver (see the example below). The device driver might have to adjust the shape of data structures before exporting them to a user thread which supports a different data model.

To implement I/O control commands for a driver the following two steps are required:

- 1. Define the I/O control command names and the associated value in the driver's header and comment the commands.
- 2. Code the ioctl() routine in the driver that defines the functionality for each  $I/O$ control command name that is in the header.

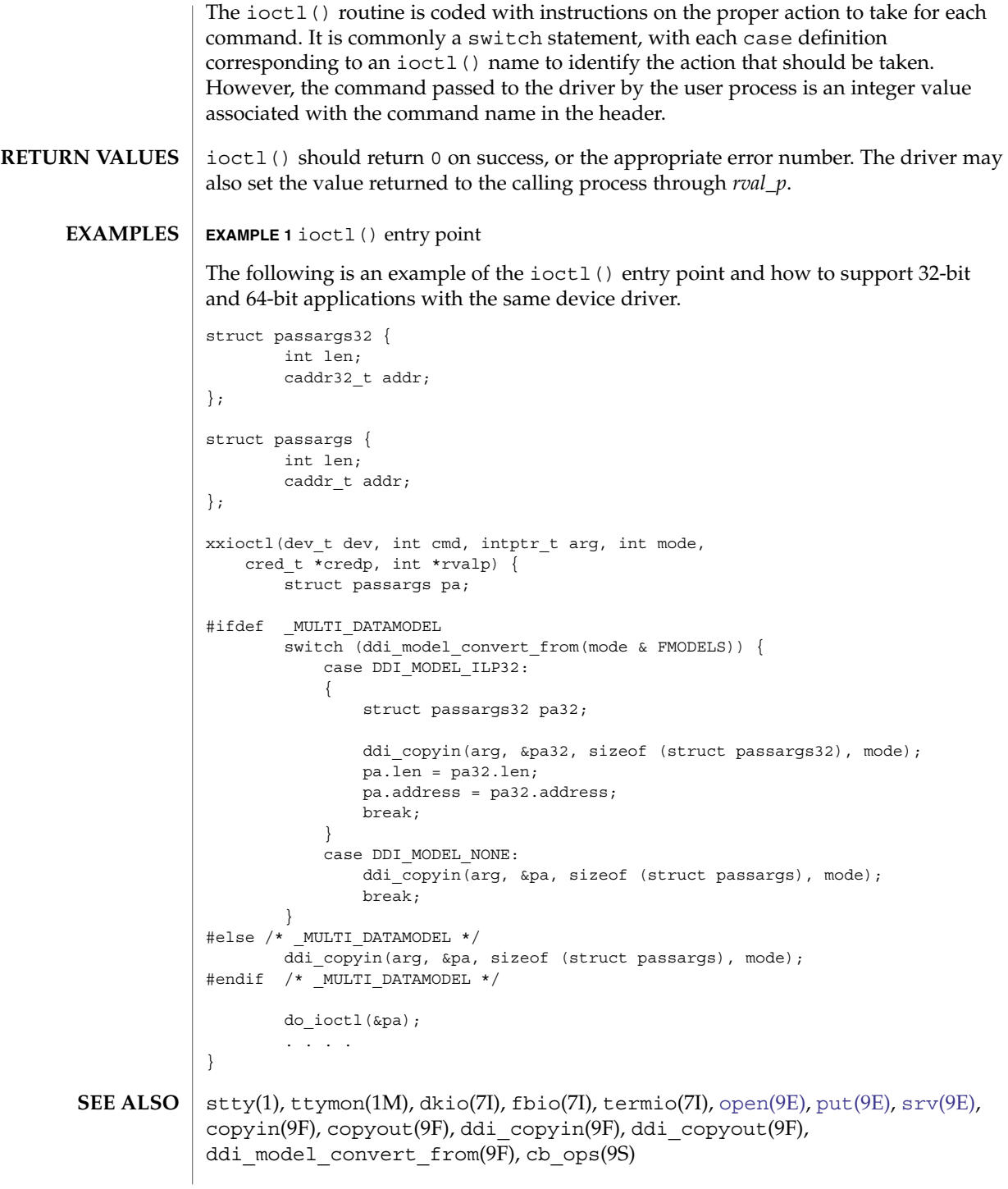

ioctl(9E)

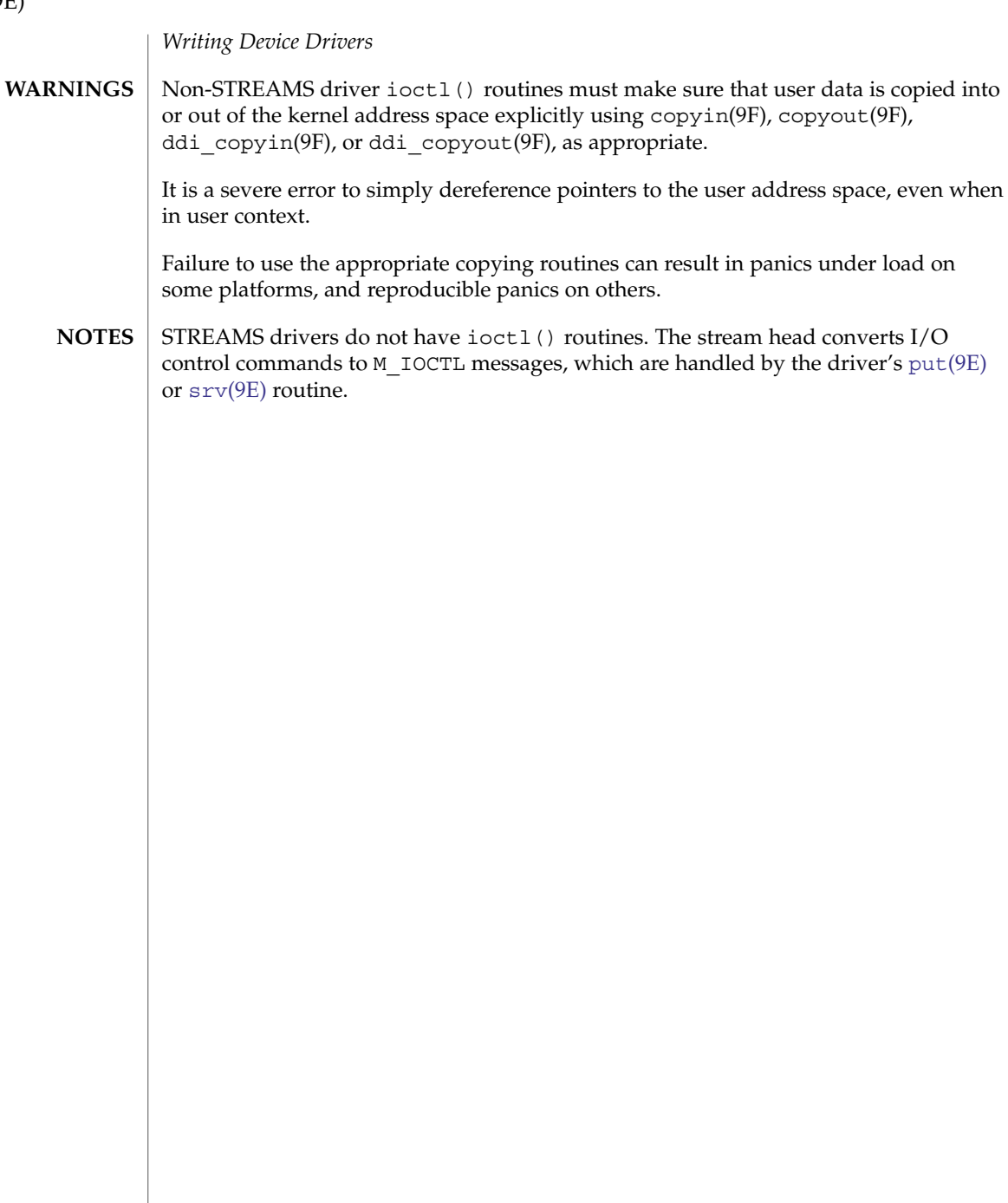

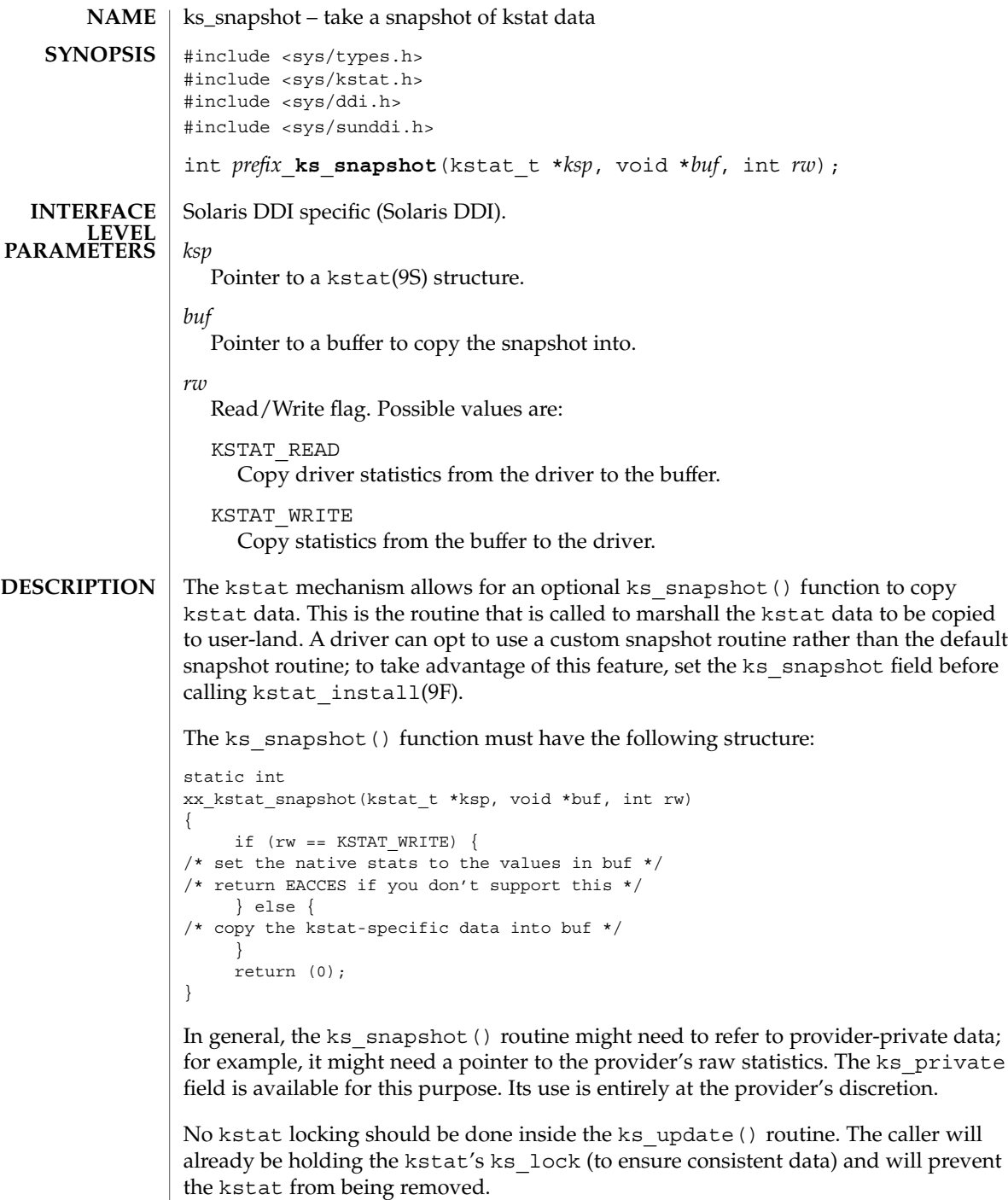

1. ks\_snaptime must be set (via gethrtime(9F)) to timestamp the data.

Driver Entry Points **71**

2. Data gets copied from the kstat to the buffer on KSTAT\_READ, and from the buffer to the kstat on KSTAT\_WRITE. 0 Success EACCESS If KSTAT\_WRITE is not allowed EIO For any other error This function is called from user context only. **EXAMPLE 1** Named kstats with Long Strings (KSTAT\_DATA\_STRING) static int xxx\_kstat\_snapshot(kstat\_t \*ksp, void \*buf, int rw) { if (rw == KSTAT\_WRITE) { return (EACCESS); } else { kstat named  $t *knp = buf;$ char  $\overline{\star}$ end = knp + ksp->ks ndata; uint t i; bcopy(ksp->ks\_data, buf, sizeof (kstat\_named\_t) \* ksp->ks\_ndata); /\* \* Now copy the strings to the end of the buffer, and \* update the pointers appropriately. \*/ for  $(i = 0; i < ksp{-}$ ks ndata;  $i++$ , knp++) if (knp->data\_type == KSTAT\_DATA\_STRING &&  $KSTAT\_NAMED_STR\_PTR(knp)$  != NULL) { bcopy(KSTAT\_NAMED\_STR\_PTR(knp), end, KSTAT\_NAMED\_STR\_BUFLEN(knp)); KSTAT\_NAMED\_STR\_PTR(knp) = end; end  $+=$  KSTAT\_NAMED\_STR\_BUFLEN(knp); } } return (0); } ks update(9E), kstat create(9F), kstat install(9F), kstat(9S) *Writing Device Drivers* ks\_snapshot(9E) **RETURN VALUES CONTEXT EXAMPLES SEE ALSO**

**72** man pages section 9: DDI and DKI Driver Entry Points • Last Revised 4 Dec 2002
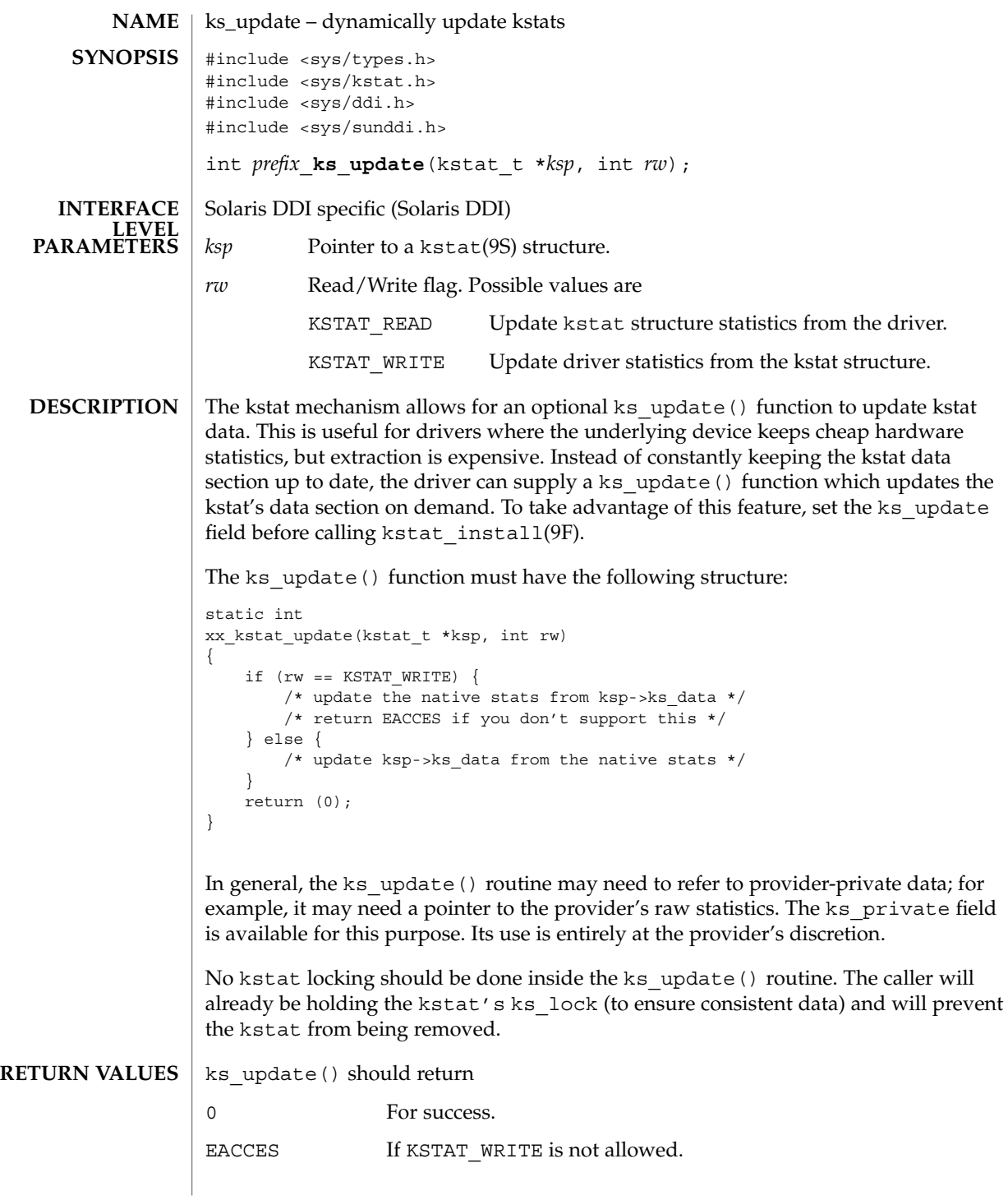

ks\_update(9E)

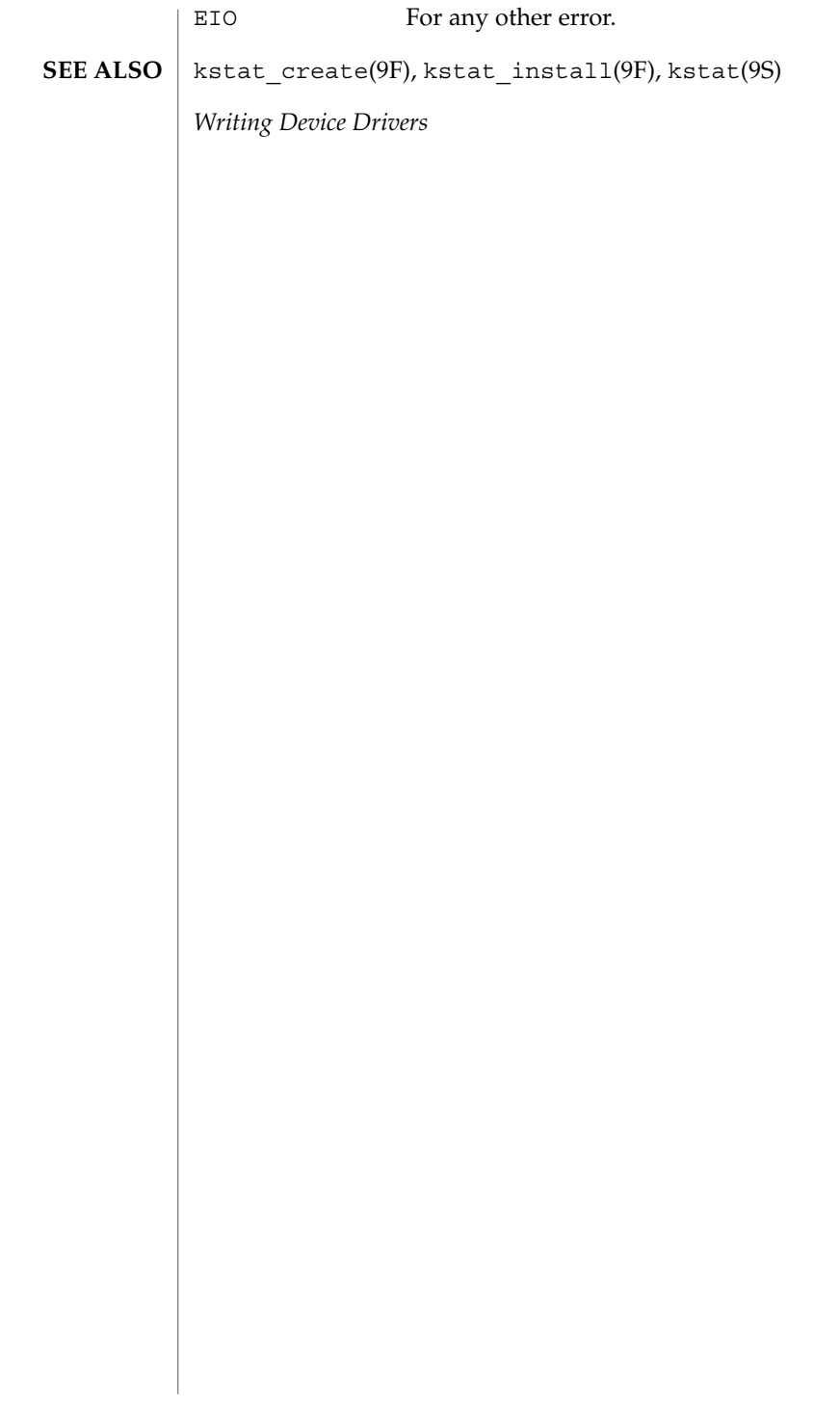

**74** man pages section 9: DDI and DKI Driver Entry Points • Last Revised 27 May 1994

# mmap(9E)

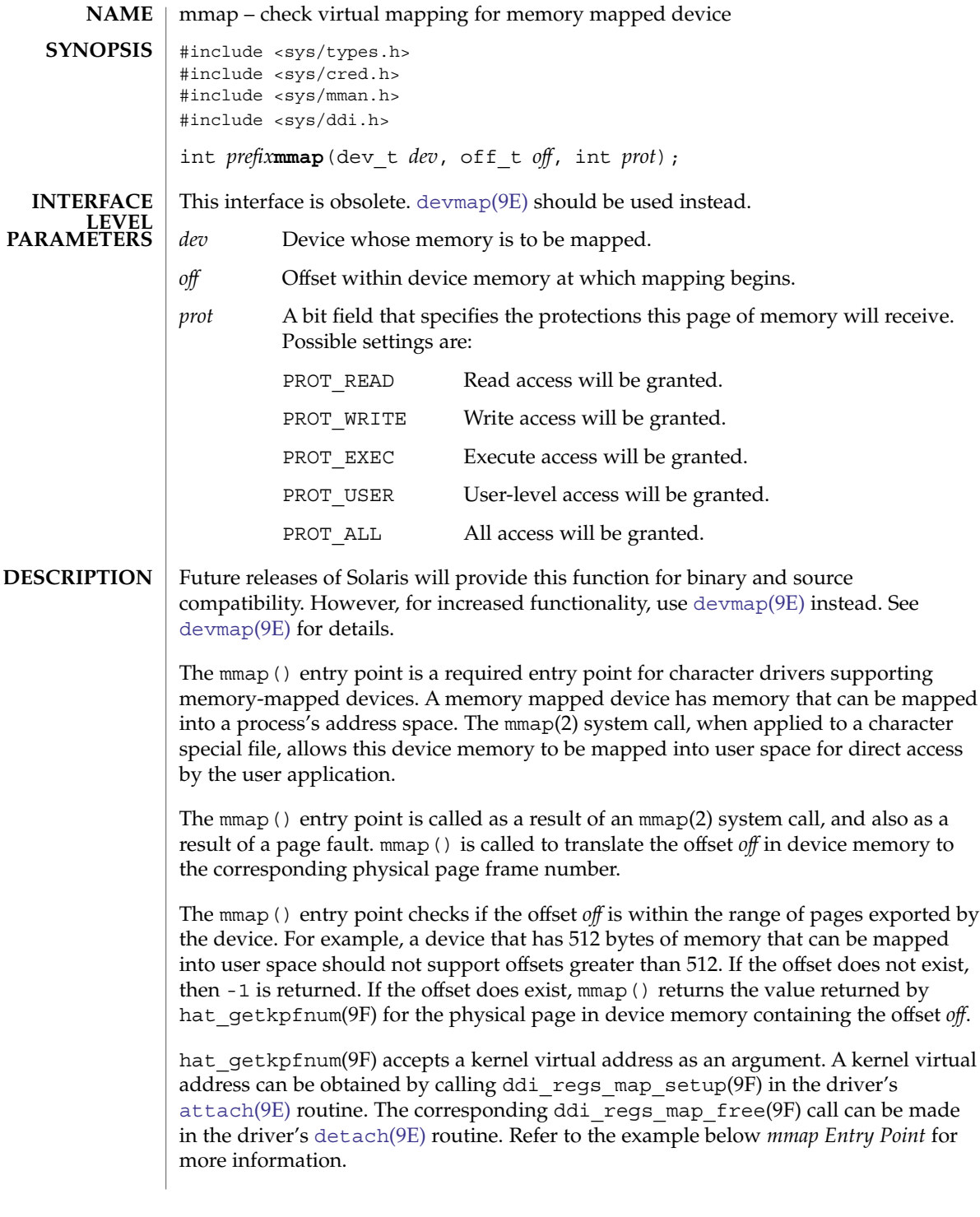

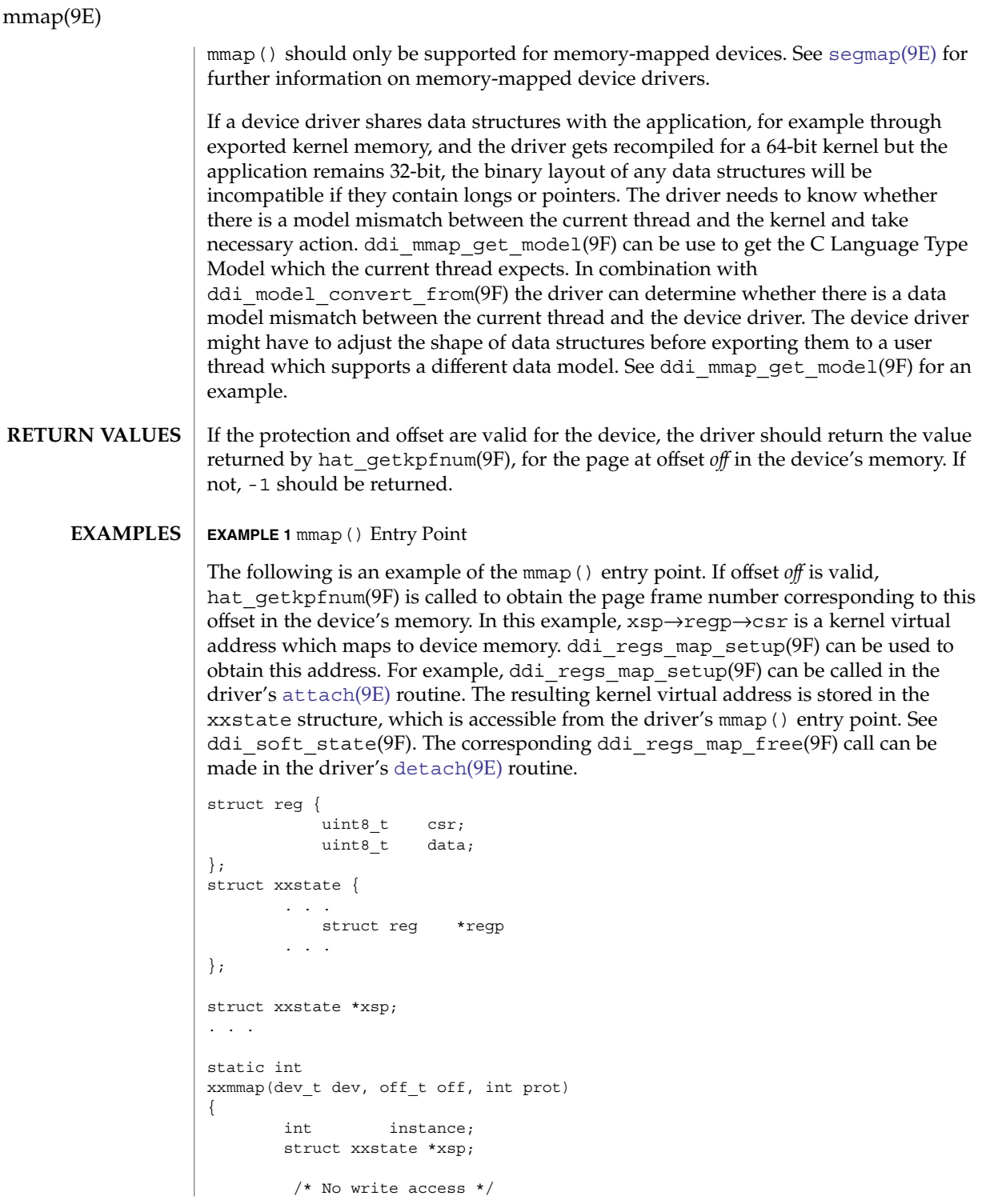

**76** man pages section 9: DDI and DKI Driver Entry Points • Last Revised 27 Sep 2002

mmap(9E)

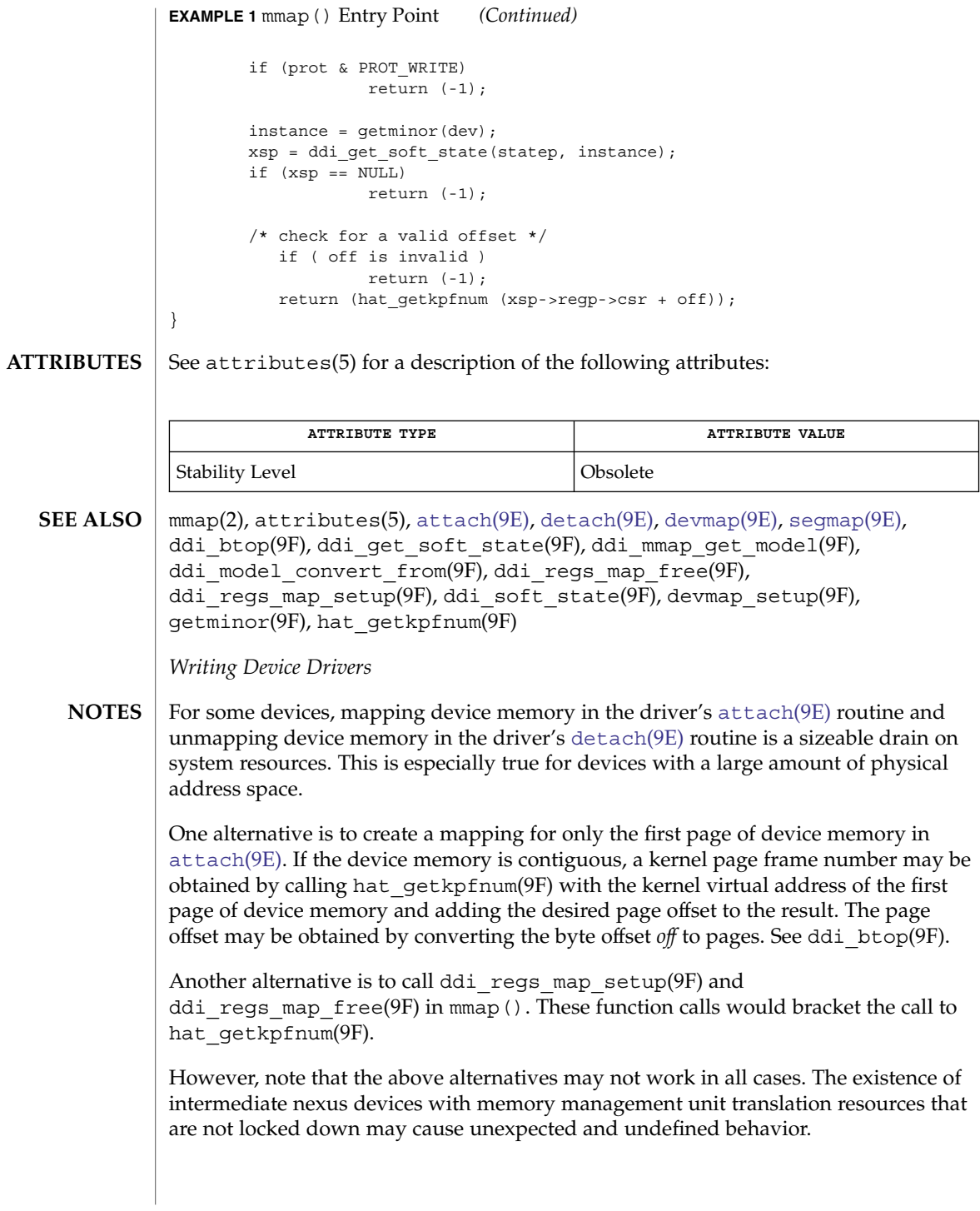

open(9E)

open – gain access to a device #include <sys/types.h> #include <sys/file.h> #include <sys/errno.h> #include <sys/open.h> #include <sys/cred.h> #include <sys/ddi.h> #include <sys/sunddi.h> int *prefix***open**(dev\_t \**devp*, int *flag*, int *otyp*, cred\_t \**cred\_p*); #include <sys/file.h> #include <sys/stream.h> #include <sys/ddi.h> #include <sys/sunddi.h> int *prefix***open**(queue\_t \**q*, dev\_t \**devp*, int *oflag*, int *sflag*, cred\_t \**cred\_p*); Architecture independent level 1 (DDI/DKI). This entry point is required, but it can be nulldev(9F) *devp* Pointer to a device number. *flag* A bit field passed from the user program open(2) system call that instructs the driver on how to open the file. Valid settings are: FEXCL Open the device with exclusive access; fail all other attempts to open the device. FNDELAY Open the device and return immediately. Do not block the open even if something is wrong. FREAD Open the device with read-only permission (if ORed with FWRITE, then allow both read and write access) FWRITE Open a device with write-only permission (if ORed with FREAD, then allow both read and write access) *otyp* Parameter supplied so that the driver can determine how many times a device was opened and for what reasons. For OTYP\_BLK and OTYP\_CHR, the open () routine may be called many times, but the  $\text{close}(9E)$  $\text{close}(9E)$  $\text{close}(9E)$  routine is called only when the last reference to a device is removed. If the device is accessed through file descriptors, this is by a call to  $close(2)$  or  $exit(2)$  If the device is accessed through memory mapping, this is by a call to munmap(2) or  $exit(2)$  For OTYP LYR, there is exactly one  $close(9E)$  $close(9E)$  for each open() called. This permits software drivers to exist above hardware drivers and removes any ambiguity from the hardware driver regarding how a device is used. **NAME SYNOPSIS Block and Character STREAMS INTERFACE LEVEL PARAMETERS Block and Character**

**78** man pages section 9: DDI and DKI Driver Entry Points • Last Revised 30 May 2003

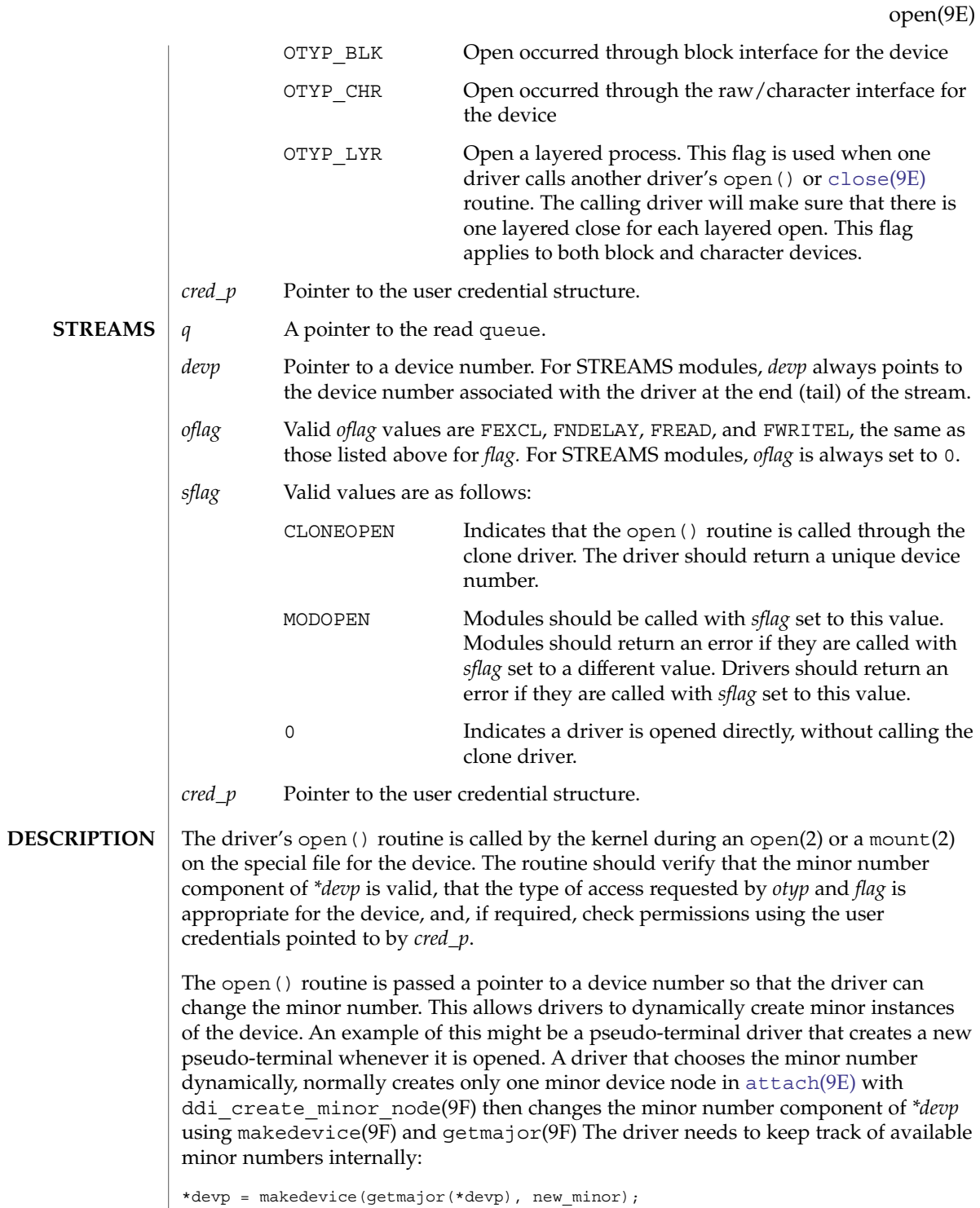

# open(9E)

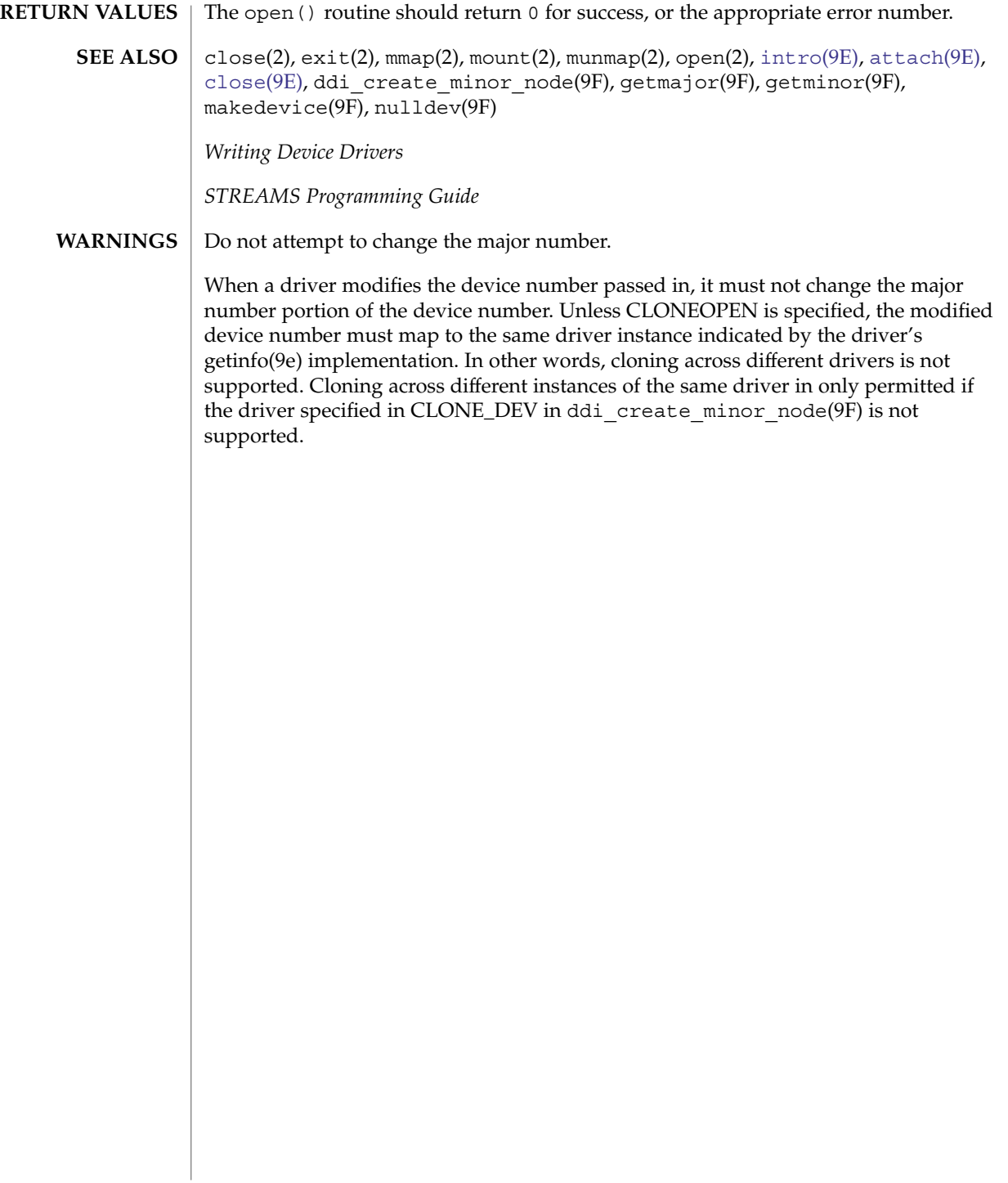

power(9E)

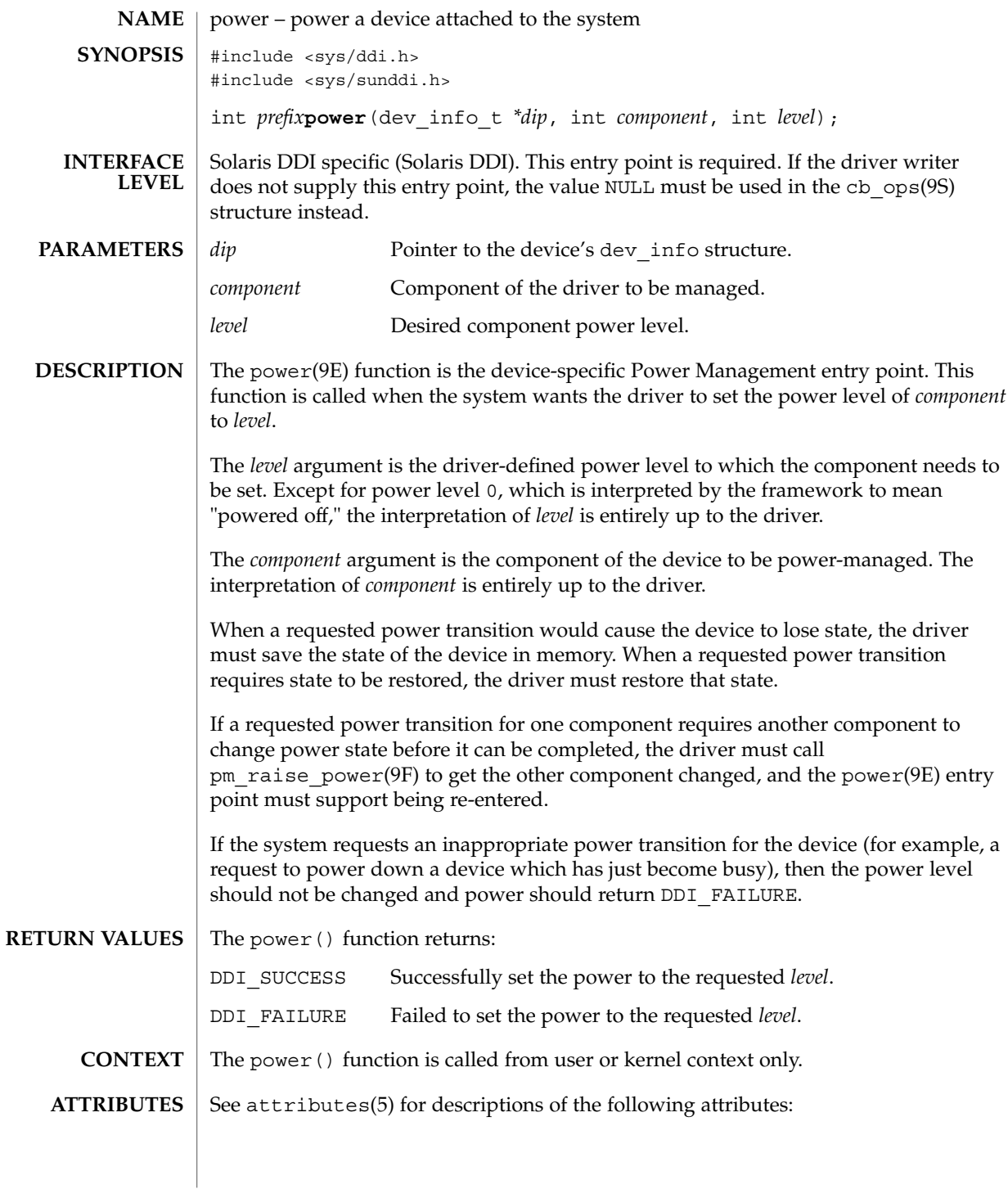

### power(9E)

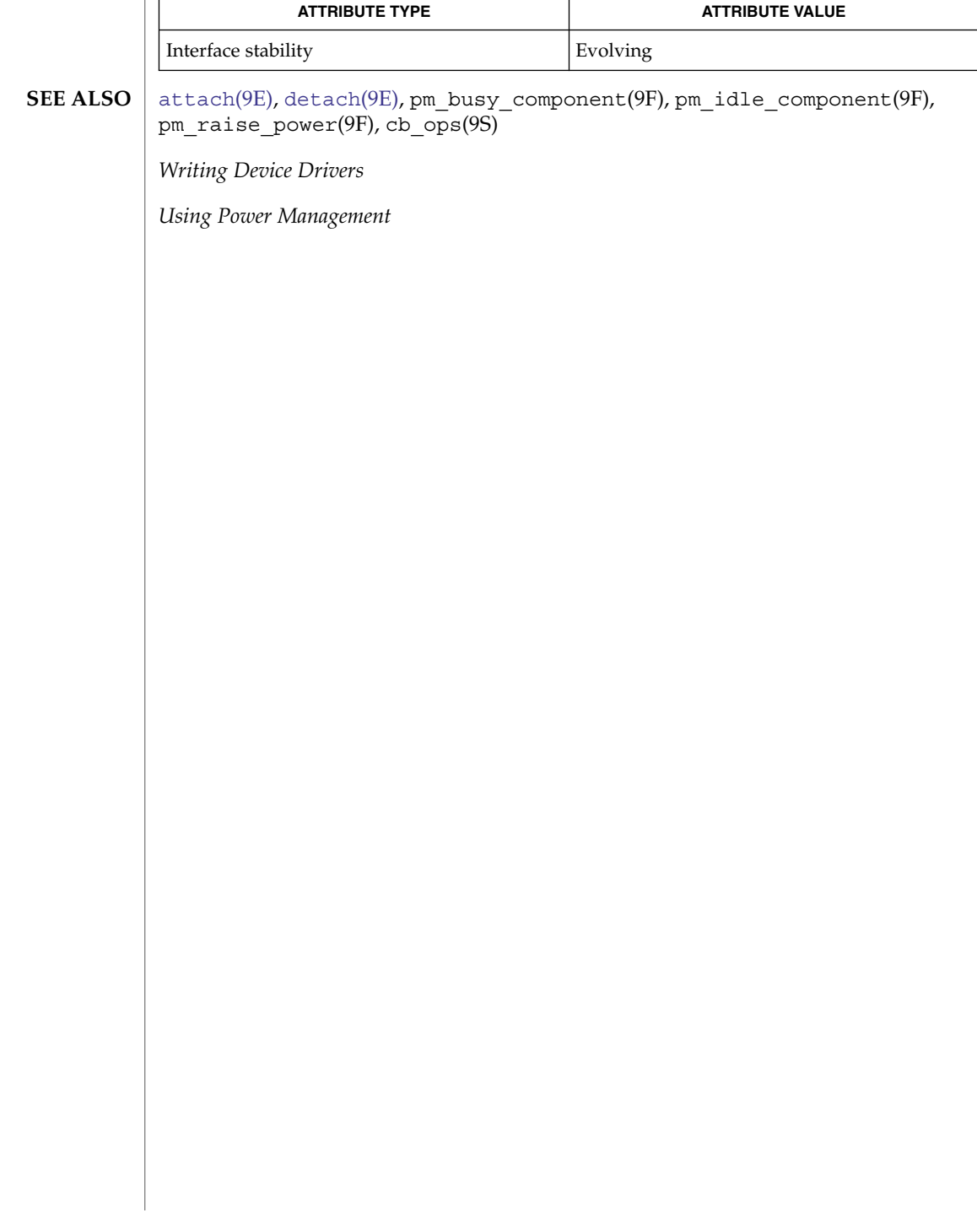

#### <code>NAME</code> | print – display a driver message on system console #include <sys/types.h> #include <sys/errno.h> #include <sys/ddi.h> #include <sys/sunddi.h> int *prefix***print**(dev\_t *dev*, char \**str*); Architecture independent level 1 (DDI/DKI). This entry point is required for block devices. *dev* Device number. *str* Pointer to a character string describing the problem. The print () routine is called by the kernel when it has detected an exceptional condition (such as out of space) in the device. To display the message on the console, the driver should use the cmn\_err(9F) kernel function. The driver should print the message along with any driver specific information. The  $print()$  routine should return  $0$  for success, or the appropriate error number. The print routine can fail if the driver implemented a non-standard print () routine that attempted to perform error logging, but was unable to complete the logging for whatever reason. cmn\_err(9F) *Writing Device Drivers* print(9E) **SYNOPSIS INTERFACE LEVEL PARAMETERS DESCRIPTION RETURN VALUES SEE ALSO**

probe(9E)

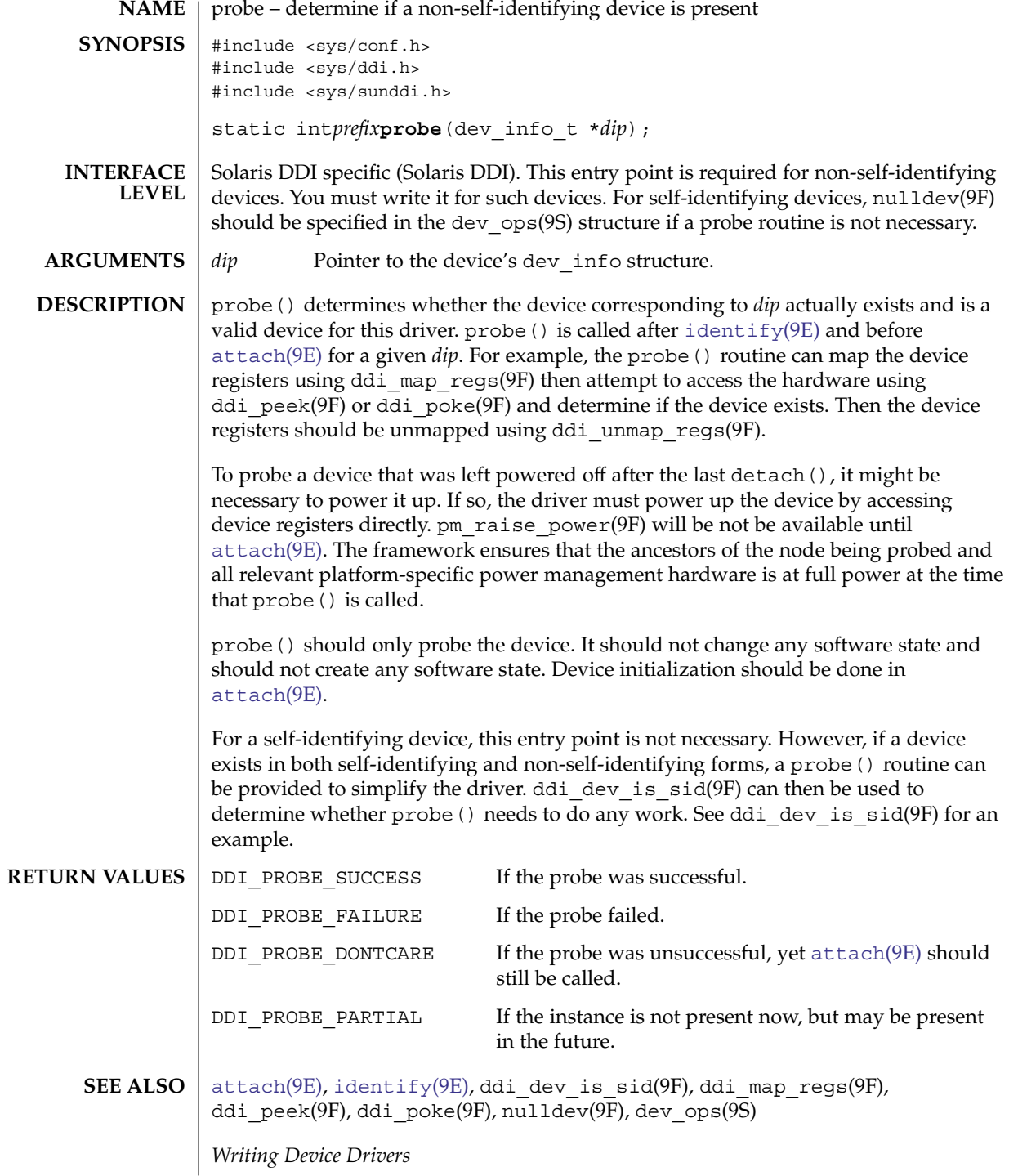

**84** man pages section 9: DDI and DKI Driver Entry Points • Last Revised 18 Nov 1992

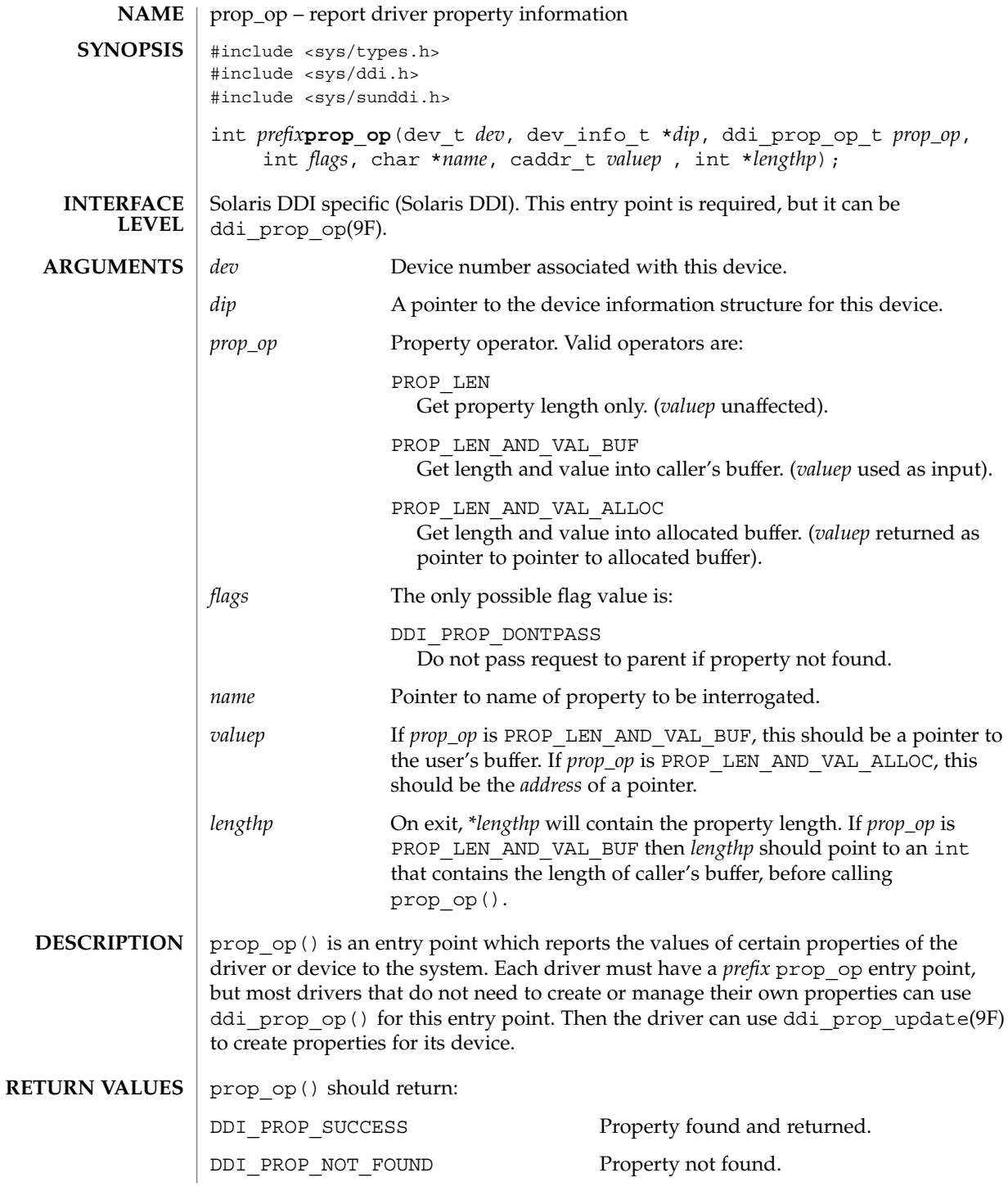

prop\_op(9E)

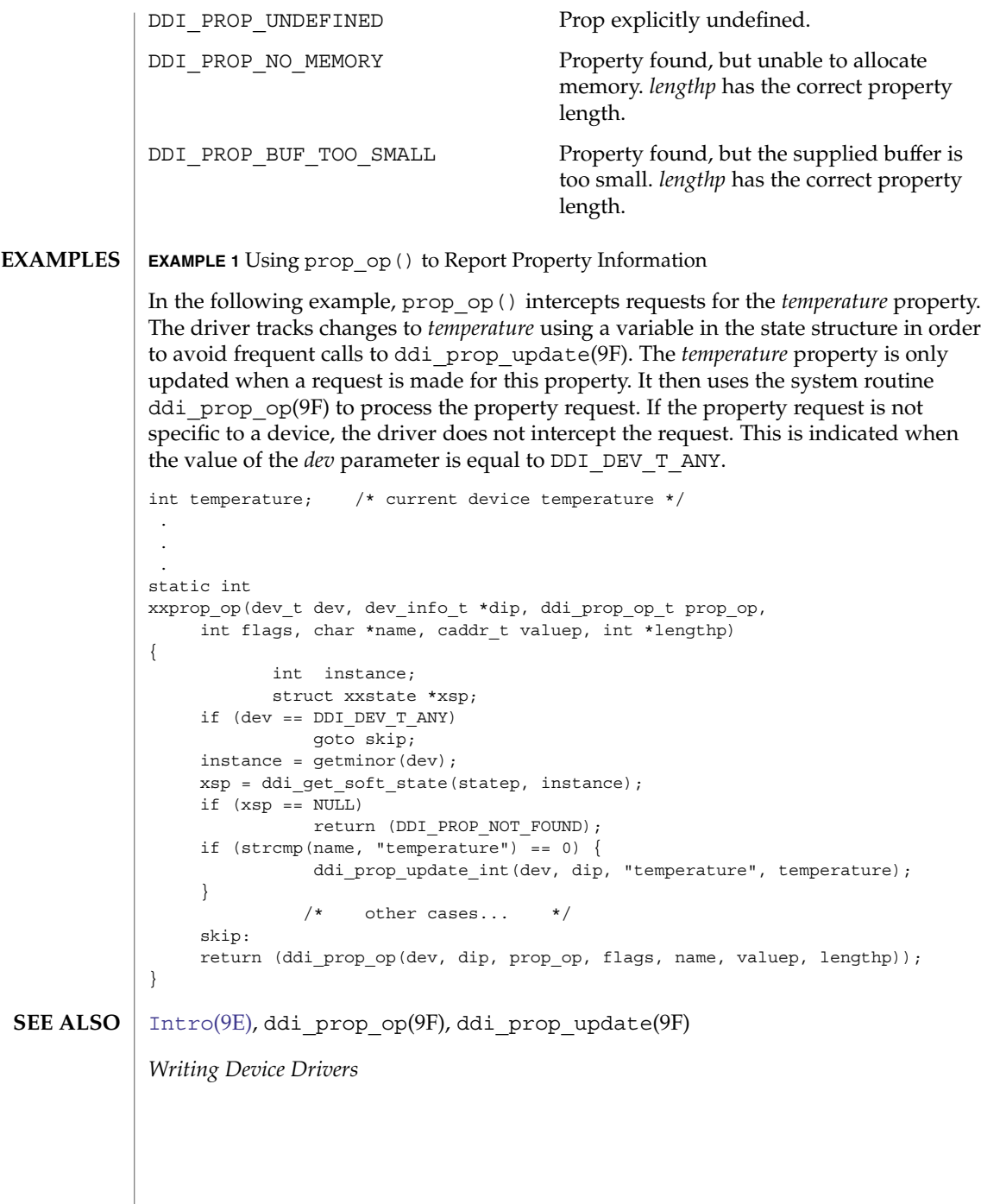

**86** man pages section 9: DDI and DKI Driver Entry Points • Last Revised 8 Jul 1996

<span id="page-86-0"></span>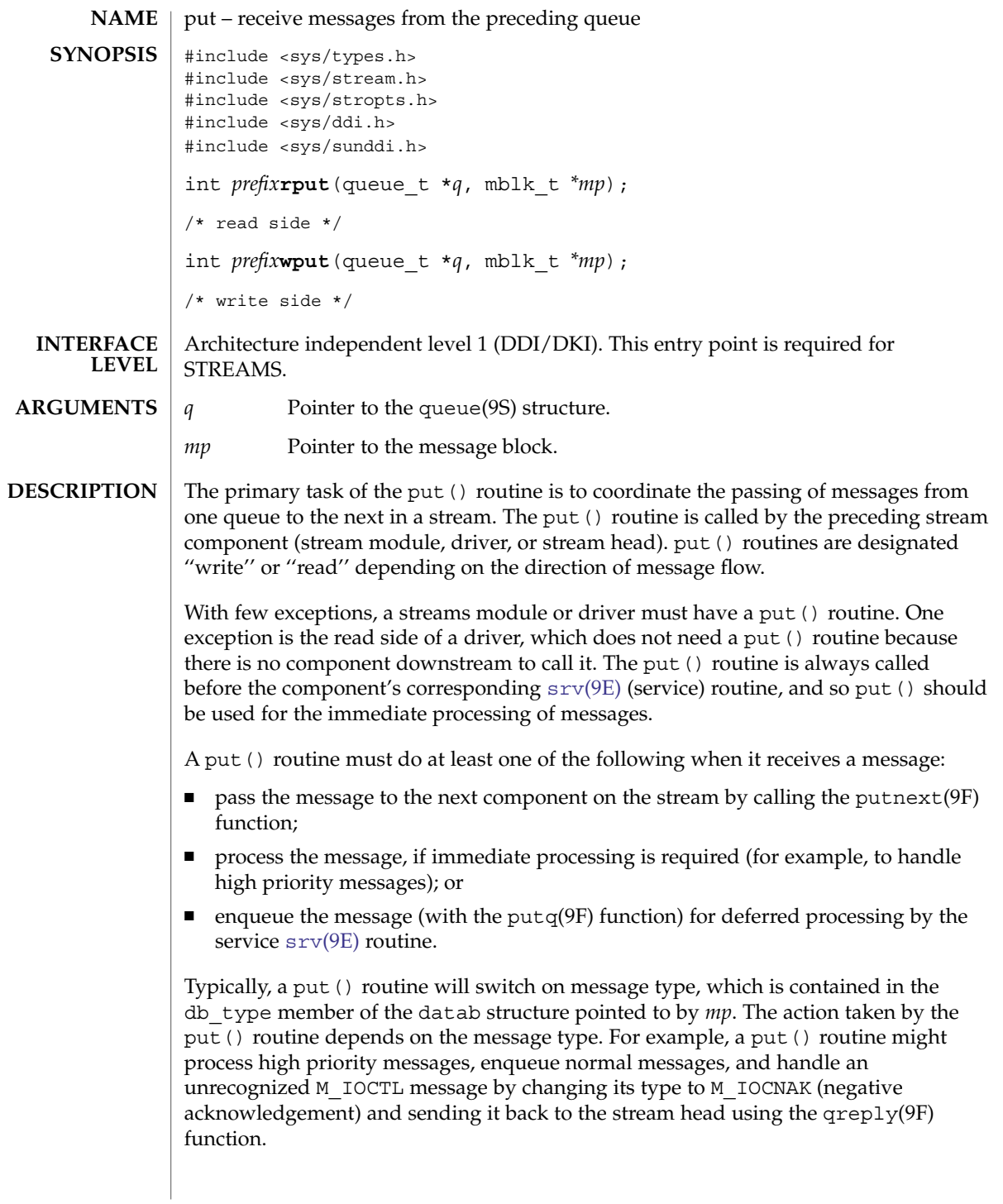

put(9E)

# put(9E)

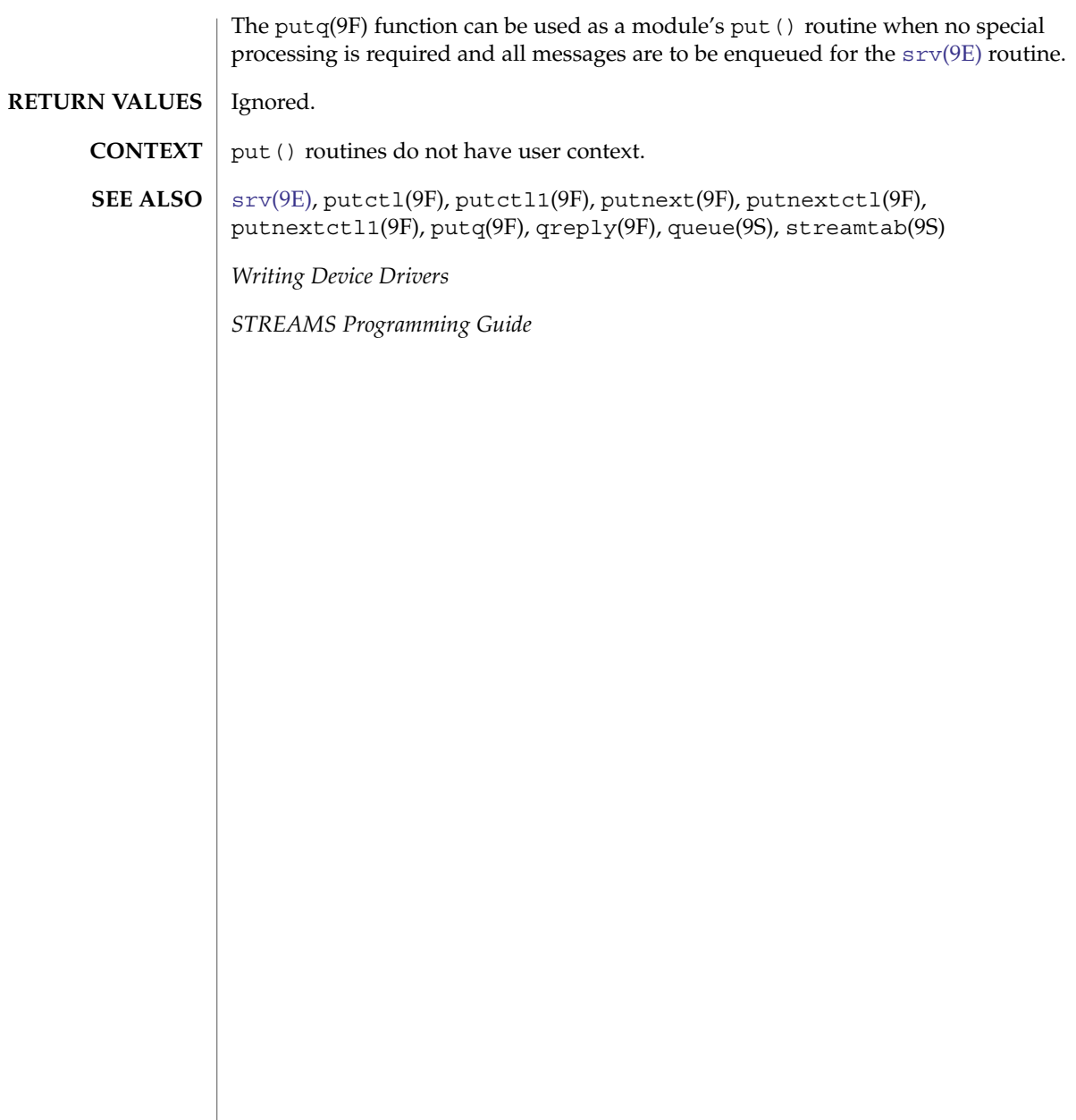

<span id="page-88-0"></span><code>NAME</code> | read – read data from a device #include <sys/types.h> #include <sys/errno.h> #include <sys/open.h> #include <sys/uio.h> #include <sys/cred.h> #include <sys/ddi.h> #include <sys/sunddi.h> int *prefix***read**(dev\_t *dev*, struct uio \**uio\_p*, cred\_t \**cred\_p*); Architecture independent level 1 (DDI/DKI). This entry point is *optional*. *dev* Device number. *uio\_p* Pointer to the uio(9S) structure that describes where the data is to be stored in user space. *cred\_p* Pointer to the user credential structure for the I/O transaction. The driver read() routine is called indirectly through cb  $ops(9S)$  by the read(2) system call. The read () routine should check the validity of the minor number component of *dev* and the user credential structure pointed to by *cred\_p* (if pertinent). The read() routine should supervise the data transfer into the user space described by the uio(9S) structure. The read () routine should return 0 for success, or the appropriate error number. **EXAMPLE 1** read() routine using physio() The following is an example of a read() routine using physio(9F) to perform reads from a non-seekable device: static int xxread(dev\_t dev, struct uio \*uiop, cred\_t \*credp) { int rval;<br>offset\_t off: offset t int instance;  $xx_t$ instance = getminor(dev); xx = ddi\_get\_soft\_state(xxstate, instance);  $if (xx == NULL)$ return (ENXIO); off = uiop->uio\_loffset; rval = physio(xxstrategy, NULL, dev, B\_READ, xxmin, uiop); uiop->uio\_loffset = off; return (rval); } read(2), [write](#page-114-0)(9E), physio(9F), cb\_ops(9S), uio(9S) **SYNOPSIS INTERFACE LEVEL PARAMETERS DESCRIPTION RETURN VALUES EXAMPLES SEE ALSO**

read(9E)

read(9E)

*Writing Device Drivers*

**90** man pages section 9: DDI and DKI Driver Entry Points • Last Revised 19 Nov 1997

segmap(9E)

<span id="page-90-0"></span>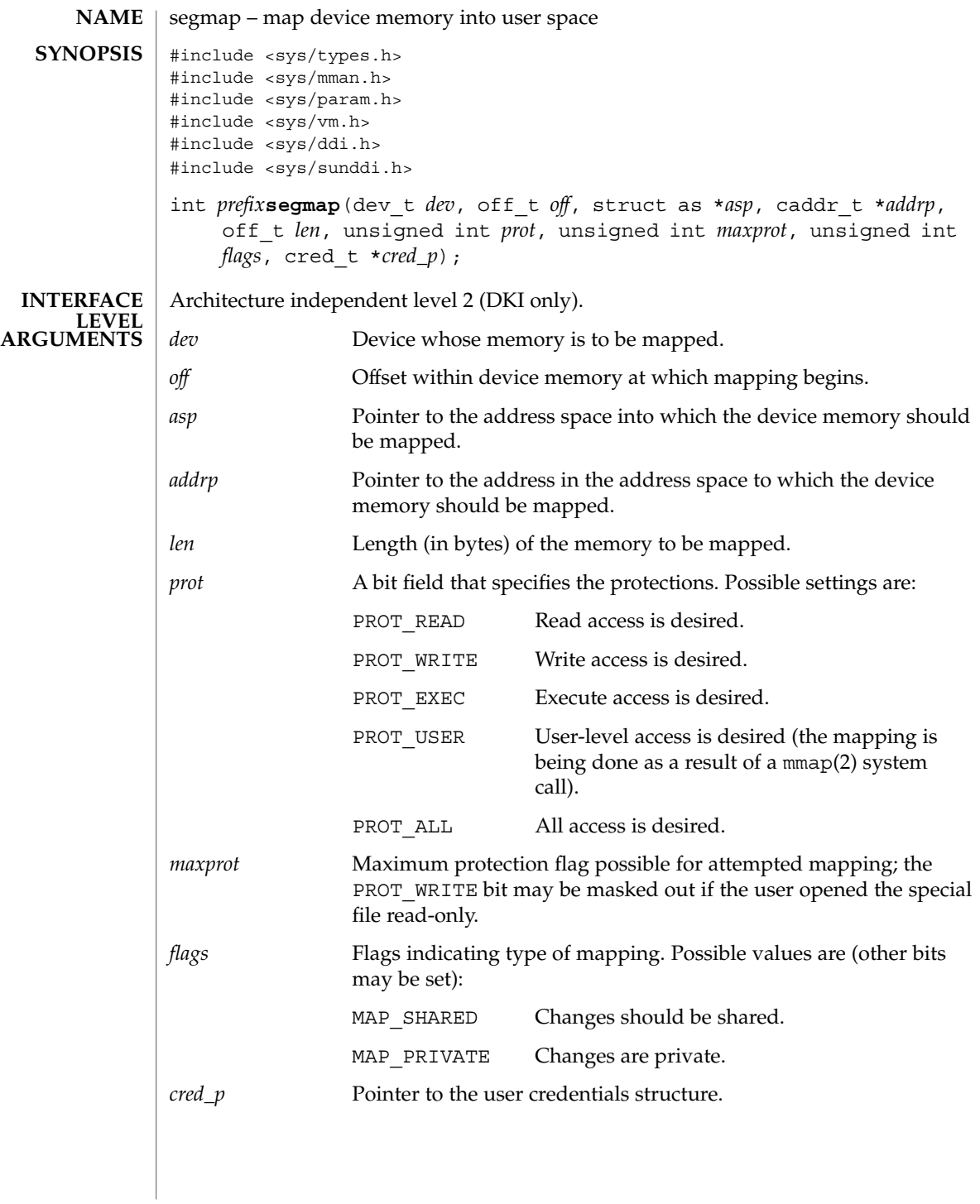

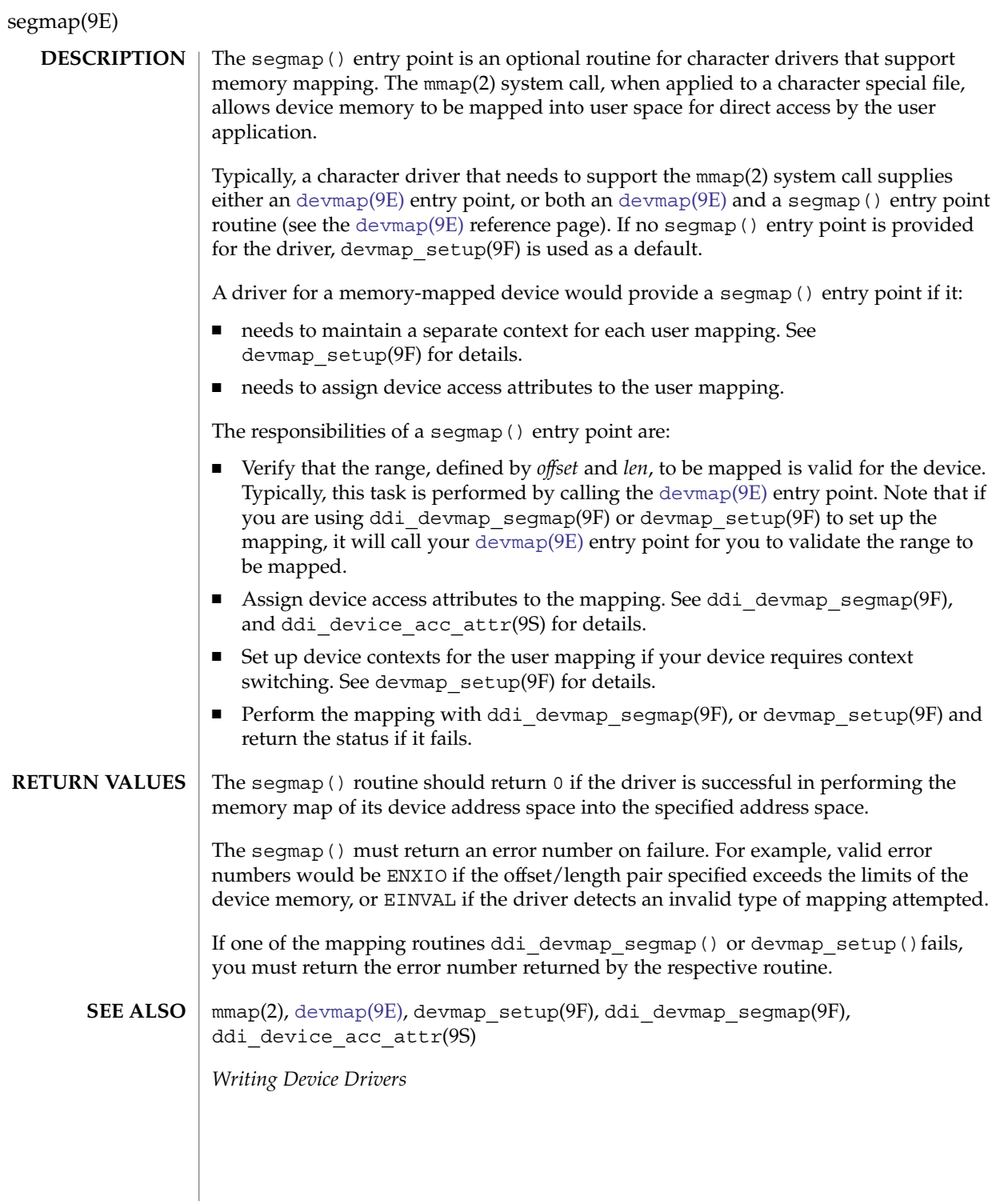

**92** man pages section 9: DDI and DKI Driver Entry Points • Last Revised 14 Jan 1997

<span id="page-92-0"></span>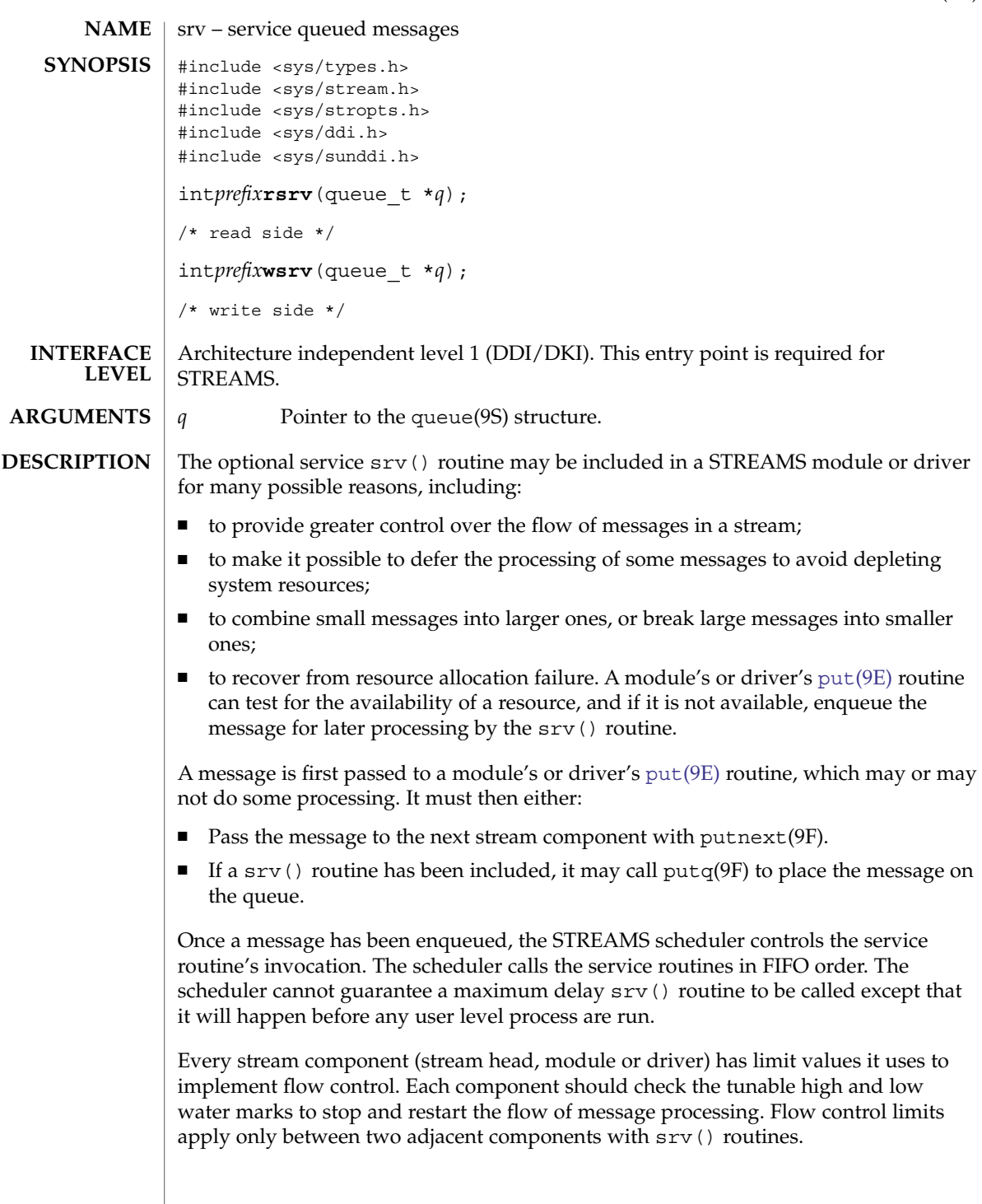

srv(9E)

srv(9E)

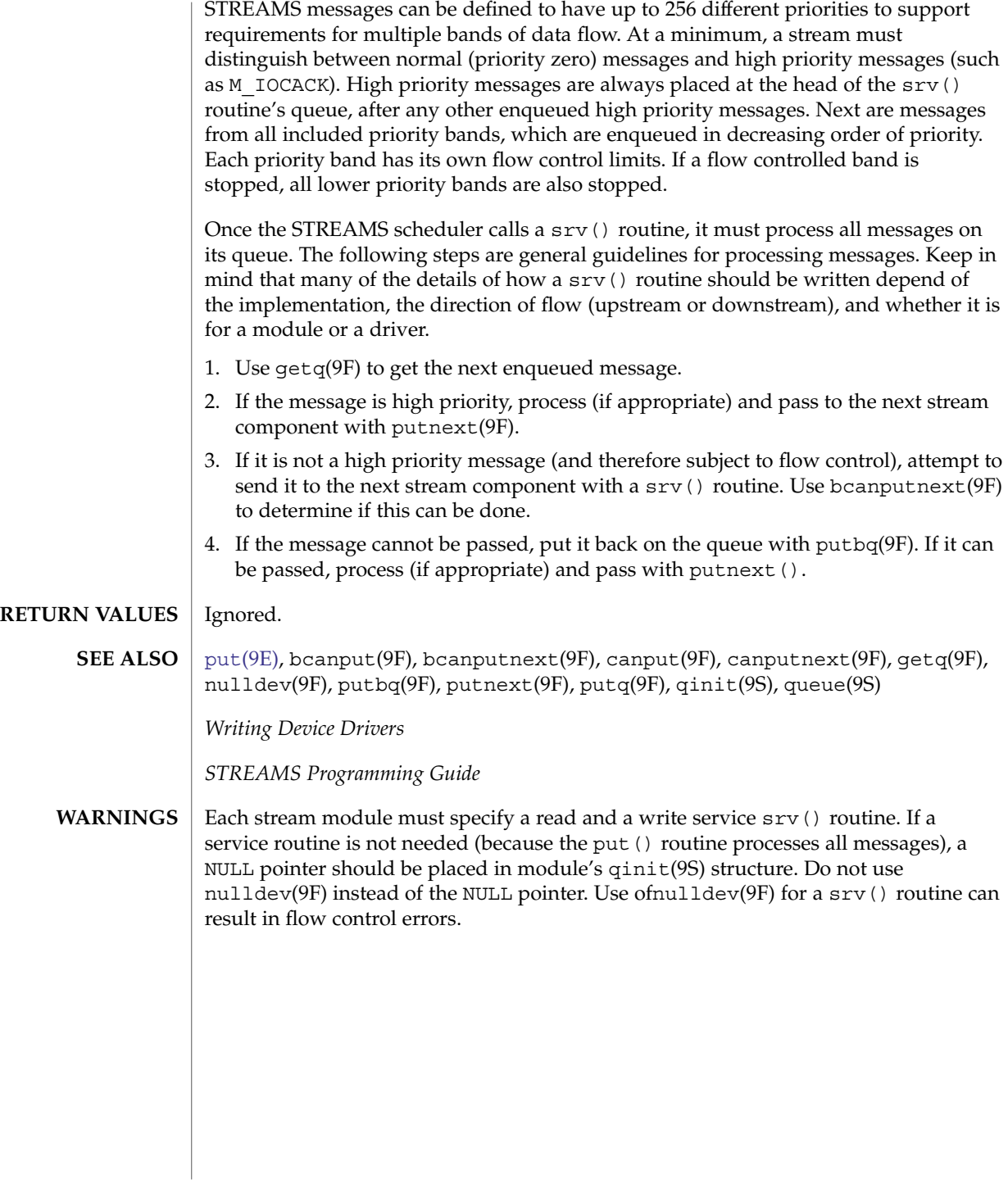

**94** man pages section 9: DDI and DKI Driver Entry Points • Last Revised 12 Nov 1992

strategy(9E)

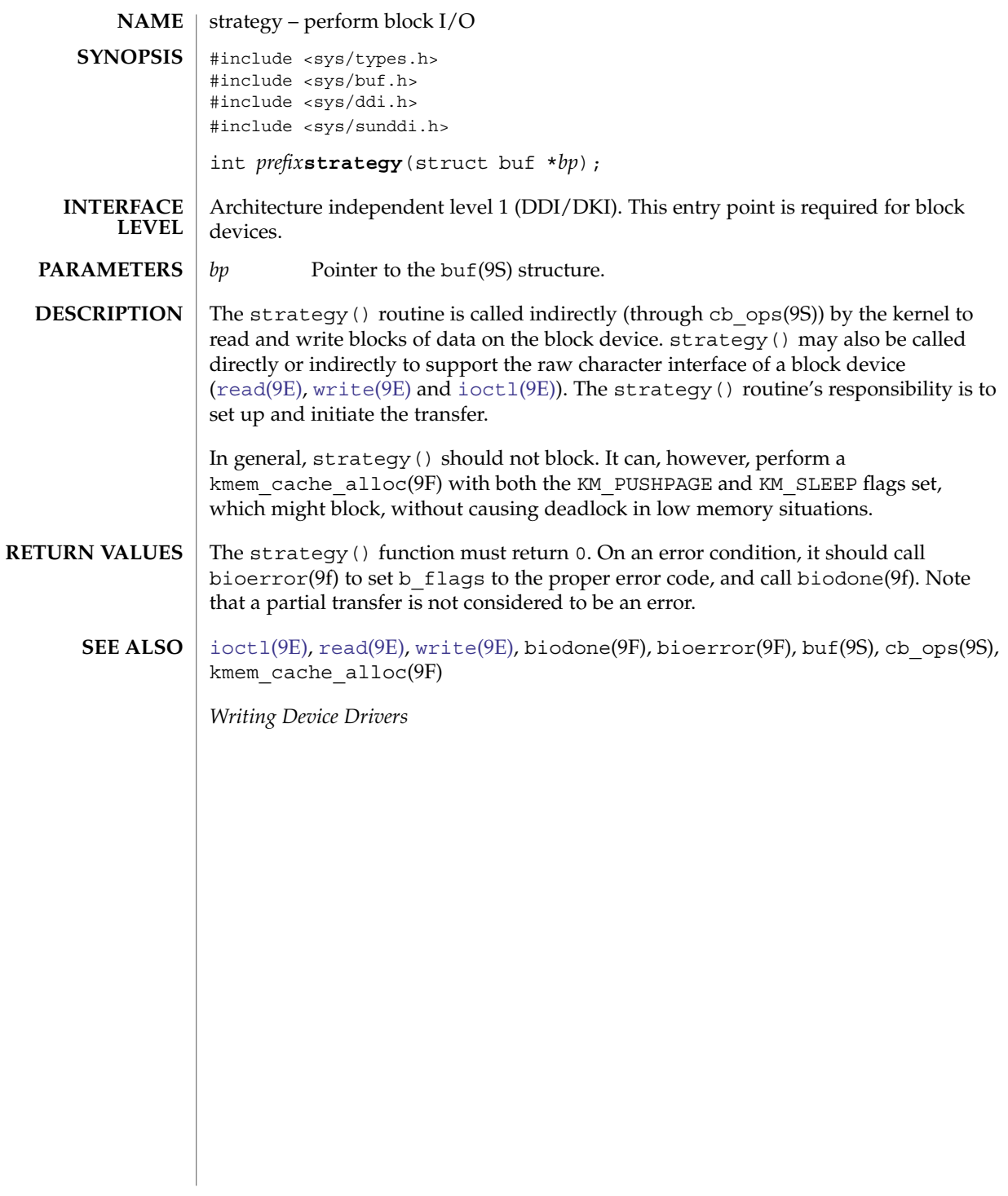

tran\_abort(9E)

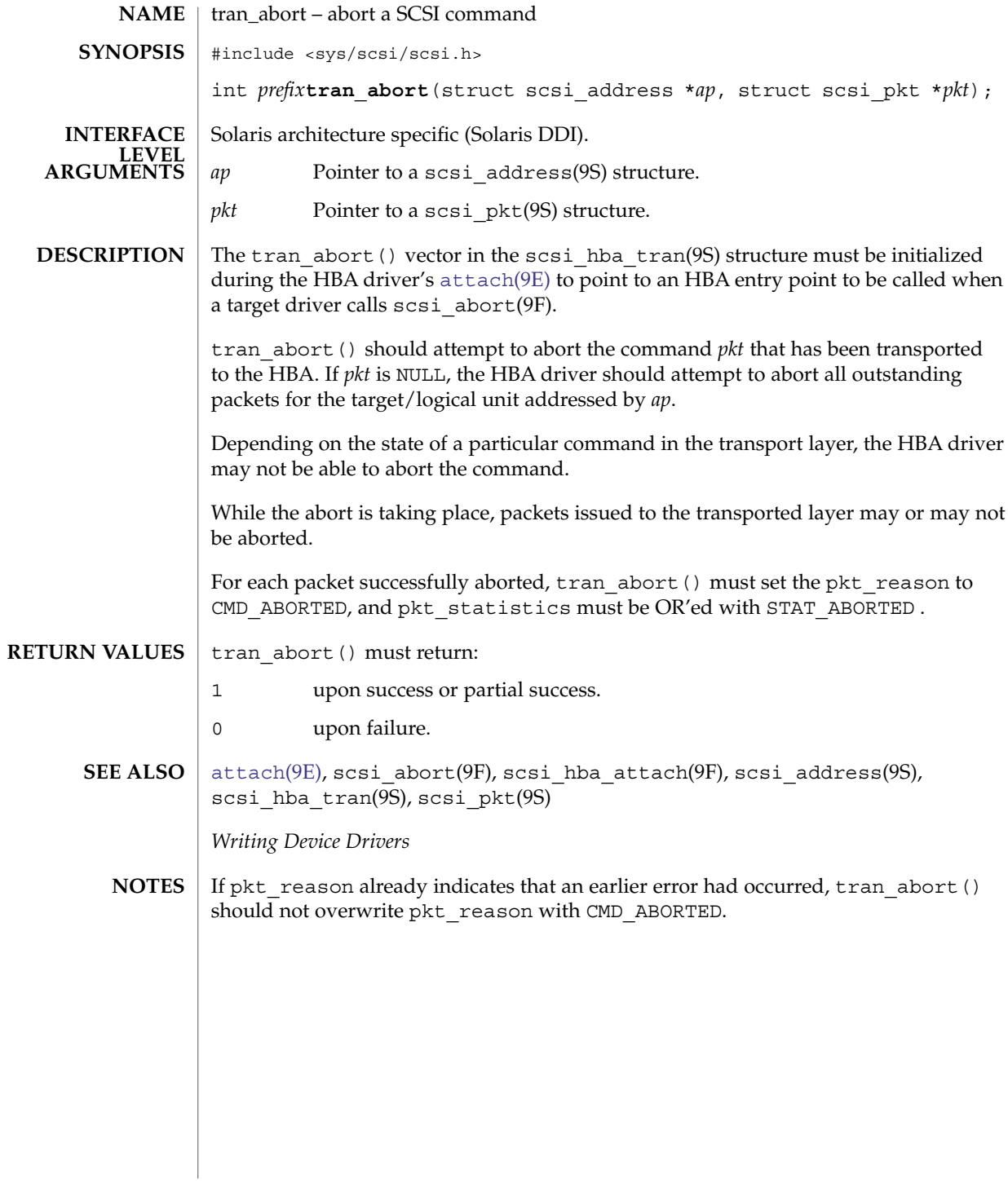

**96** man pages section 9: DDI and DKI Driver Entry Points • Last Revised 30 Aug 1995

tran\_bus\_reset(9e)

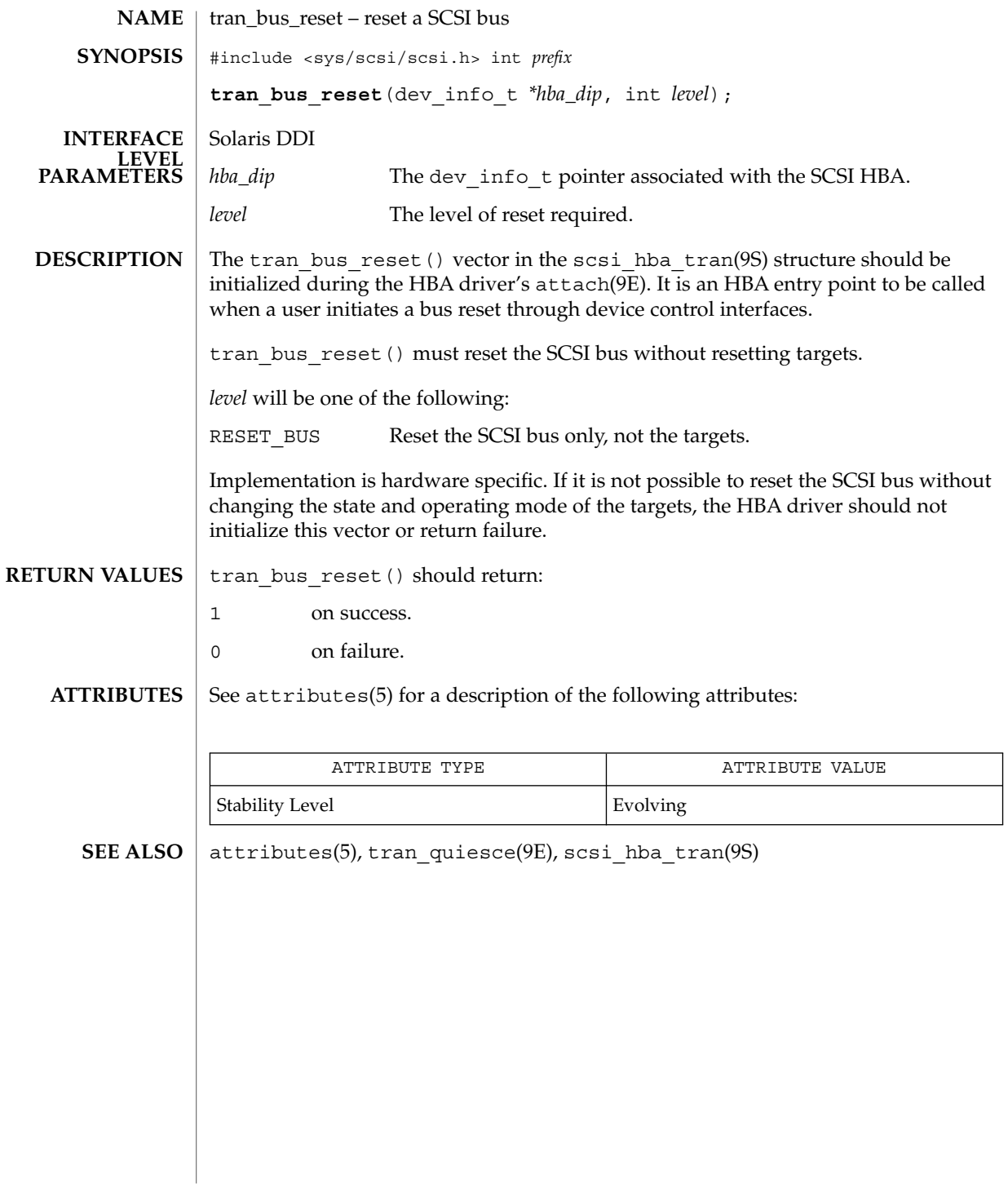

tran\_dmafree(9E)

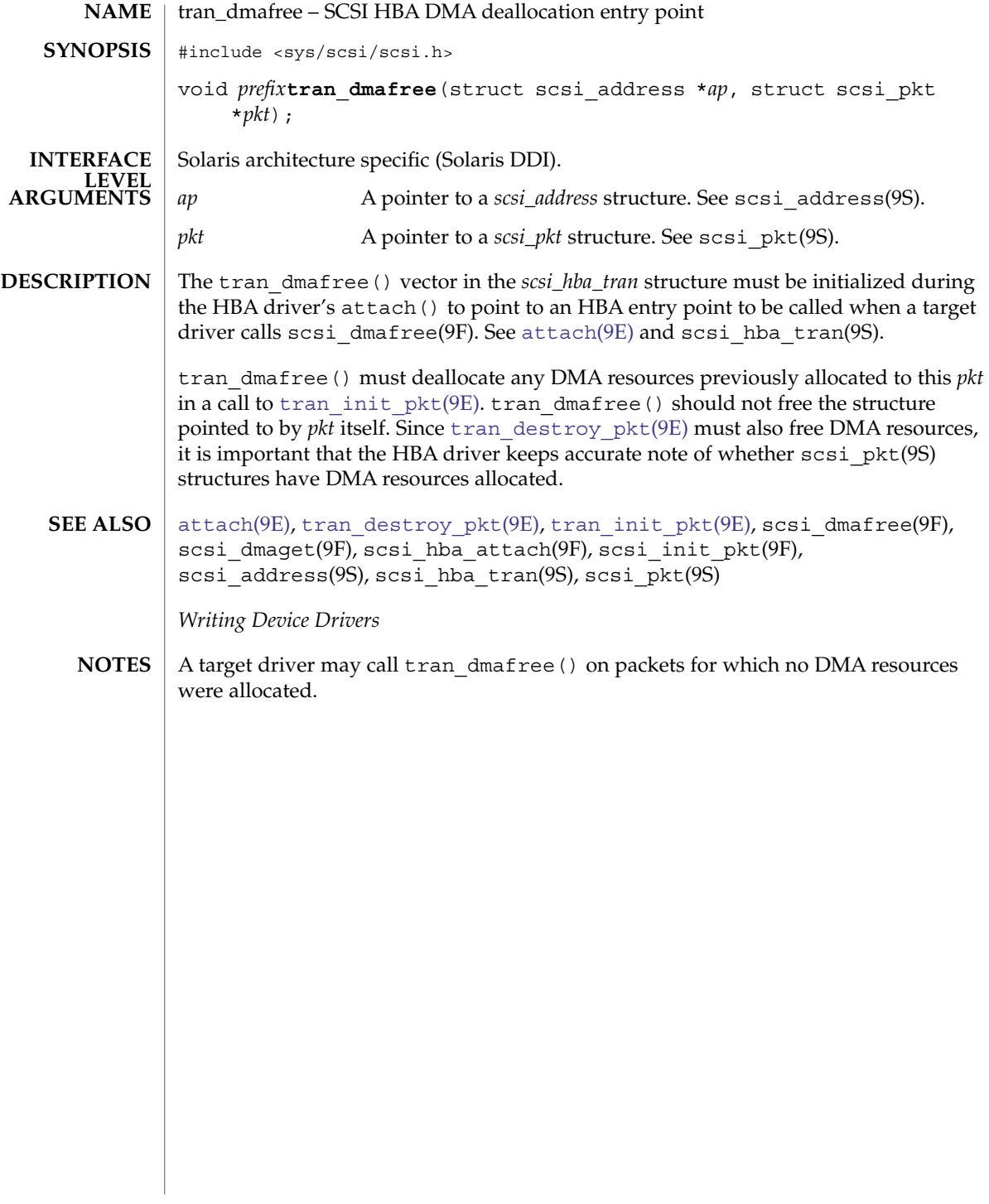

**98** man pages section 9: DDI and DKI Driver Entry Points • Last Revised 30 Aug 1995

<span id="page-98-0"></span>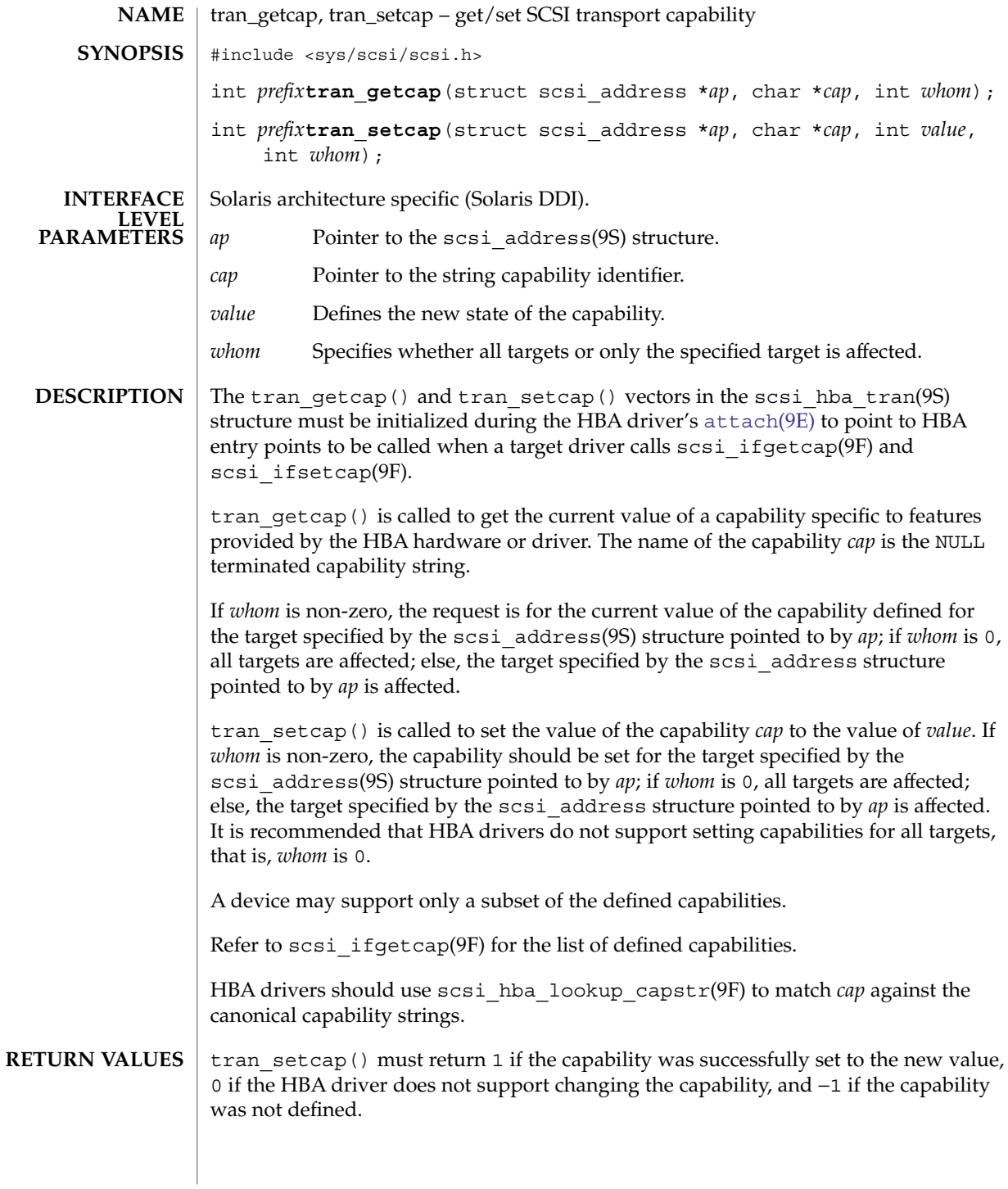

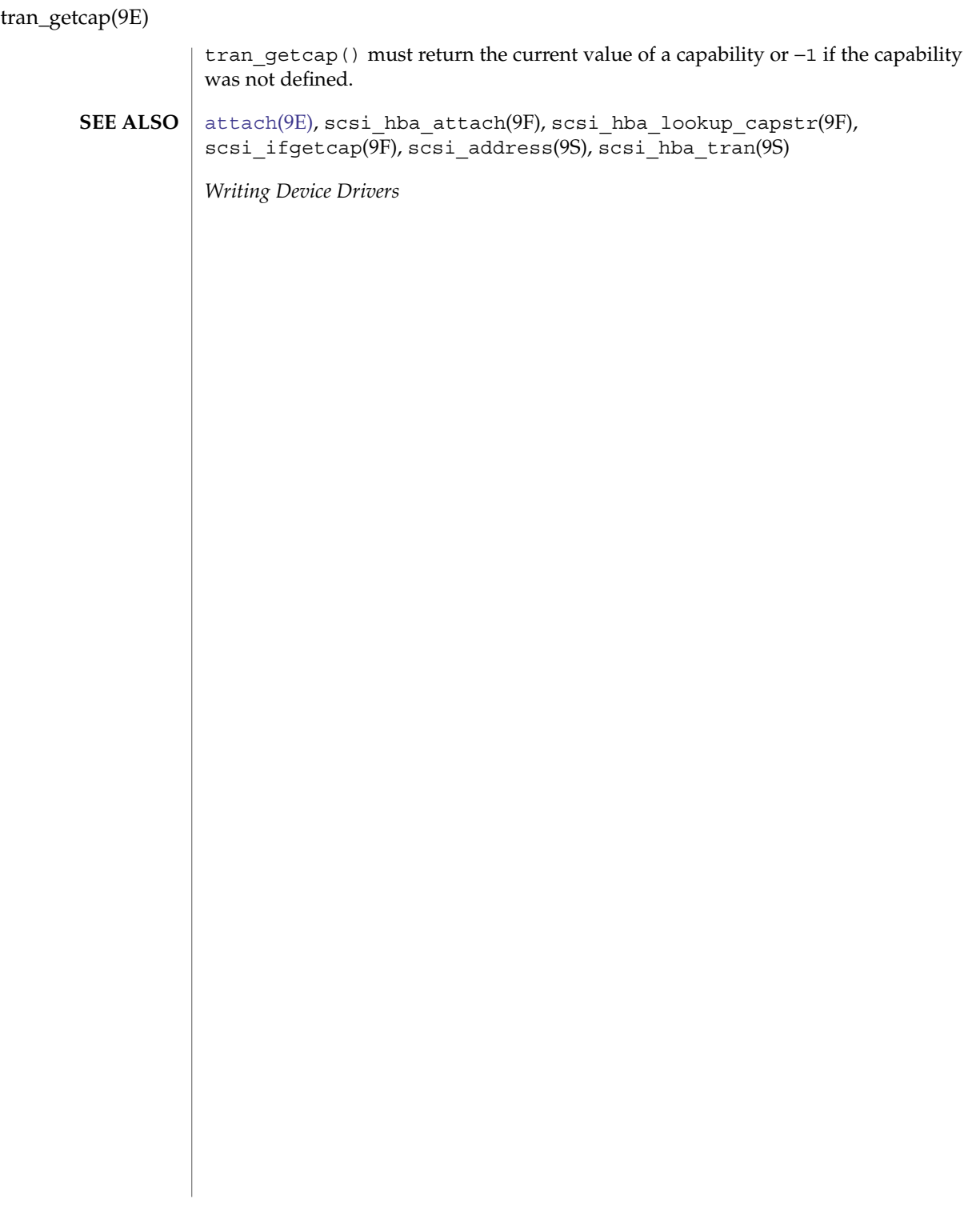

<span id="page-100-0"></span>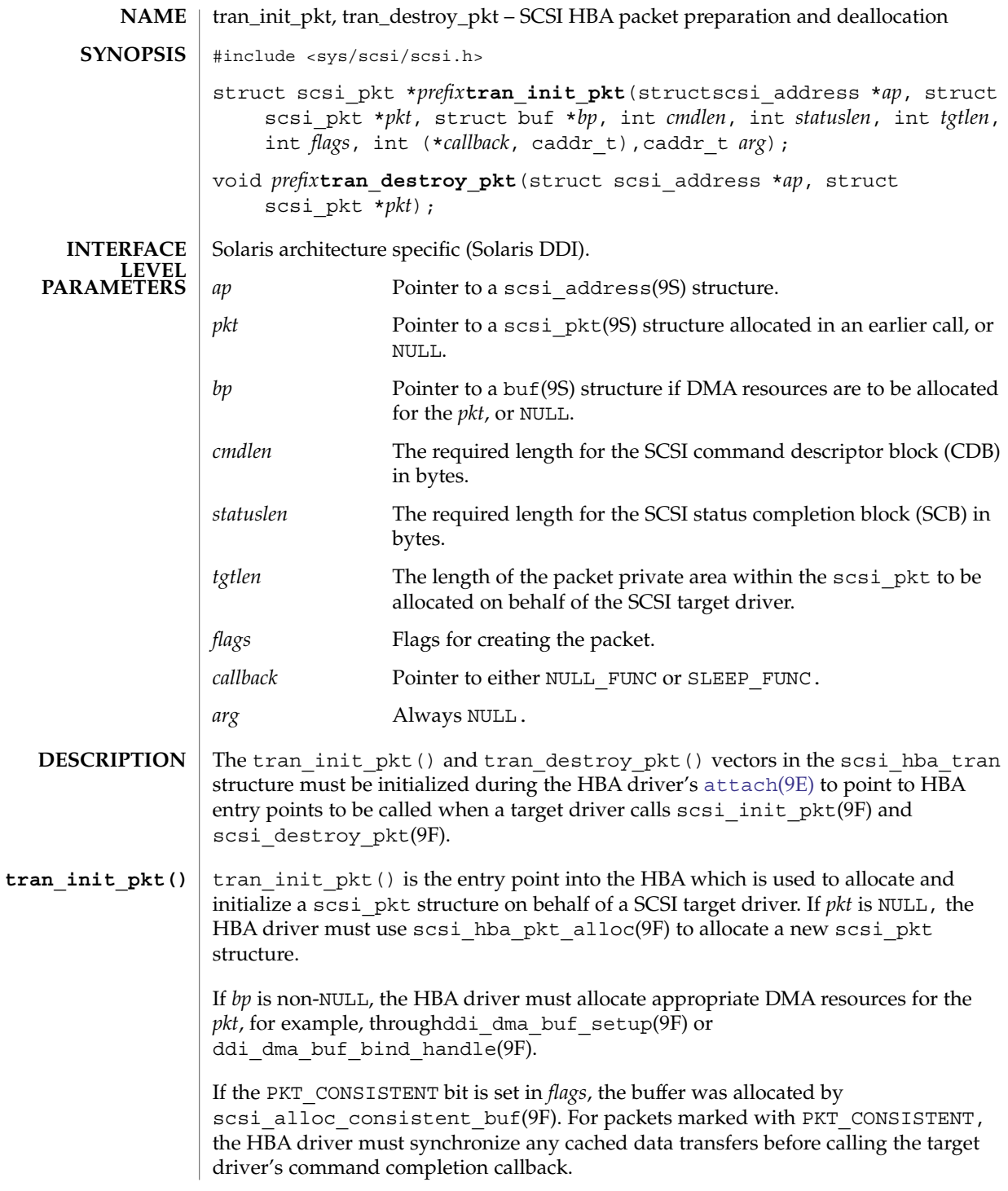

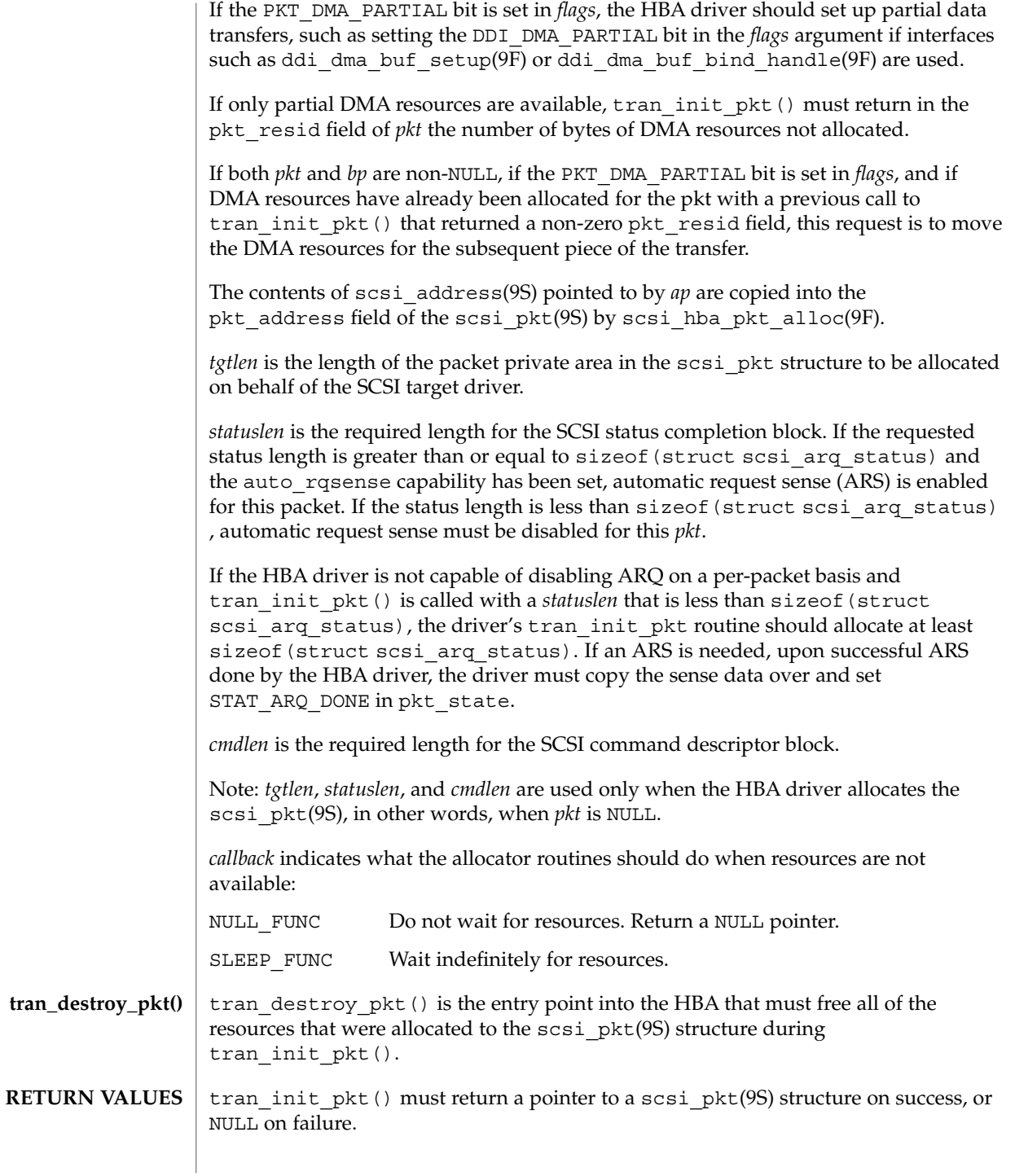

**102** man pages section 9: DDI and DKI Driver Entry Points • Last Revised 21 Feb 2003

If *pkt* is NULL on entry, and tran\_init\_pkt() allocated a packet throughscsi hba pkt alloc(9F) but was unable to allocate DMA resources, tran\_init\_pkt() must free the packet through scsi\_hba\_pkt\_free(9F) before returning NULL.

[attach](#page-21-0)(9E), [tran\\_sync\\_pkt](#page-110-0)(9E), biodone(9F), bioerror(9F), ddi dma buf bind handle(9F), ddi dma buf setup(9F), scsi\_alloc\_consistent\_buf(9F), scsi\_destroy\_pkt(9F), scsi hba attach $(9F)$ , scsi hba pkt alloc $(9F)$ , scsi hba pkt free $(9F)$ , scsi init pkt(9F), buf(9S), scsi address(9S), scsi hba tran(9S), scsi\_pkt(9S) **SEE ALSO**

*Writing Device Drivers*

If a DMA allocation request fails with DDI\_DMA\_NOMAPPING, indicate the error by calling bioerror(9F) with *bp* and an error code of EFAULT. **NOTES**

> If a DMA allocation request fails with DDI\_DMA\_TOOBIG, indicate the error by calling bioerror(9F) with *bp* and an error code of EINVAL.

tran\_quiesce(9e)

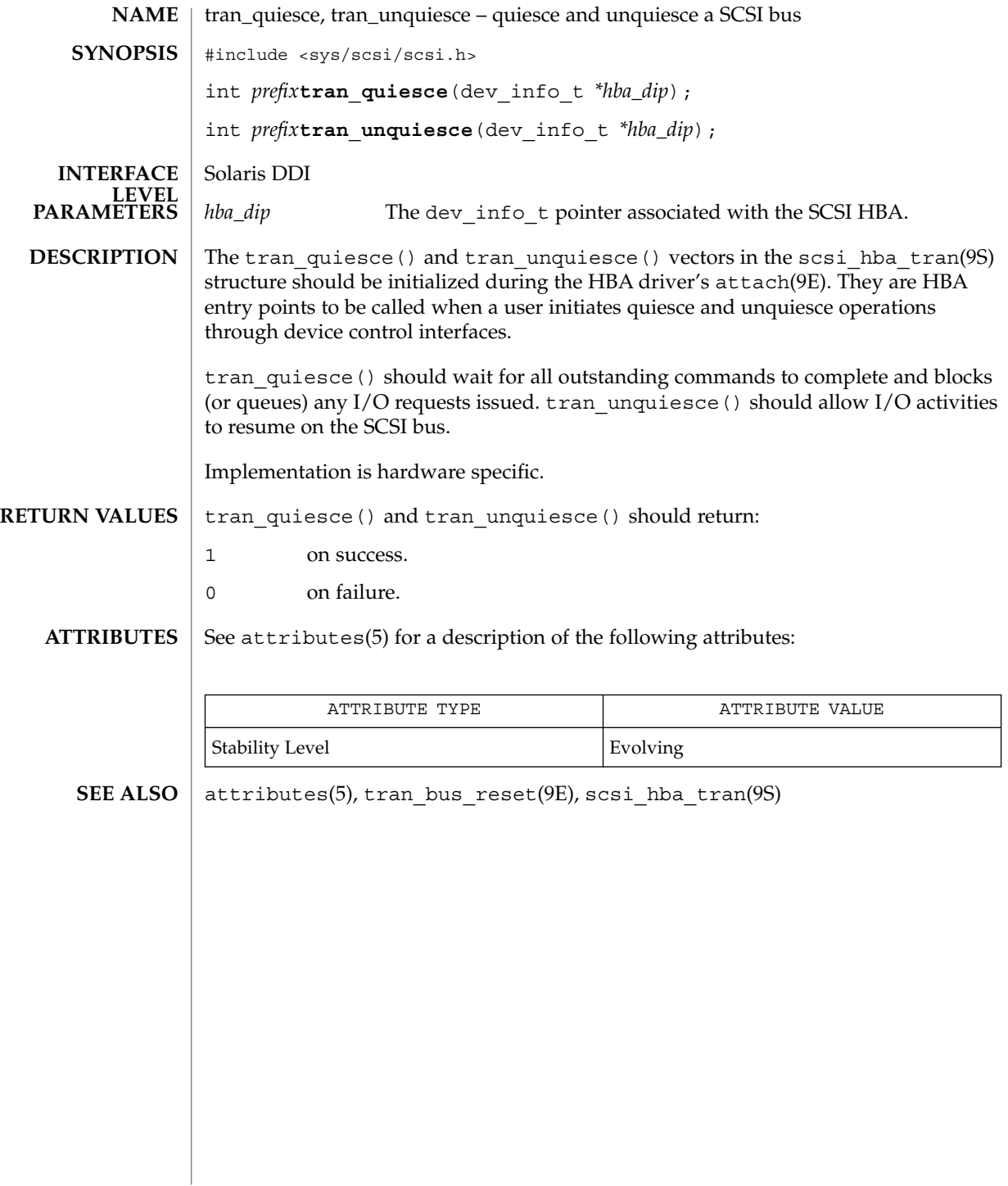

tran\_reset(9E)

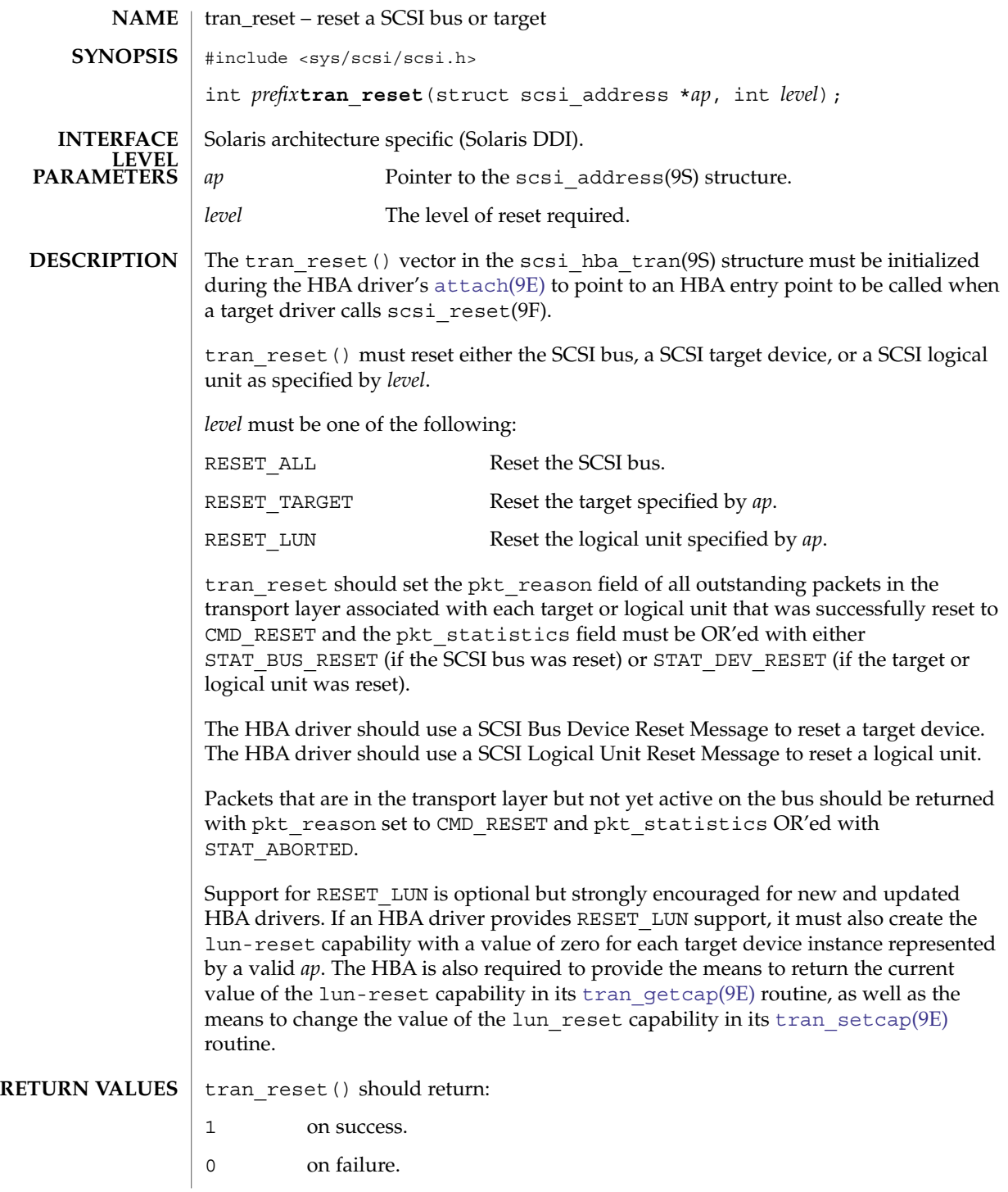

### tran\_reset(9E)

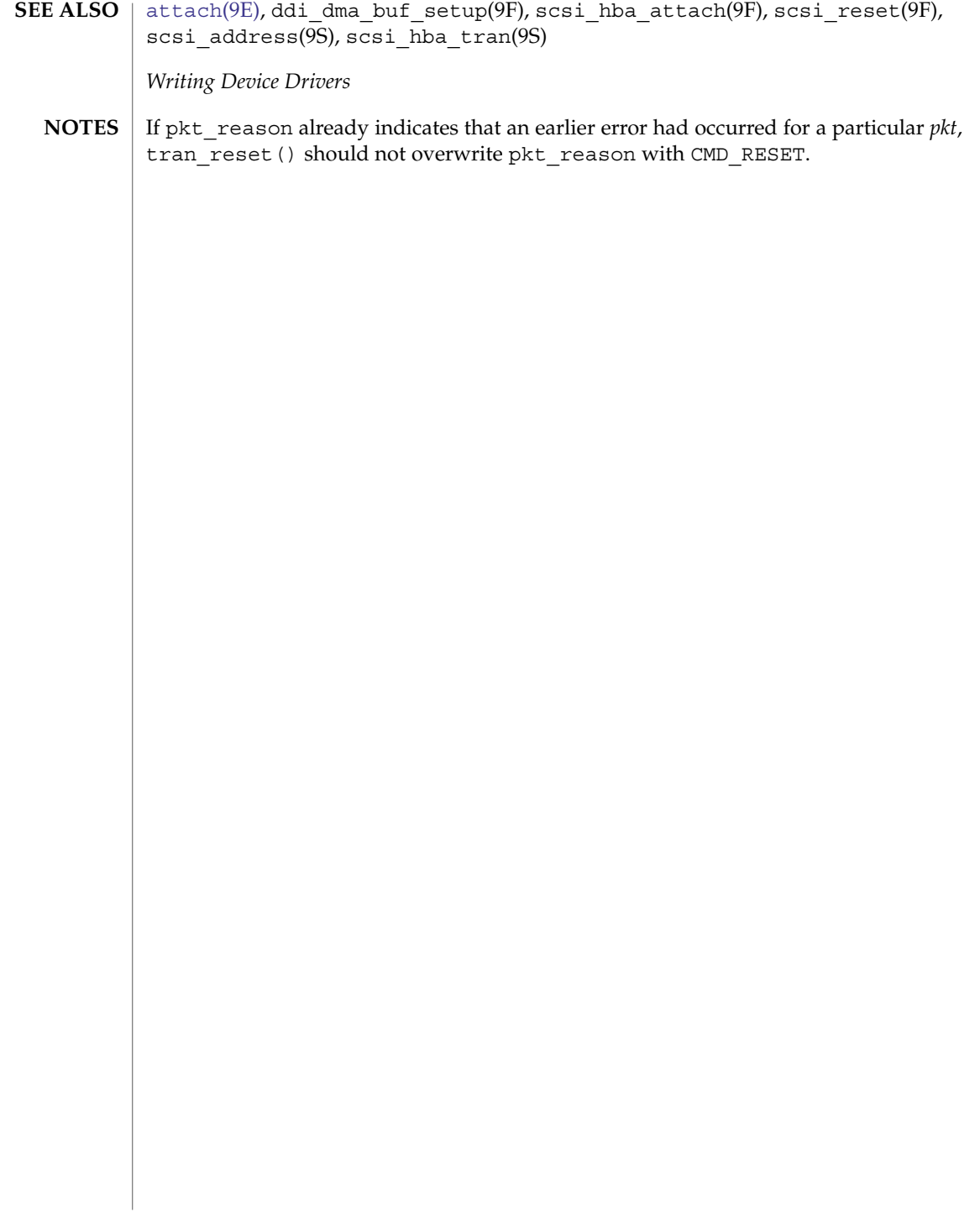

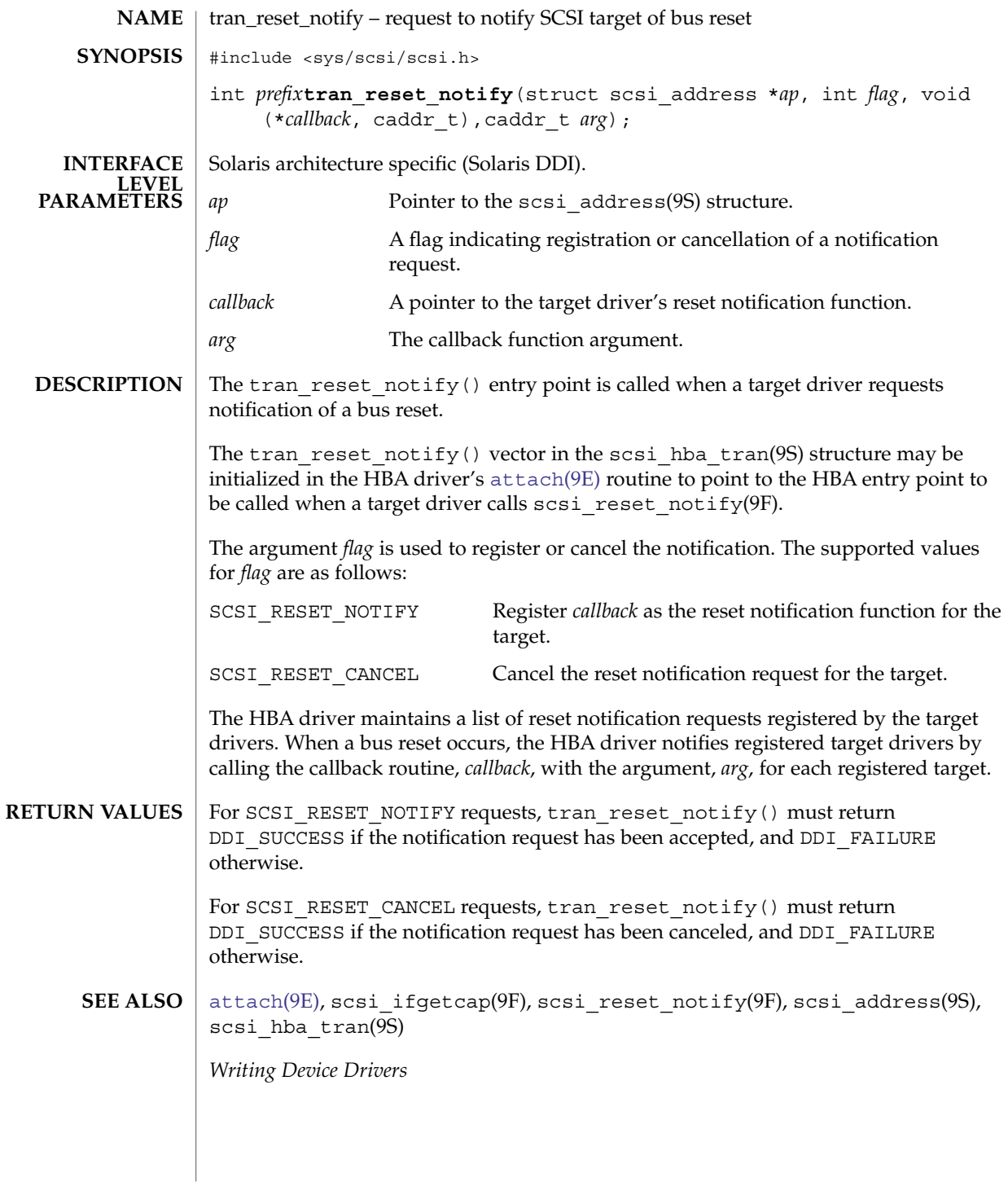

tran\_start(9E)

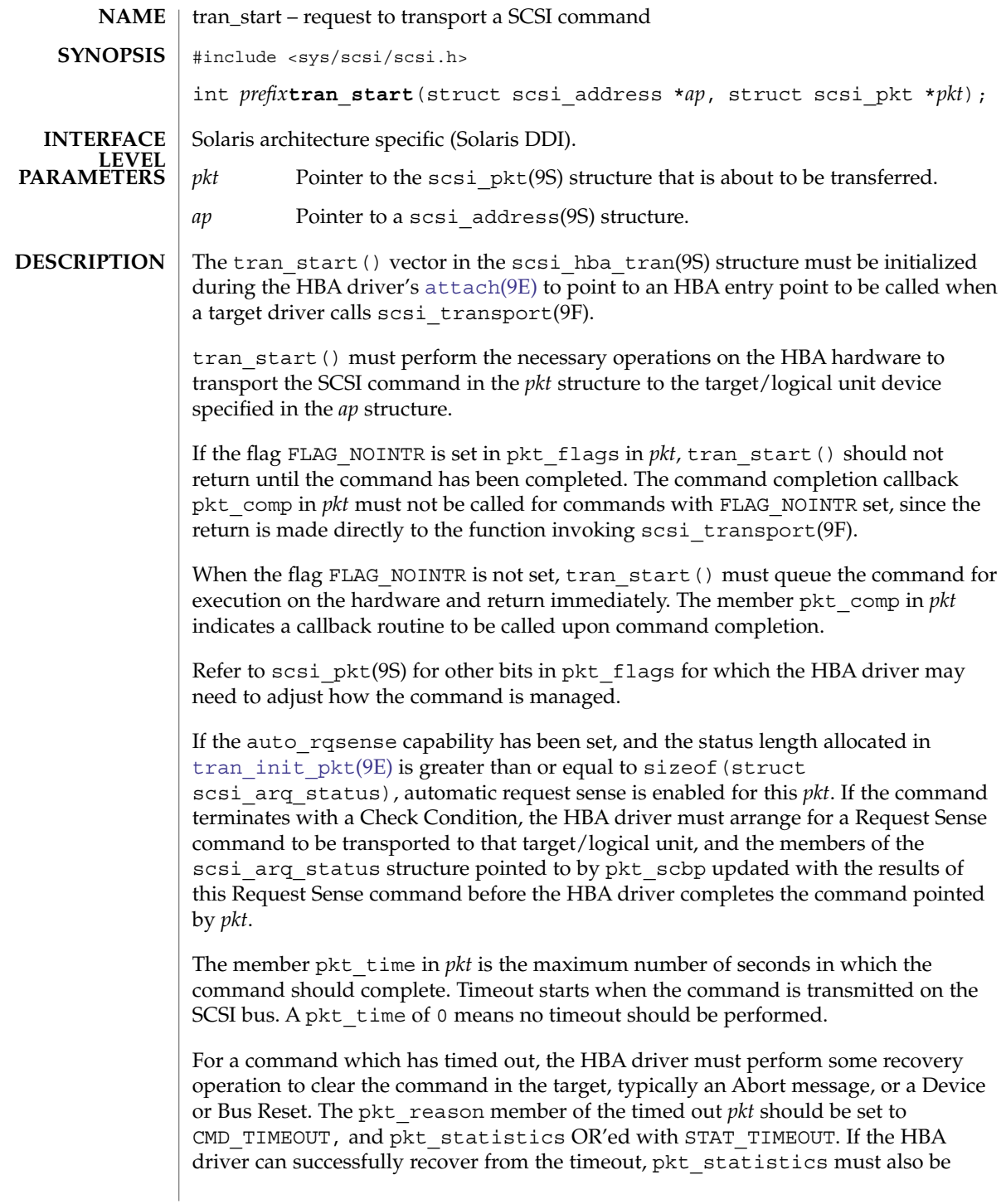
OR'ed with one of STAT\_ABORTED, STAT\_BUS\_RESET, or STAT\_DEV\_RESET, as appropriate. This informs the target driver that timeout recovery has already been successfully accomplished for the timed out command. The pkt comp completion callback, if not NULL, must also be called at the conclusion of the timeout recovery.

If the timeout recovery was accomplished with an Abort Tag message, only the timed out packet is affected, and the packet must be returned with pkt\_statistics OR'ed with STAT\_ABORTED and STAT\_TIMEOUT.

If the timeout recovery was accomplished with an Abort message, all commands active in that target are affected. All corresponding packets must be returned with pkt reason, CMD\_TIMEOUT, and pkt statistics OR'ed with STAT\_TIMEOUT and STAT\_ABORTED.

If the timeout recovery was accomplished with a Device Reset, all packets corresponding to commands active in the target must be returned in the transport layer for this target. Packets corresponding to commands active in the target must be returned returned with pkt\_reason set to CMD\_TIMEOUT, and pkt\_statistics OR'ed with STAT\_DEV\_RESET and STAT\_TIMEOUT. Currently inactive packets queued for the device should be returned with pkt\_reason set to CMD\_RESET and pkt statistics OR'ed with STAT\_ABORTED.

If the timeout recovery was accomplished with a Bus Reset, all packets corresponding to commands active in the target must be returned in the transport layer. Packets corresponding to commands active in the target must be returned with pkt\_reason set to CMD\_TIMEOUT and pkt\_statistics OR'ed with STAT\_TIMEOUT and STAT\_BUS\_RESET. All queued packets for other targets on this bus must be returned with pkt reason set to CMD RESET and pkt statistics OR'ed with STAT\_ABORTED.

Note that after either a Device Reset or a Bus Reset, the HBA driver must enforce a reset delay time of 'scsi-reset-delay' milliseconds, during which time no commands should be sent to that device, or any device on the bus, respectively.

tran\_start() should initialize the following members in *pkt* to 0. Upon command completion, the HBA driver should ensure that the values in these members are updated to accurately reflect the states through which the command transitioned while in the transport layer.

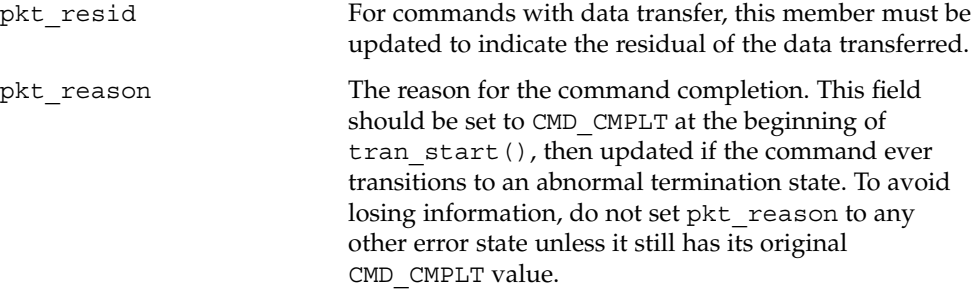

Driver Entry Points **109**

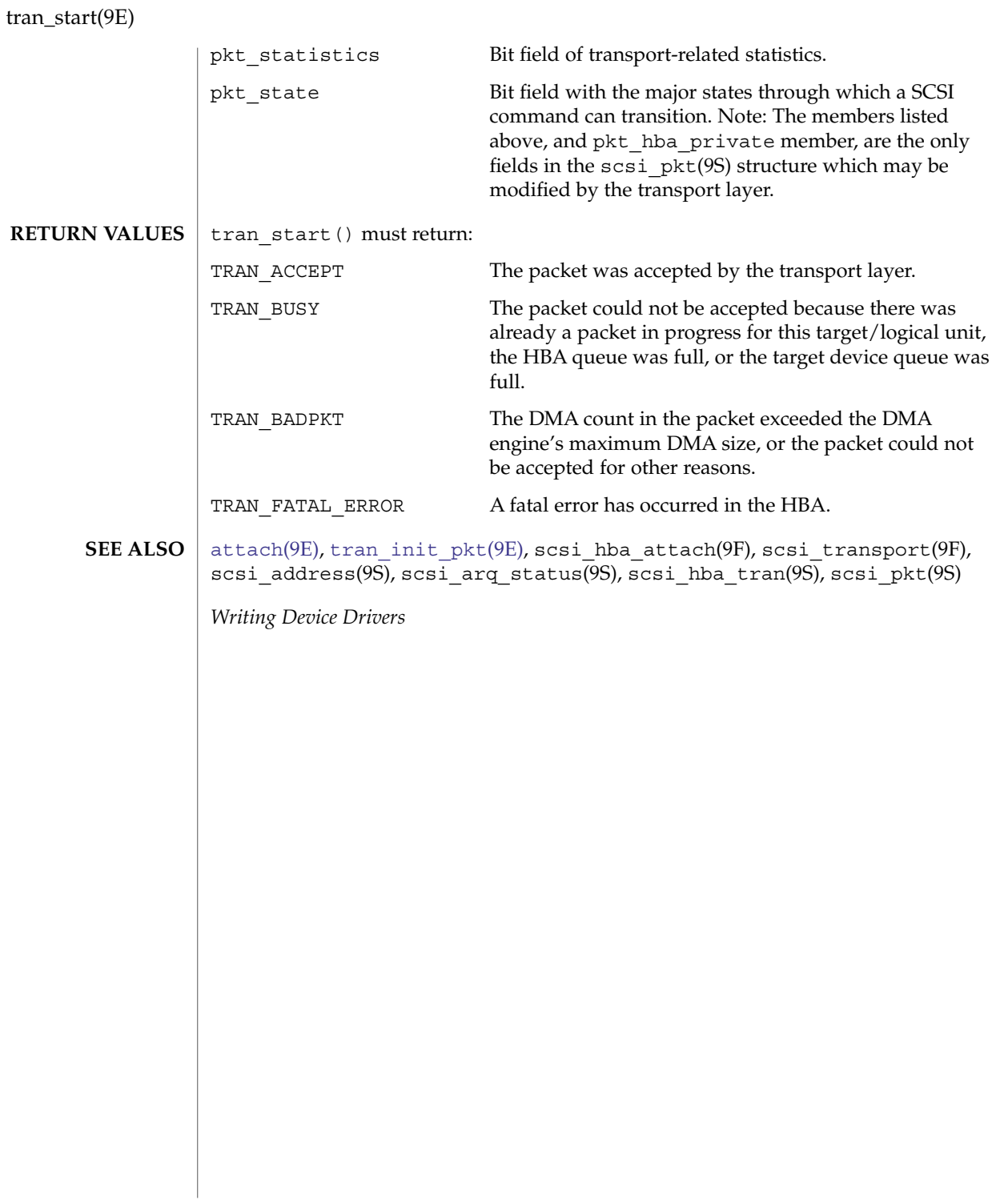

<span id="page-110-0"></span>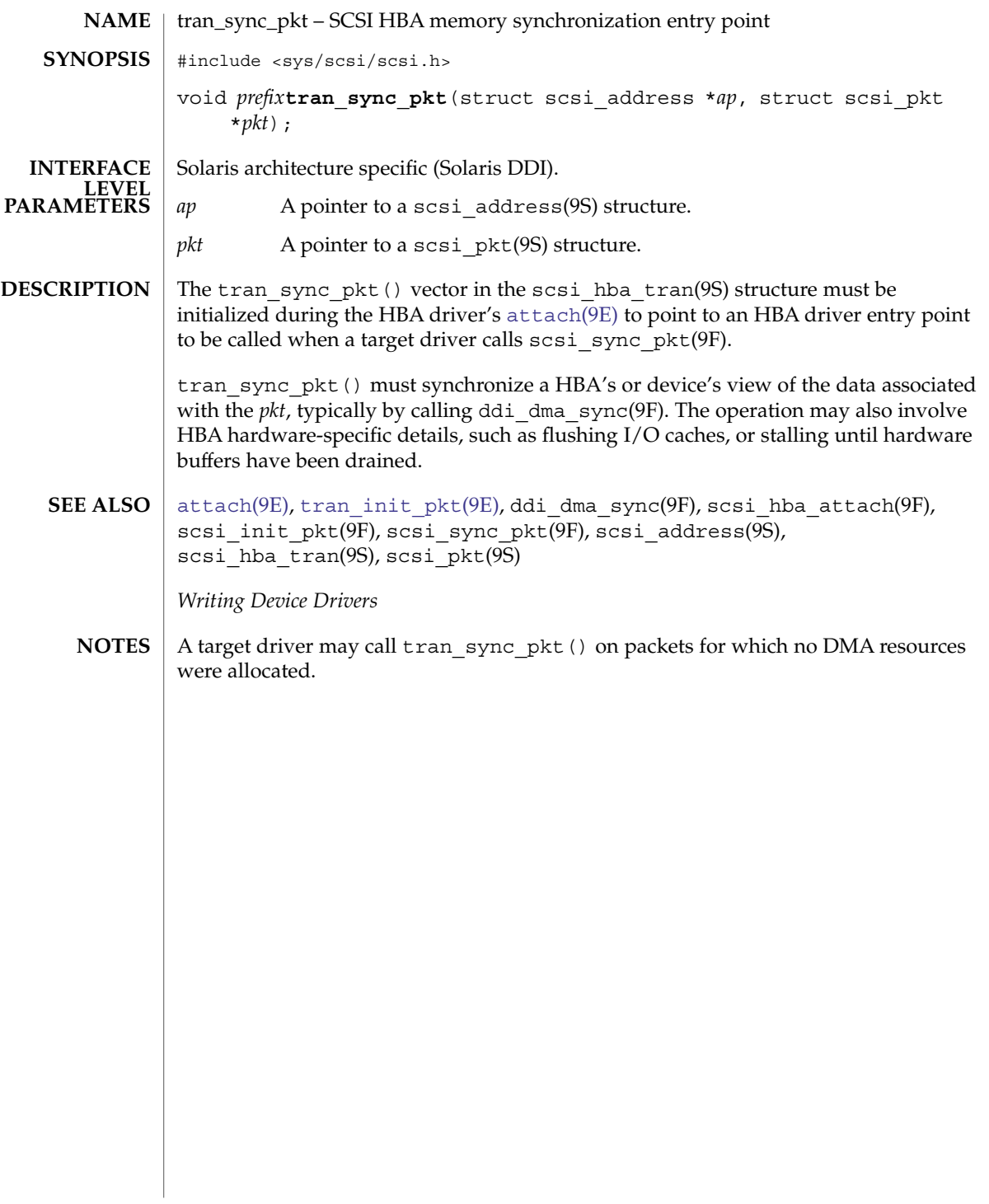

<span id="page-111-0"></span>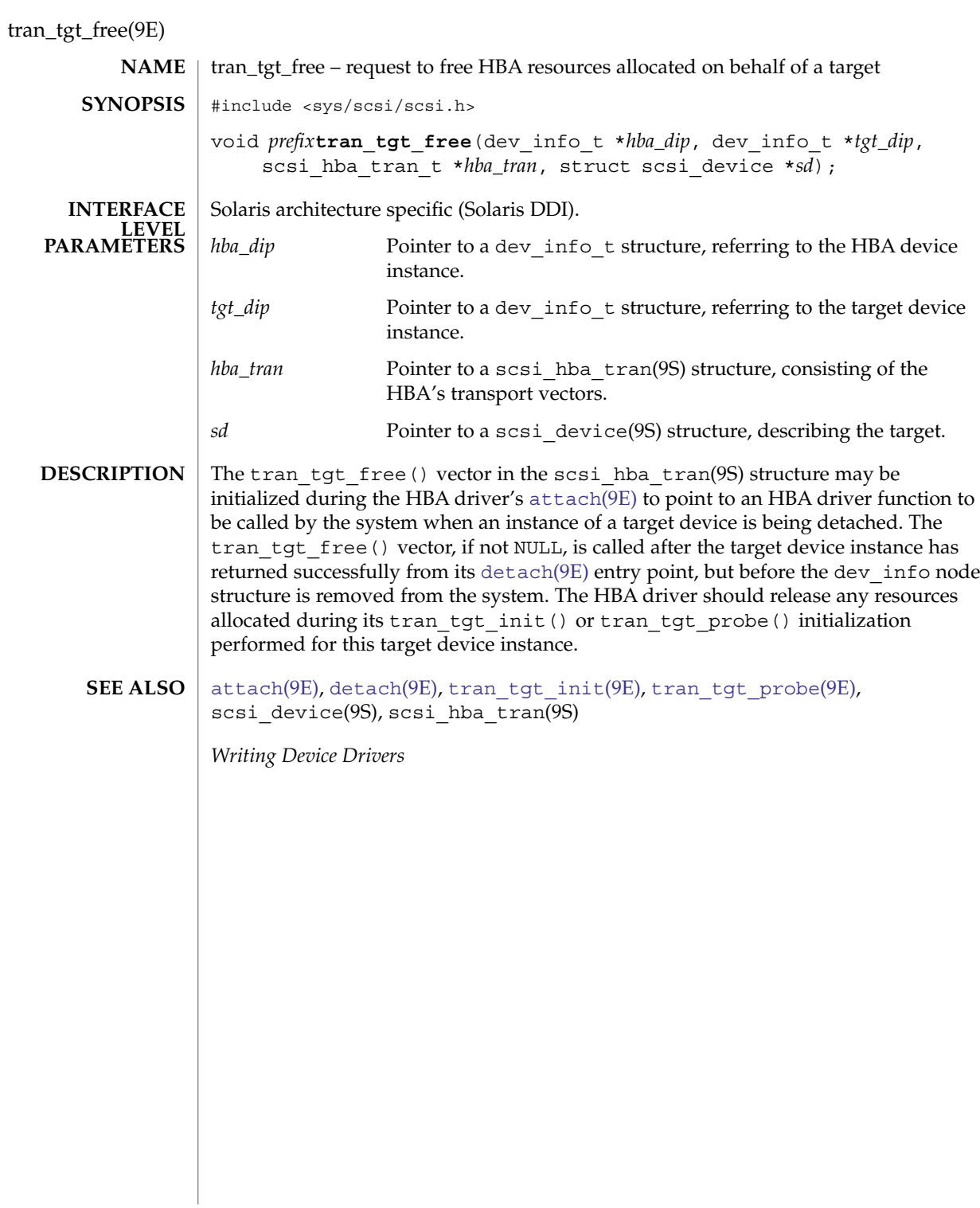

<span id="page-112-0"></span>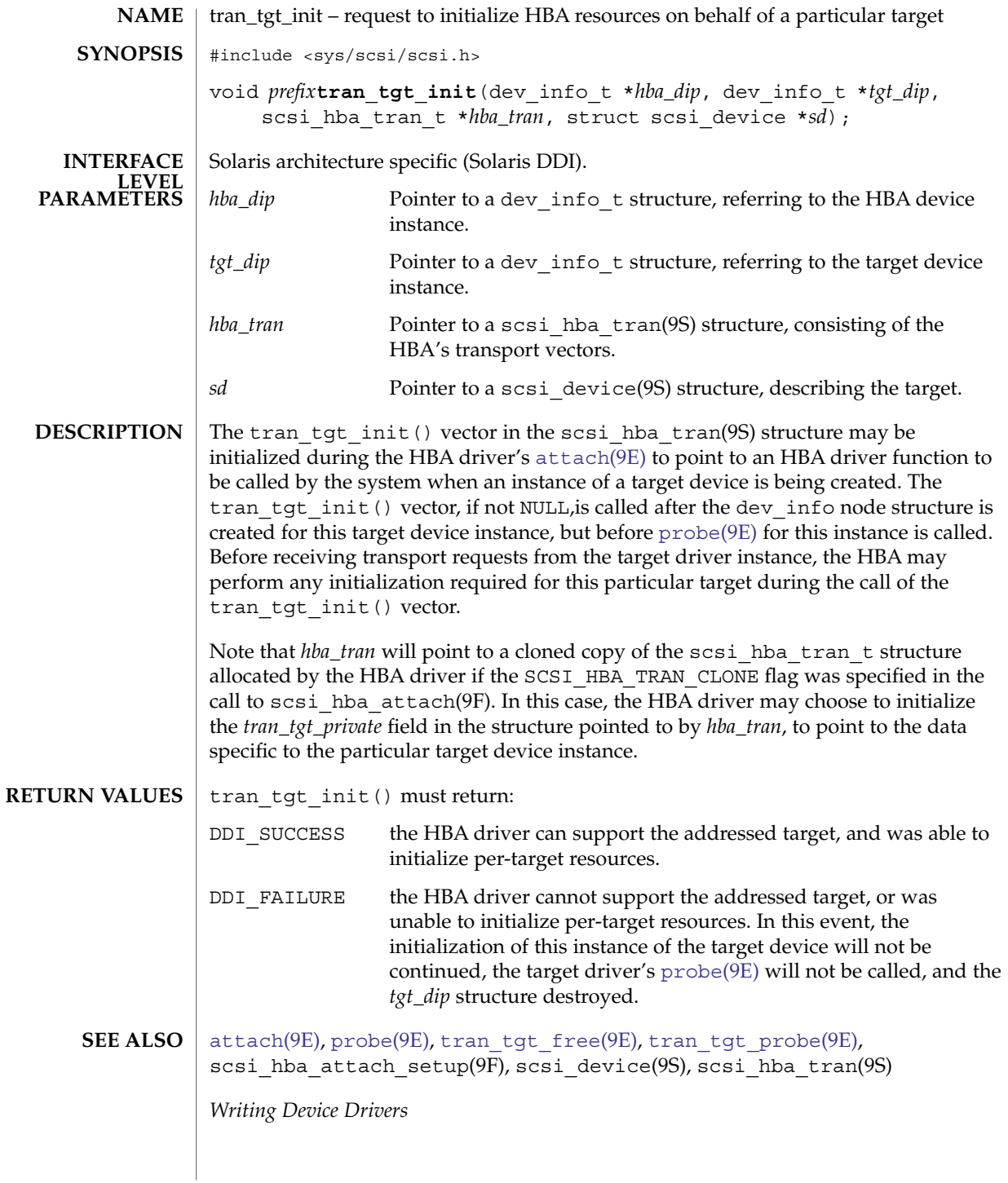

Driver Entry Points **113**

<span id="page-113-0"></span>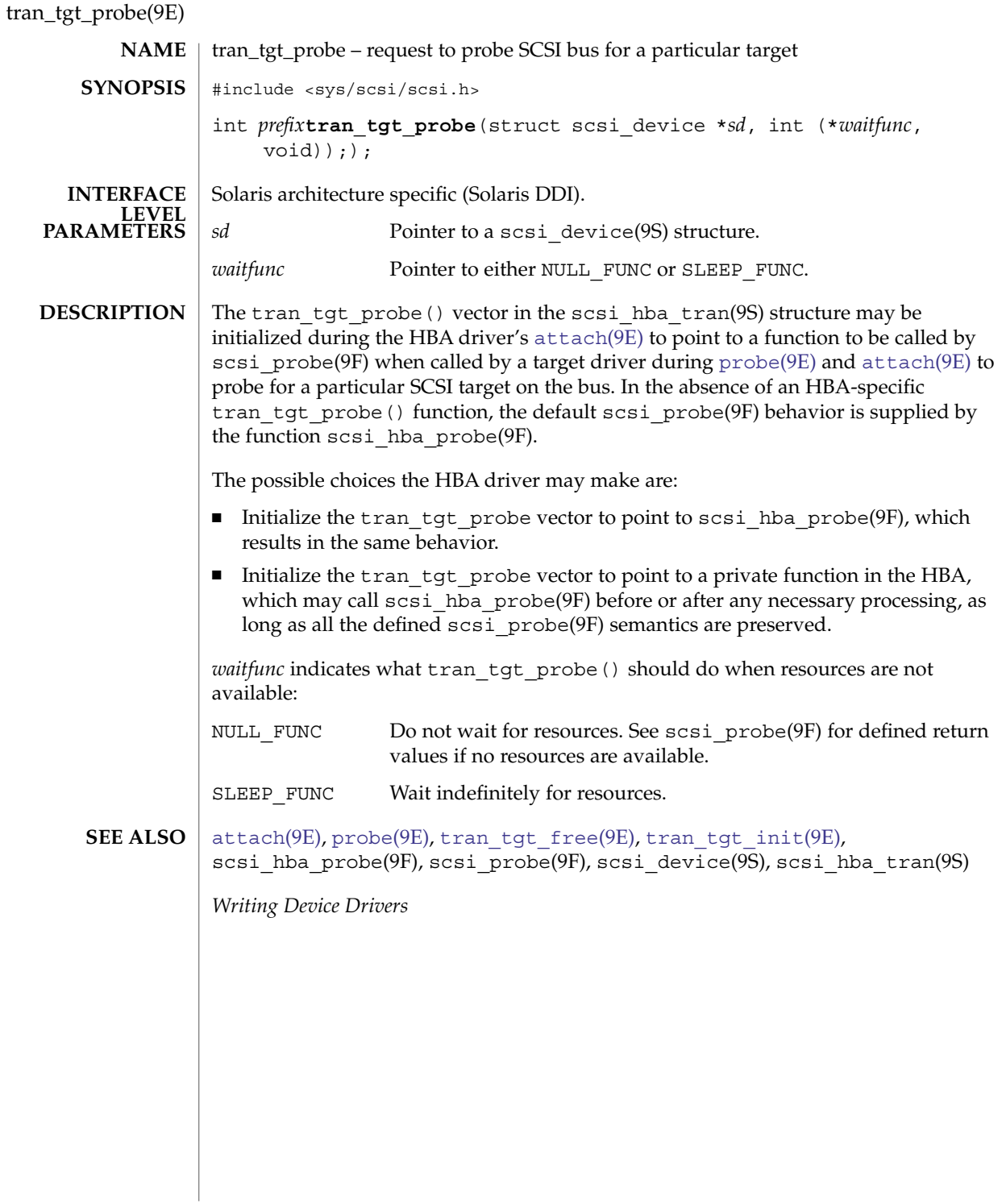

write(9E)

<span id="page-114-0"></span>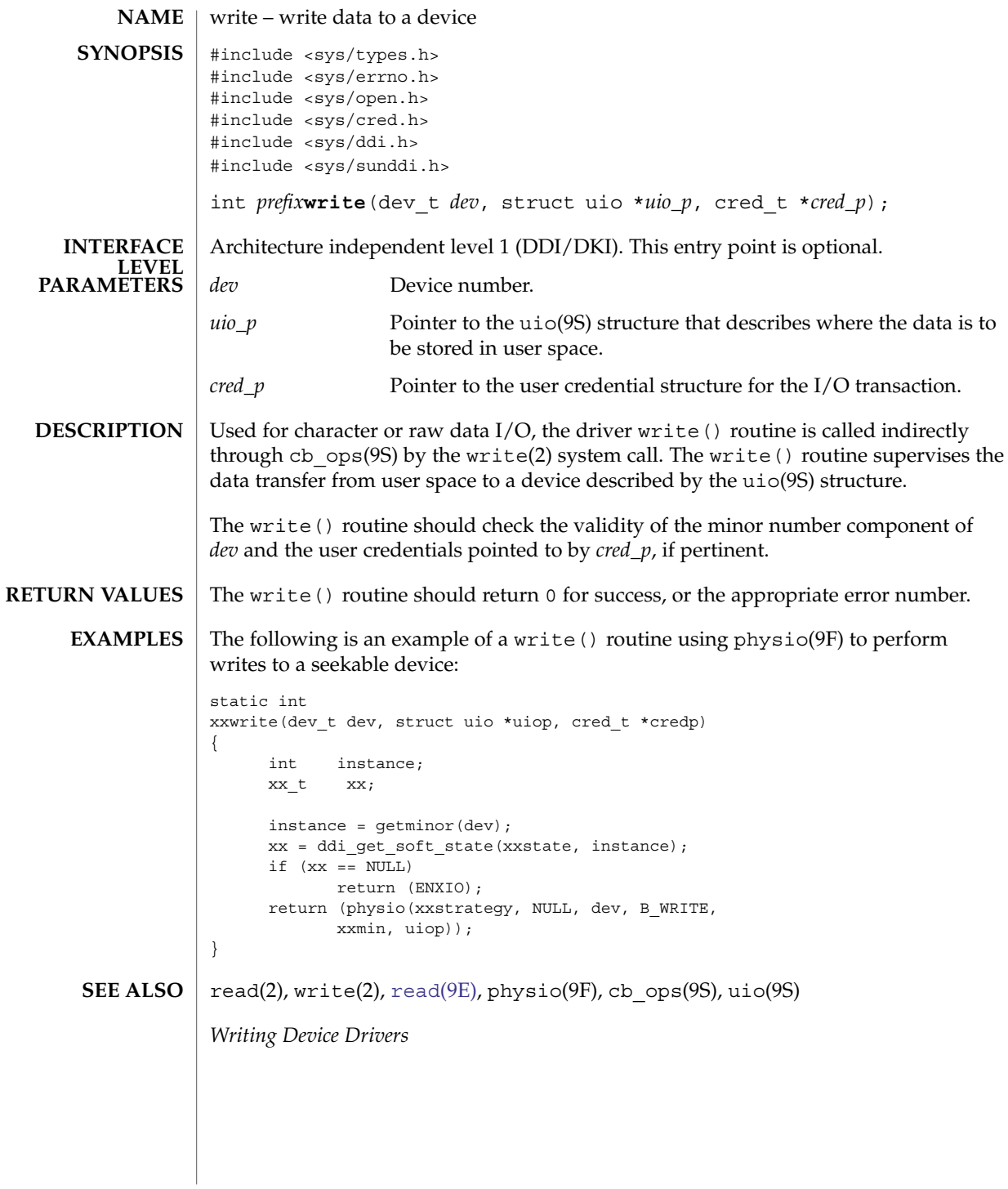

Driver Entry Points **115**

write(9E)

# Index

## **A**

aread — asynchronous read from a device, [20](#page-19-0) asynchronous read — aread, [20](#page-19-0) asynchronous write — awrite, [24](#page-23-0) awrite — asynchronous write to a device, [24](#page-23-0)

#### **C**

character-oriented drivers, — ioctl, [67](#page-66-0) csx\_event\_handler — PC Card driver event handler, [31](#page-30-0)

# **D**

DDI device mapping devmap\_access — device mapping access entry point, [42](#page-41-0) devmap\_contextmgt — device mapping access entry point, [45](#page-44-0) devmap\_dup — device mapping duplication entry point, [48](#page-47-0) devmap\_map — device mapping access entry point, [50](#page-49-0) devmap\_unmap — device mapping unmap entry point, [52](#page-51-0) dev\_info structure, convert device number to getinfo, [59](#page-58-0) device access — close, [29](#page-28-0) — open, [79](#page-78-0)

device mapping access entry point devmap\_access, [42](#page-41-0) device mapping access entry point devmap\_contextmgt, [45](#page-44-0) device mapping access entry point devmap\_map, [50](#page-49-0) device mapping duplication entry point devmap\_dup, [48](#page-47-0) device mapping unmap entry point devmap\_unmap, [52](#page-51-0) device number, convert to dev\_info structure getinfo, [59](#page-58-0) devices attach to system — attach, [22](#page-21-0) detach from system — detach, [36](#page-35-0) read data — read, [89](#page-88-0) write data to a device — write, [115](#page-114-0) devices, memory mapped check virtual mapping — devmap, [38](#page-37-0) check virtual mapping — mmap, [75](#page-74-0) devices, memory mapping, map device memory into user space — segmap, [92](#page-91-0) devices, non-self-identifying, determine if present — probe, [84](#page-83-0) devmap\_access — device mapping access entry point, [42](#page-41-0) devmap\_contextmgt — device mapping access entry point, [45](#page-44-0) devmap\_dup — device mapping duplication entry point, [48](#page-47-0) devmap\_map — device mapping access entry point, [50](#page-49-0)

devmap\_unmap — device mapping unmap entry point, [52](#page-51-0) Driver entry point routines — attach, [22](#page-21-0) — chpoll, [27](#page-26-0) — close, [29](#page-28-0) — detach, [36](#page-35-0) — devmap, [38](#page-37-0) — dump, [55](#page-54-0)  $-\frac{1}{10}$ fini, [56](#page-55-0) — getinfo, [59](#page-58-0)  $-$  \_info, [56](#page-55-0)  $-$ \_init, [56](#page-55-0)  $-$ ioctl, [67](#page-66-0) — mmap, [75](#page-74-0) — open, [79](#page-78-0)  $-$  print, [83](#page-82-0) — probe, [84](#page-83-0) — prop\_op, [85](#page-84-0) — put, [87](#page-86-0) — read, [89](#page-88-0)  $-$  segmap, [92](#page-91-0)  $-$  srv, [93](#page-92-0) — strategy, [95](#page-94-0) — write, [115](#page-114-0) driver messages, display on system console print, [83](#page-82-0) driver property information, report  $-$ prop\_op, [85](#page-84-0) drivers, character-oriented, — ioctl, [67](#page-66-0) dump — dump memory to disk during system failure, [55](#page-54-0) dynamically update kstats — ks\_update, [73](#page-72-0)

## **G**

get/set SCSI transport capability tran\_getcap, [99](#page-98-0) tran\_setcap, [99](#page-98-0) gldm\_get\_stats — report hardware statistics, [64](#page-63-0) gldm\_intr — called when the device might have interrupted, [64](#page-63-0) gldm\_ioctl — implements device-specific ioctl commands, [64](#page-63-0) gldm\_reset — initialize the network device, [62](#page-61-0) gldm\_send — queue a packet to the device for transmission, [63](#page-62-0)

gldm\_set\_mac\_addr — set the physical address of the network device, [62](#page-61-0) gldm\_set\_multicast — enables/disables device-level multicast addresses, [62](#page-61-0) gldm\_set\_promiscuous — enables/disables device-level promiscuous mode, [63](#page-62-0) gldm\_start — start the network device receiver, [62](#page-61-0) gldm\_stop — stop the network device receiver, [62](#page-61-0)

## **H**

HBA resources request to free HBA resources allocated on behalf of a target — tran\_tgt\_free, [112](#page-111-0) request to initialize HBA resources on behalf of a particular target — tran\_tgt\_init, [113](#page-112-0)

# **K**

kernel modules, dynamic loading initialize a loadable module — \_init, [56](#page-55-0) prepare loadable module for unloading — \_fini, [56](#page-55-0) return loadable module information — \_info, [56](#page-55-0) ks\_update — dynamically update kstats, [73](#page-72-0)

## **M**

memory mapping for devices check virtual mapping — devmap, [38](#page-37-0) check virtual mapping — mmap, [75](#page-74-0) map device memory into user space segmap, [92](#page-91-0)

## **N**

non-self-identifying devices, determine if present — probe, [84](#page-83-0) non-STREAMS character device driver, poll entry point — chpoll, [27](#page-26-0)

**118** man pages section 9: DDI and DKI Driver Entry Points • January 2005

#### **P**

PC Card driver event handler, csx\_event\_handler, [31](#page-30-0) power — power a device attached to the system, [81](#page-80-0) power a device attached to the system power, [81](#page-80-0) put — receive messages from the preceding queue, [87](#page-86-0)

#### **Q**

quiesce and unquiesce a SCSI bus — tran\_quiesce, [104](#page-103-0) — tran\_unquiesce, [104](#page-103-0)

#### **R**

request to notify SCSI target of bus reset, tran\_reset\_notify, [107](#page-106-0) reset a SCSI bus — tran\_bus\_reset, [97](#page-96-0) reset a SCSI bus or target — tran\_reset, [105](#page-104-0)

## **S**

SCSI HBA packet preparation and deallocation — tran\_init\_pkt, [101](#page-100-0) tran\_destroy\_pkt, [101](#page-100-0) SCSI bus, request to probe SCSI bus for a particular target — tran\_tgt\_probe, [114](#page-113-0) SCSI command abort — tran\_abort, [96](#page-95-0) request to transport — tran\_start, [108](#page-107-0) SCSI HBA DMA deallocation entry point tran\_dmafree, [98](#page-97-0) SCSI HBA memory synchronization entry point — tran\_sync\_pkt, [111](#page-110-0) strategy — perform block I/O, [95](#page-94-0) STREAMS message queues receive messages from the preceding queue — put, [87](#page-86-0) service queued messages — srv, [93](#page-92-0)

## **T**

tran\_abort — abort a SCSI command, [96](#page-95-0) tran\_bus\_reset — reset a SCSI bus, [97](#page-96-0) tran\_destroy\_pkt — SCSI HBA packet preparation and deallocation, [101](#page-100-0) tran\_dmafree — SCSI HBA DMA deallocation entry point, [98](#page-97-0) tran\_getcap — get/set SCSI transport capability, [99](#page-98-0) tran\_init\_pkt — SCSI HBA packet preparation and deallocation, [101](#page-100-0) tran\_quiesce — quiesce and unquiesce a SCSI bus, [104](#page-103-0) tran\_reset — reset a SCSI bus or target, [105](#page-104-0) tran\_reset\_notify — request to notify SCSI target of bus reset, [107](#page-106-0) tran\_setcap — get/set SCSI transport capability, [99](#page-98-0) tran\_start — request to transport a SCSI command, [108](#page-107-0) tran\_sync\_pkt — SCSI HBA memory synchronization entry point, [111](#page-110-0) tran\_tgt\_free — request to free HBA resources allocated on behalf of a target, [112](#page-111-0) tran\_tgt\_init — request to initialize HBA resources on behalf of a particular target, [113](#page-112-0) tran\_tgt\_probe — request to probe SCSI bus for a particular target, [114](#page-113-0) tran\_unquiesce — quiesce and unquiesce a SCSI bus, [104](#page-103-0)

#### **V**

virtual address space, dump portion of to disk in case of system failure — dump, [55](#page-54-0)

#### **W**

write — write data to a device, [115](#page-114-0)

man pages section 9: DDI and DKI Driver Entry Points • January 2005